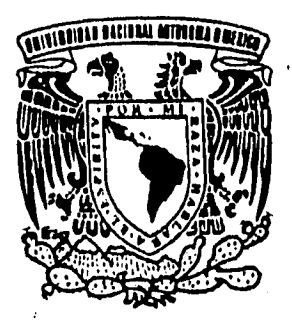

29

**UNIVERSIDAD NACIONAL AUTONOMA DE MEXICO** 

**FACULTAD DE INGENIERIA** 

# **CONTROL ROBUSTO DE UN PENDULO INVERTIDO**

**TESIS PROFESIONAL** 

**QUE PARA OBTENER EL TITULO DE: INGENIERO MECANICO ELECTRICISTA** 

**PRESENTA** 

## **René Barrerá Trujillo**

**MEXICO, D. F. AGOSTO, 1996** 

**DIRECTOR: Dra. Ma**i **'Cristina Verde Rodarte** 

**TESIS CON**  FALLA **DE CRECEN** 

> TESIS CON FALLA DE ORIGEN

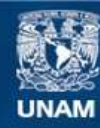

Universidad Nacional Autónoma de México

**UNAM – Dirección General de Bibliotecas Tesis Digitales Restricciones de uso**

### **DERECHOS RESERVADOS © PROHIBIDA SU REPRODUCCIÓN TOTAL O PARCIAL**

Todo el material contenido en esta tesis esta protegido por la Ley Federal del Derecho de Autor (LFDA) de los Estados Unidos Mexicanos (México).

**Biblioteca Central** 

Dirección General de Bibliotecas de la UNAM

El uso de imágenes, fragmentos de videos, y demás material que sea objeto de protección de los derechos de autor, será exclusivamente para fines educativos e informativos y deberá citar la fuente donde la obtuvo mencionando el autor o autores. Cualquier uso distinto como el lucro, reproducción, edición o modificación, será perseguido y sancionado por el respectivo titular de los Derechos de Autor.

# **Contenido**

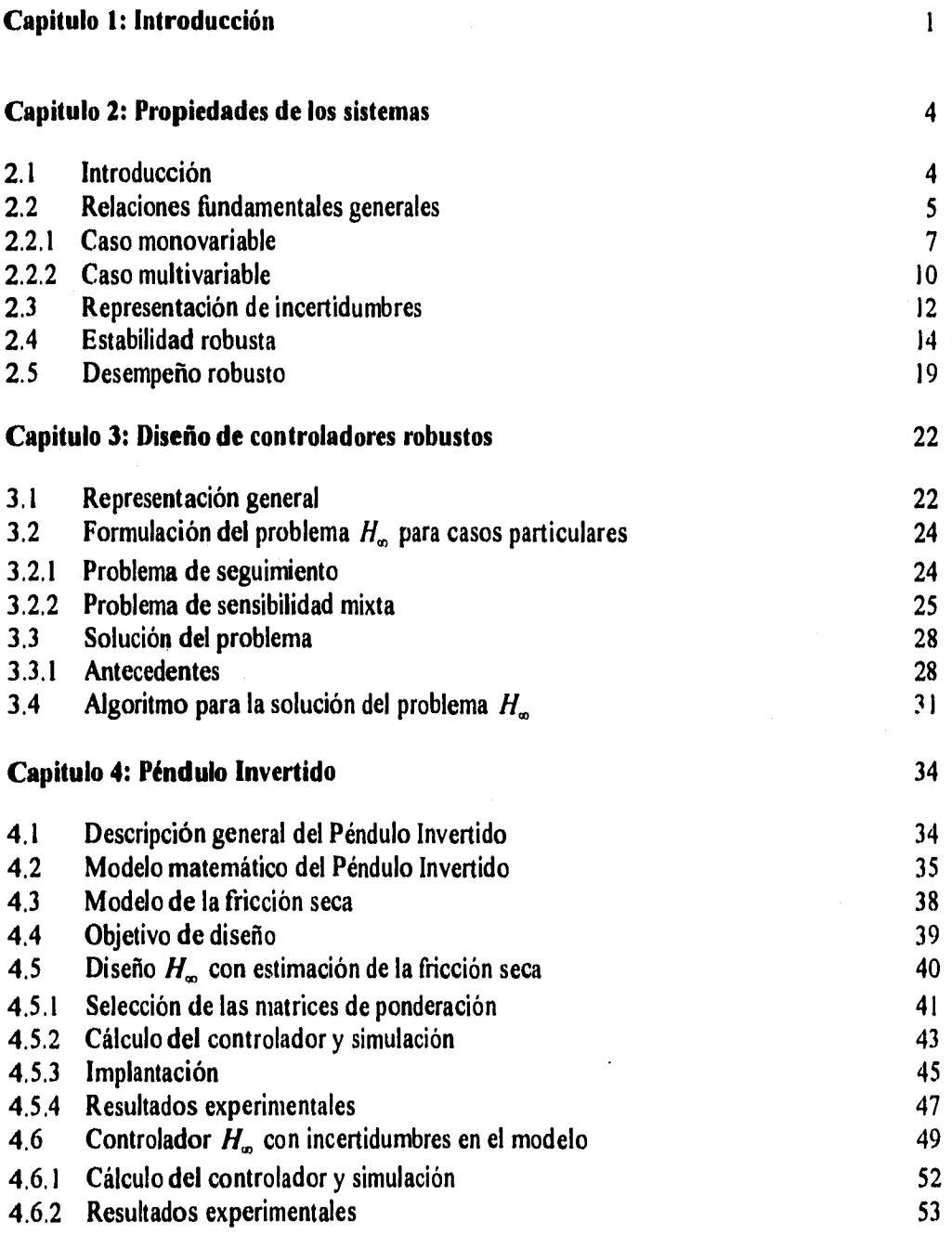

 $\overline{\mathbf{i}}$ 

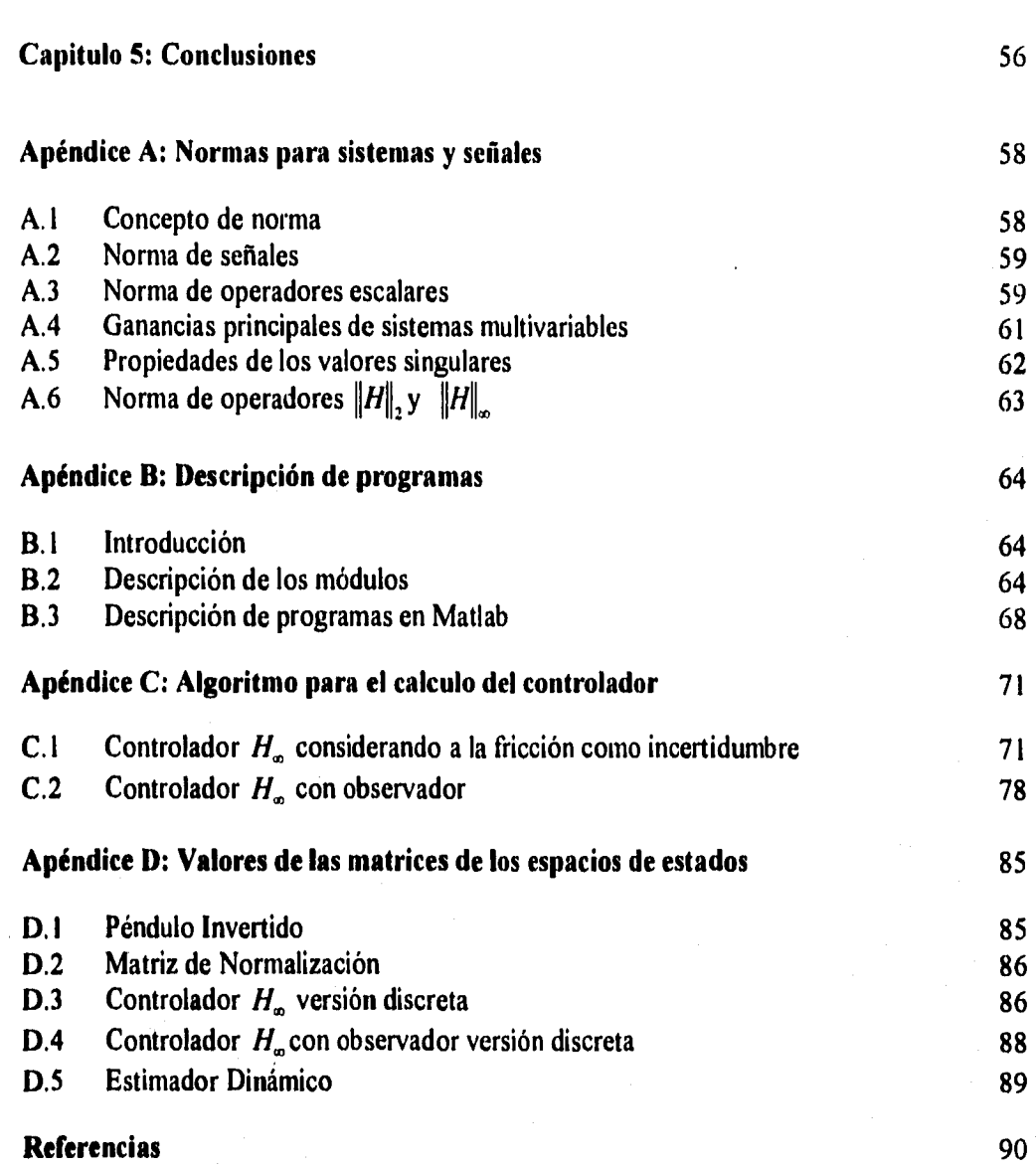

### ii

A mis padres que con su amor y dedicación hicieron que finalizará mí carrera.

> A mis hermanos que siempre me apoyaron y confiaron en mí

## **Capítulo 1**

### **Introducción**

Los sistemas retroalimentados son diseñados principalmente con el objetivo tanto de rechazar y atenuar perturbaciones como de compensar las inevitables variaciones e incertidumbres en los parámetros de un proceso real. Sin embargo, el simple hecho de emplear una estructura de retroalimentación no garantiza a priori que se satisfagan las especificaciones de robustez y sensibilidad.

Este problema ha motivado desde los años 40 muchas investigaciones que tratan el problema del diseño de sistemas de control conteniendo especificaciones de robustez con respecto a la estabilidad del lazo cerrado y atenuación ó rechazo a perturbaciones.

En general los métodos de diseño se pueden clasificar en dos categorías: en el dominio del tiempo y en el dominio de la frecuencia. En el dominio del tiempo una de las herramientas de diseño más poderosas es el regulador óptimo lineal LQR [7]. Por otro lado, el problema en el dominio de la frecuencia se ha atacado con diferentes enfoques: el algebraico, el geométrico y los métodos basados en variable compleja. En particular Zames en 198 I [17] propone, usando herramientas algebraicas, optimar la función de sensibilidad ponderada a través de la norma  $H_{\infty}$  de ésta. Esta filosofía de diseño reactivó la búsqueda de métodos de diseño en el dominio de la frecuencia. El argumento más fuerte que justifica el interés en los métodos frecuencial es que desde un punto de vista de rechazo y atenuación a perturbaciones, el dominio frecuencial para SISO *(Single Input - Single Output)* permite definir las especificaciones de diseño de manera más directa que en el dominio del tiempo.

Casi en paralelo con el trabajo de Zames, Safanov et al demuestran en la referencia [14] que la función de sensibilidad está relacionada con la función de transferencia de lazo cerrado  $T(s)$  por medio de

$$
S(s) + T(s) = I \tag{1.1}
$$

Esta ecuación implica que no es posible elegir *S(s)* y *f(s)* arbitrariamente en todo el espectro en frecuencia y se requiere establecer un compromiso entre ambas funciones.

Este hecho motivo a Kwakernaak [8] y a otros investigadores a proponer criterios de diseño en los cuales se pudiera ponderar tanto la función de sensibilidad *S(s)* como su complemento

 $\mathbf{I}$ 

T(s). En particular Kwakernaak minimiza para el caso SISO el siguiente criterio o norma infinita.

$$
sup\bigg(|W_1(j\omega)S(j\omega)|^2+|W_3(j\omega)T(j\omega)|^2\bigg)\qquad \qquad (1.2)
$$

en el cual  $W_1(s)$  y  $W_3(s)$  son funciones que ponderan la función de sensibilidad y su complemento respectivamente y deben seleccionarse en función del contenido de frecuencias de las perturbaciones y de los comandos del sistema a controlar. Es decir, se busca el controlador que minimiza la ganancia máxima ponderada de la respuesta en frecuencia de S  $yT.$ 

En los años setentas la interpretación de las ganancias de la matriz de la función de sensibilidad y su complemento para el caso de múltiples entradas y múltiples salidas (MIMO) estaba poco claro. Sin embargo, en las dos ultimas décadas se han propuesto diferentes interpretaciones ayudando al diseño de sistemas de control retroalimentados multivariables robustos ante incertidumbres. En particular, la propuesta de Freunderberg y Looze [5] para medir el desempeño de los sistemas multivariables vía los valores singulares o norma inducida de las matrices de transferencia de un sistema multivariable permitió formalizar y extender el criterio de diseño (1.2) al caso multivariable de manera simple.

Entonces, el planteamiento del problema de diseño de sistemas de control retroalimentado multivariables robusto se puede enmarcar en la síntesis o diseño de una ley de control la cual garantice una respuesta deseada del sistema y que la señal de error se mantenga con una tolerancia especificada a pesar de las incertidumbres o perturbaciones en el sistema cuando se emplea la versión multivariable del criterio (I.2) usando valores singulares.

Por otro lado, se sabe que las incertidumbres pueden tomar varias formas y que son sin duda el principal problema en la mayoría de los diseños de control cuando se trata de un proceso fisico real. Actualmente se reconoce que un criterio de diseño de la forma 1.2 permite introducir especificaciones que garanticen cierta robustez ante incertidumbres. Además, se dispone de rutinas computacionales accesibles ( MATLAB [12] ) que se acercan a la solución óptima .

Estos dos úlimos hechos han dado cierta popularidad a la optimación de los criterios frecuenciales con norma  $H_{\infty}$  por lo que en el Instituto de Ingeniería, se deseaba estudiar las bondades y debilidades del diseño  $H_{\infty}$  cuando se emplea para controlar el péndulo invertido del laboratorio. El péndulo esta conformado por una carro que se desplaza a lo largo de una barra guía para tratar de mantener en posición vertical una barra de aluminio unida al carro por un rodamiento, el cual puede modelarse como un sistema de cuarto orden no lineal con un polo en el origen.

Por tanto el objetivo particular de este trabajo fue diseñar e implantar un controlador  $H_{\infty}$ para el sistema de control del péndulo invertido de laboratorio de Automatización de Instituto de Ingeniería.

Este trabajo se ha organizado de la siguiente manera. En el segundo capítulo, se mencionan las propiedades de los sistemas retroalimentados, así como las medidas empleadas para especificar el desempeño y estabilidad en sistemas monovariables y multivariables, incluyendo medidas de robustez basadas en la norma infinita.

En el tercer capítulo, se describe el procedimiento general para manejar y formalizar el criterio de desempeño en el contexto frecuencial para • un problema de control retroalimentado. Además se justifica el porque la minimización de la máxima amplitud del criterio para todas las frecuencias garantiza una estabilidad y desempeño robusto. En este capítulo también se presentan algunos ejemplos en donde se ven las bondades del nuevo enfoque de optimación  $H_{\infty}$ . En este mismo capítulo se presenta, a nivel de algoritmo, con poco rigor , la solución del problema general **H.,.** 

En el capítulo cuarto, se presentan los experimentos que validan las bondades del método del control óptimo **H.** para el caso particular del péndulo invertido considerando a la fricción seca primero como un parámetro que puede estimarse en línea vía un observador dinámico, y posteriormente como una incertidumbre.

En el quinto capítulo, se discuten los resultados obtenidos en el sistema real y se analiza las ventajas y desventajas de este método de diseño cuando se desea aplicar a un caso físico real.

En el apéndice A se introducen los conceptos de norma inducida que son las herramientas matemáticas básicas para la comprensión del trabajo.

En el apéndice **B** se presenta una explicación de los rutinas diseñadas para la ejecución del control en tiempo real elaboradas en el lenguaje de programación C [16].

En el apéndice C se presentan a manera de ejemplo los pasos necesarios que se deben seguir para diseñar un controlador por medio de las herramientas proporcionadas por el paquete de computo MATLAB.

Finalmente en el apéndice **D** se proporcionan los valores de las matrices del modelo del péndulo invertido y el controlador en el espacio de estados,

### **Capítulo 2**

# **Propiedades de los Sistemas Retroalimentados**

#### **2.1 Introducción**

**En general los modelos matemáticos que se usan para diseñar esquemas de control están muy lejos de describir de manera exacta a la planta a ser controlada. Además, alguno de los parámetros involucrados en éstos no se conocen exactamente. Estas variaciones paramétricas afectan el comportamiento del sistema causando en algunas ocasiones inestabilidad. Por lo tanto, para el esquema retroalimentado estandard de la figura 2.1, es importante diseñar controladores con la habilidad de mantener la estabilidad de lazo cerrado a pesar de variaciones paramétricas y dinámicas no modeladas; a esta propiedad se le conoce con el nombre de** *estabilidad robusta [10].* 

**Por otro lado, es importante tomar en cuenta las perturbaciones y el ruido de los sensores, ya que estas señales afectan el desempeño del sistema de manera importante. Actualmente se denota como controladores con** *desempeño robusto* **a aquellos controladores que tienen la habilidad de mantener un desempeño aceptable (por ejemplo en términos de porcentaje de sobrepaso, tiempo de asentamiento, etc.) aún cuando el sistema esté sujeto a perturbaciones, ruido o incertidumbres.** 

**Los mecanismos para estudiar la robustez de un sistema SISO ( de sus siglas en ingles: una entrada, una salida) en el dominio de la frecuencia se basan en herramientas como los diagramas de Bode, Nyquist y márgenes de ganancia y fase [4]. Sin embargo, la extensión de estas herramientas al caso multivariable no es inmediato, si existe un acoplamiento fuerte entre las diferentes variables o canales. Como resultado los diseños basados en las expresiones del caso SISO en donde se desprecian los términos cruzados en la matriz de transferencia puede resultar pobres [10],** 

**En este capítulo se presentan las desigualdades y expresiones básicas que deben considerarse al analizar cualquier sistema de control.** 

#### **2.2 Relaciones Fundamentales Generales**

La figura 2.1 muestra un sistema retroalimentado típico, conocido como un esquema con dos grados de libertad, ya que el diseñador tiene la posibilidad de determinar  $P \times K$ libremente. Está compuesto por una planta representada por la matriz de transferencia G , el vector de perturbaciones  $d$ , y los vectores de entrada y salida  $u$  y y respectivamente. El vector  $r$  representa a la señal de referencia o comando, que se desea seguir;  $n$  representa el error o ruido en las mediciones. K y P representan sistemas dinámicos que serán diseñados y son comunmente llamados el compensador de retroalimentación y el prefiltro respectivamente.

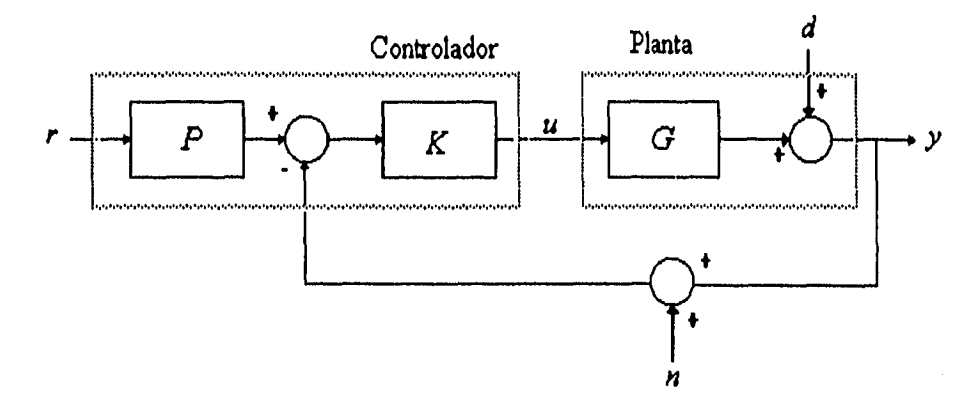

Figura 2.1 Esquema de control con dos grados de libertad

En general se asume que los errores o ruidos de medición  $\boldsymbol{n}$  son desconocidos y frecuentemente pueden ser descritos como señales estocásticas. Es común suponer que los errores de medición tienen un efecto predominante en altas frecuencias.

Las perturbaciones **d** se asumen también desconocidas. Si se miden o estiman parte de las perturbaciones es posible redefinir por medio de diagramas de bloques un diagrama equivalente al presentado en la figura 2.1. Por lo tanto en la figura 2.1 se asume que cualquier información detallada acerca de las perturbaciones ha sido ya considerada y por tanto **d** representa la perturbación desconocida. Es decir, la perturbación puede representar varias fuentes de incertidumbre en la planta.

De la figura 2.1 se puede obtener la siguiente relación para el vector de salida

$$
y = d + GK[Pr-n-y]
$$
 (2.1)

donde  $I$  es la matriz identidad. Si se define la *diferencia de retorno* como (el subindice denota la diferencia de retorno evaluada a la salida de la planta)

$$
F_o = I + GK \tag{2.2}
$$

y la función de sensibilidad como

$$
S = F_o^{-1} \tag{2.3}
$$

entonces la ecuación del vector del salida de la ecuación 2.1 se puede transformar en

$$
y = Sd + G_c r - Tn \tag{2.4}
$$

donde se han definido las matrices

$$
T = S G K \t y \t Gc = T P \t (2.5)
$$

las cuales representan las matrices de transferencia de lazo cerrado y del sistema de control general respectivamente. La función de transferencia de lazo cerrado *T* es frecuentemente referenciada como la sensibilidad complementaria debido a que guarda con *S* la relación

$$
T + S = I \tag{2.6}
$$

Se observa de 2,3 y 2.5 que *S* y *T* están afectadas solamente por las funciones de transferencia que están dentro del lazo retroalimentado, y el prefiltro *P* afecta solamente a *Gc.* Consecuentemente, se puede considerar primero el problema del diseño de *K* para obtener *S* y *T* adecuadas y subsecuentemente ajustar *P* para obtener una *G,* deseable sin afectar la estabilidad de lazo retroalimentado. La solución ideal sería dada una *G, y T*  obtener *P* de la ecuación 2.5, pero no es posible hacerlo en muchos casos debido a que la matriz de transferencia resultante no es realizable. En muchos diseños el pre-filtro *P* se asume como la matriz unitaria; en este caso G, y *T* son iguales y no pueden ser ajustados independientemente; cuando sucede este caso se denota al sistema retroalimentado como de un grado de libertad. Considerando el esquema con un grado de libertad la ecuación 2.4 se transforma

$$
y = Sd + Tr - Tr \tag{2.7}
$$

En donde se observa, que si se desea atenuar en una misma frecuencia  $\omega$  los efectos de las perturbaciones *d* que actúan sobre la planta, y que a la vez la salida sea insensible a los errores de medición, entonces es necesario que las ganancias de ambas matrices *T y S* sean pequeñas.

Las señales provenientes de los sensores frecuentemente no están libres de ruido por lo que se deduce de la ecuación 2.6 que es necesario, además, reducir la ganancia de la matriz de transferencia *T en* el rango de frecuencia del ruido para evitar que este afecte apreciablemente la salida y.

Finalmente, las acciones de control *u* en cualquier sistema físico están limitadas en ancho de banda y magnitud, por lo que es necesario reducir en lo posible las ganancias que relacionan el efecto de las señales de referencia, ruido y las perturbaciones en la variable de acción *u,*  dada por la relación

$$
u = F_i^{-1} K[r - n - d]
$$
 (2.8)

donde  $F_i$  se ha definido como la diferencia de retorno de la entrada (figura 2.1)

$$
F_i = I + KG \tag{2.9}
$$

Con base en las expresiones anteriores se puede decir que el desempeño de un sistema de control se mide en términos de las sensibilidad de lazo S y su complemento de sensibilidad T y la ganancia  $F_i^{-1}$ .

Una medida común y práctica de desempeño de un sistema es su habilidad de rechazar o reducir el efecto de las perturbaciones d. Otra forma de evaluar la bondad de un sistema de control es establecer la posibilidad de seguir señales de referencia conocidas con un error en estado estacionario nulo. Lo cual implica conocer de antemano la forma de la señal de perturbación o de referencia. Es común entonces considerar en el diseño un conjunto razonable de perturbaciones y de referencias,

Finalmente de 2.6 se observa que si se logra una ganancia de S cercana a cero, entonces la ganancia  $T$  será cercana a la identidad e inversamente si se tiene una ganancia de  $T$ aproximadamente a cero, la ganancia de  $S$  será la identidad. Por lo que se tiene que establecer un compromiso entre la atenuación de las perturbaciones y los errores de medición (ecuación 2.7), este compromiso es el que hace dificil el diseño de sistemas retroaliment ados.

#### **2.2.1 Caso Monovariable**

**A** continuación se analiza en forma detallada y usando la respuesta en frecuencia de un sistema, el compromiso a que está sometido el sistema retroalimentado,

Para reducir el efecto de las perturbaciones  $d$  en la salida y se deberá tener una función de sensibilidad S pequeña en el rango de frecuencias de la perturbación. Por ejemplo, si  $d$  es fundamentalmente una señal de bajas frecuencias, entonces la magnitud de la sensibilidad S deberá ser pequeña en ese rango que en el resto de las frecuencias. Es decir, se busca ponderar fuertemente S en bajas frecuencias a través de una cota superior  $W$ . Esto se representa gráficamente en el diagrama de Bode de la figura 2.2 entonces de la ultima desigualdad se deduce que la restricción impuesta impone que el diagrama de Nyquist de  $L(i\omega)$  esté fuera del disco con centro en -1 y radio  $|W(i\omega)|$ .

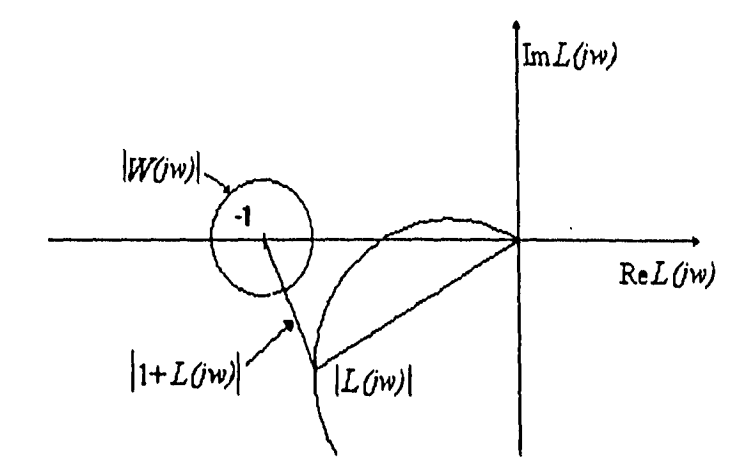

Fig. 2,4 Especificación de diseño para sistemas nominales

Así como este ejemplo, existen otros criterios de desempeño que pueden ser establecidos de acuerdo a las señales de lazo que se quieren acotar o minimizar. Por ejemplo para atenuar los efectos de los ruidos de medición, se puede usar la condición

$$
\left\|W_{y}TW_{n}\right\|_{\infty} = \sup_{j\omega} \left|W_{y}(j\omega)T(j\omega)W_{n}(j\omega)\right| \leq 1 \tag{2.13}
$$

Finalmente ya que en un sistema monovariable la sensibilidad y la sensibilidad de entrada son iguales  $F = F_i = F_o$ , entonces la función de transferencia de la perturbación *d* al control *u* se reduce a

$$
F^{-1}(j\omega)K(j\omega) = \frac{K(j\omega)}{1 + K(j\omega)G(j\omega)} = \frac{T(j\omega)}{G(j\omega)}
$$
(2.14)

y se puede concluir que para reducir la acción de control debido a perturbaciones, la ganancia de *T* debe ser pequeña, en comparación con la ganancia de G.

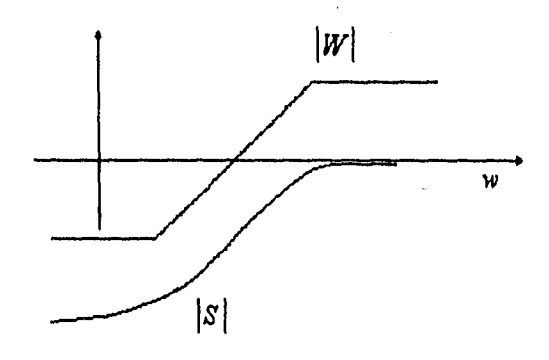

Fig. 2.2 Sensibilidad y su ponderación

En en una situación mas general se pueden tener dos casos: la distribución de frecuencias de las señales de perturbación d no coincida totalmente con la banda de frecuencias en donde se desea reducir o atenuar los efectos de  $d$  en la salida, o que la distribución de  $d$  coincida con la banda de señales de la referencia r. Bajo estas condiciones se pueden plantear especificaciones de diseño para la función de sensibilidad en el marco de referencia de tiltraje de señales, suponiendo la existencia de filtros virtuales: uno colocado después de la salida y  $(W_u)$ , que define las frecuencias que se desean atenuar y otro  $(W_u)$  usado como generador de perturbaciones  $d$ . Es decir el problema del diseño de  $K$  se puede modificar planteándolo en el marco de referencia de la figura 2.3.

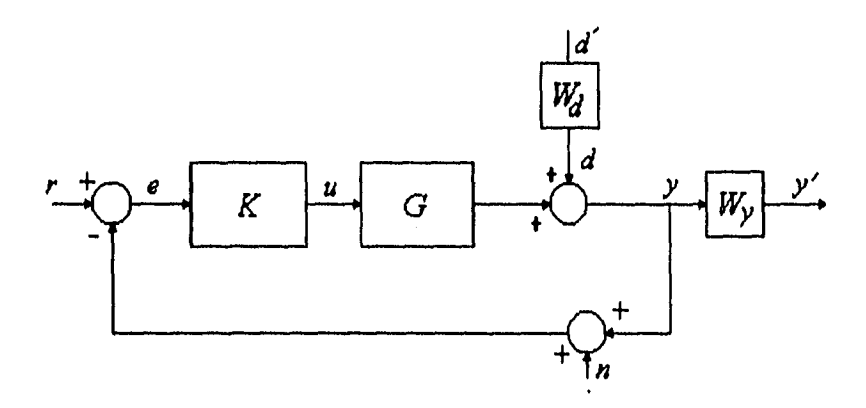

Fig. 2.3. Sistema de control con matrices de ponderación

Similarmente si se desea reducir el costo o magnitud del control en el esquema retroalimentado, se deben poner restricciones sobre la ganancia de la matriz de transferencia  $F<sub>i</sub><sup>-1</sup>K$  de la ecuación 2.8. Por lo tanto es necesario tomar conjuntamente los efectos indeseables de las perturbaciones, el ruido y el costo de control para plantear el problema de control de manera adecuada en cualquier caso. Uno de los casos mas simples consiste en plantear el problema de control, de acuerdo a la figura 2.3, de la siguiente manera: determinar el controlador K que estabilice el sistema y además mantenga la salida del sistema acotada por  $\left\|W_y y\right\|_2 \leq 1$  para todas las perturbaciones acotadas por  $\left\|W_d d'\right\|_2 \leq 1$ , considerando nulas el resto de las entradas del lazo. Sin pérdida de generalidad, se han tomando ambas cotas unitarias ya que, por linealidad, cualquier otra cota puede ser absorbida por los pesos. En el marco de referencia matemático ésto implica que se satisface el siguiente teorema.

Teorema 2.1 [2]: Para asegurar un desempeño nominal del sistema de la figura 2.3, es condición necesaria y suficiente que se satisfaga

$$
\left\|W_{y}SW_{d}\right\|_{\infty} = \sup_{j\omega} \left|W_{y}(j\omega)S(j\omega)W_{d}(j\omega)\right| \le 1
$$
 (2.10)

Para el caso SISO las funciones  $W_y$  y  $W_d$  pueden agruparse en una sola función  $W = W_u W_d$  y dar una interpretación gráfica a la condición anterior por medio del diagrama de Nyquist. Como la norma inducida de *WS* satisface la condición

$$
\|WS\|_{\infty} < 1 \Leftrightarrow \left| \frac{W(j\omega)}{1 + L(j\omega)} \right| < 1, \quad \forall \omega \tag{2.11}
$$

lo cual equivale a

$$
\Leftrightarrow |W(j\omega)| < |1 + L(j\omega)|, \quad \forall \omega \tag{2.12}
$$

#### **2.2.2 Caso Multivariable**

Para el caso de un sistema multivariable, usando argumentos similares a los presentados anteriormente, se puede medir su rendimiento a través de su capacidad para rechazar y atenuar perturbaciones, reducir el efecto del ruido y seguir los comandos *r.* La diferencia básica radica en la forma de cuantificar la ganancia de una matriz de transferencia.

Para poder estimar las propiedades de rechazo a perturbaciones en el lazo en un sistema multivariable se deben examinar las ganancias principales de *S* (ver apéndice A) de acuerdo a la ecuación

$$
y = Sd + Tr - Tr \tag{2.15}
$$

similarmente al caso SISO. Si la diferencia entre las ganancias principales  $\bar{\sigma}(j\omega)$  y  $g(j\omega)$ es pequeña, el emplear la ganancia principal máxima en el análisis del sistema no resulta muy conservador. Por el contrario, si existe una gran diferencia entre las ganancias principales máxima y mínima, los diseños que se realizan utilizando unicamente la ganancia máxima pueden resultar conservadores.

De forma análoga al caso monovariable, para tener un efecto despreciable de los errores de medición se observa en la salida la ganancia principal máxima de *T* deben ser pequeña y para reducir el esfuerzo de control la ganancia principal máxima de la matriz  $F_i^{-1}K$  debe ser pequeña también.

Usando las propiedades de las ganancias principales esta restricción se puede escribir como

$$
\sigma\big(F_i^{-1}K\big) \le \overline{\sigma}\big(F_i^{-1}\big)\overline{\sigma}\big(K\big) \le 1\tag{2.16}
$$

$$
\frac{\overline{\sigma}(K)}{\underline{\sigma}(F_i)} \le 1\tag{2.17}
$$

lo cual implica que  $\underline{\sigma}(F_i) >> \overline{\sigma}(K)$ .

**Por otro lado como** 

$$
\overline{\sigma}(F_i) = \underline{\sigma}(I + KG), \qquad (2.18)
$$

**aplicando las propiedades de los valores singulares presentadas en el apéndice A se puede demostrar que** 

$$
\underline{\sigma}(I + KG) \le \overline{\sigma}(I + KG) \le 1 + \overline{\sigma}(KG) \le 1 + \overline{\sigma}(K)\overline{\sigma}(G) \tag{2.19}
$$

Así que, si se cumple  $\underline{\sigma}(F_i) \gg \overline{\sigma}(K)$ , entonces  $1 + \overline{\sigma}(K)\overline{\sigma}(G) \gg \overline{\sigma}(K)$  lo que implica que

$$
\frac{1}{\overline{\sigma}(K)} + \overline{\sigma}(G) >> 1
$$
\n(2.20)

**esto último es solo posible si**  $\overline{\sigma}(G) >> 1$  **ó**  $\overline{\sigma}(K) << 1$ **. De esta manera las frecuencias en las cuales**  $\bar{\sigma}(G) >> 1$ **, la señal de control puede ser minimizada solamente cuando**  $\bar{\sigma}(K)$  **sea minimizada igualmente. Es decir, las ganancias principales máxima y mínima establecen las peores condiciones de operación, trabajando entonces con las direcciones menos favorables de las señales.** 

**En algunos sistemas multivariables es posible que ciertas direcciones de las señales nunca ocurran, o al contrario que sean las únicas de interés; en tales casos las restricciones pueden ser entonces pesimistas de manera innecesaria si las direcciones menos favorables no ocurren en la práctica.** 

**En resumen los requerimientos del lazo de control multivariable se reducen a** 

- **1. Atenuación y rechazo a perturbaciones: mantener la sensibilidad**  $\overline{\sigma}[(I+GK)^{-1}]$  **tan pequeña como sea posible en el rango de frecuencias de las perturbaciones.**
- **2. Reducción de ruido: mantener la función de sensibilidad complementaria**   $\overline{\sigma}[I-(I+GK)^{-1}]$  tan pequeña como sea posible en el rango de operación del sistema. **Note que esta condición esta en conflicto con la condición 1.**
- 3. Seguimiento de la señal de comando: mantener  $\overline{\sigma}[I-(I+GK)^{-1}] \approx 1$  y  $\mathbf{G}[I-(I+G K)^{-1}] \approx 1$ . Esta condición entra en conflicto con 2.
- 4. Esfuerzo del control: mantener  $\bar{\sigma}(K)$  tan pequeño como sea posible. Este requerimiento **entra en conflicto con 1 y 3.**

#### **2.3 Representación de Incertidumbres**

Uno de los problemas básicos que se tiene cuando se diseña un control para un sistema es la determinación del modelo matemático apropiado que incluya la representación o caracterización de las incertidumbres del modelo. El problema no es trivial y no existe un procedimiento sistemático general de como atacarlo.

La estabilidad y el desempeño de un sistema están ligados al tipo de incertidumbre en el modelado del sistema, ya que los parámetros inciertos pueden llevar al sistema a la inestabilidad y provocar comportamientos indeseados. Un fenómeno que genera errores en los parámetros del modelo es la linealización que aparece en todos los casos en que la representación matemática de la planta es producida apartir de la operación en un punto de trabajo. Otras de las causas de los errores en los modelos son las dinámicas de la planta despreciadas o mal caracterizadas. Actualmente la forma mas común para representar un sistema considera a estos tipos de errores por medio de estructuras que afectan el modelo del proceso en forma multiplicativa y aditiva en la retroalimentación. A continuación se presentan algunas de las propuestas existentes para modelar incertidumbres de un sistema.

Considérese que se ha adicionado un nuevo bloque a la representación tradicional de un sistema retroalimentado, de esta manera la planta tiene tres vectores de entradas y tres vectores de salidas como se muestra en la figura 2.5. El primer conjunto de entradas consiste de todas las variables de control manipulables *u* y el segundo esta definido para todas las señales externas w, tales como perturbaciones y ruidos de medición. El primer conjunto de salidas contiene todas las señales que se pueden medir y y están disponibles para realizar el control retroalimentado a través de un compensador, mientras que el segundo conjunto consiste de todas salida *z* cuyo comportamiento puede ser de interés (estas no necesariamente son señales las cuales pueden ser medidas en algún punto en la planta). Es decir se pueden incluir señales de interés tales como el error.

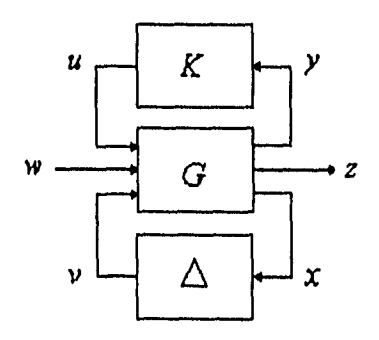

Fig. 2.5 Representación de Incertidumbres

La **figura 2.5 muestra el compensador** *K* conectado entre el primer par de entrada y salida, con señales externas que pueden representar señales de referencia, señales de error, pertubaciones, etc. El tercer conjunto de entradas  $v$  y salidas  $x$  permite caracterizar las incertidumbres de manera general de acuerdo a Doyle [1].

**Los modelos más usuales que representan a sistemas con incertidumbre son representados acontinuación** 

$$
G(s) = G_o(s) + \Delta_a(s)
$$
\n(2.21)

$$
G(s) = Go(s)[I + \Deltai(s)] \quad \text{o} \quad G(s) = [I + \Deltao(s)]Go(s)
$$
 (2.22)

**donde**  $\Delta_a$  **se denota una perturbación aditiva,**  $\Delta_i$  **una perturbación multiplicativa a la** entrada, y  $\Delta_{\rho}$  un perturbación multiplicativa a la salida.

**En términos muy generales se puede concebir el diagrama de bloques de la planta por medio**  de una serie de bloques o funciones de transferencia  $\Delta_i$  interconectados con ésta, en donde **cada uno de estos bloques tiene una entrada (la cual puede ser escalar o vector) y una salida. Sin embargo, por medio del álgebra de bloques es posible reducir los bloques al diagrama de la figura 2.5, agrupando todas las incertidumbres en el bloque etiquetado á. Cuando se**  desconoce la estructura de  $\Delta$ , es común asignarle la estructura de un bloque diagonal, es **decir** 

$$
\Delta(s) = diag\{\Delta_1(s), ..., \Delta_n(s)\}\tag{2.23}
$$

**Para manejar de manera más simple las incertidumbres, se acostumbra normalizarlas de manera que**  $\|\Delta_j\| \leq 1$ . Esto es siempre posible y simplifica la formulación de las condiciones **de robustez de un sistema.** 

**Si el compensador** *K* **se conoce, éste puede ser combinado con la planta para formar un solo sistema denotado por Q como se muestra en la figura 2.6.** 

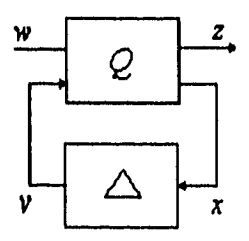

**fig. 2.6 Combinación de** *P y K* **para forma** *Q* 

**Este esquema tiene la ventaja de permitir modelar también algunas incertidumbres asociadas con el compensador** *K.* **El libro de Lunze [9] plantea de manera general los problemas y posibles caminos para caracterizar las incertidumbres y errores en los modelos; sin embargo profundizar en el tema está fuera del contexto de este trabajo.** 

#### **2.4 Estabilidad Robusta**

Estabilidad robusta es la habilidad de un sistema de mantener su estabilidad a pesar de variaciones en los parámetros y dinámicas no modeladas.

La incertidumbre multiplicativa proporciona un marco teórico excelente para comprender el concepto de estabilidad robusta para el caso de un sistema SISO, por lo que a continuación se analiza con más detalle este tipo de incertidumbres,

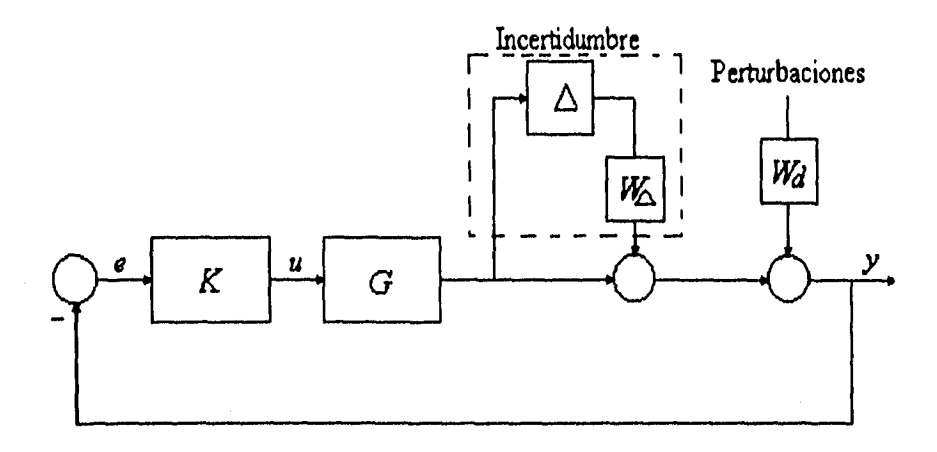

Fig. 2.7 Incertidumbre multiplicativa

**La incertidumbre multiplicativa describe modelos 91 de la forma** 

$$
\mathfrak{R} = G[1 + \Delta W_{\Delta}] \tag{2.24}
$$

**en donde el modelo nominal** G **es el que comunmente se utiliza para el diseño del controlador, y por tanto es éste al que se le busca estabilidad y desempeño nominal. En este caso la magnitud de la incertidumbre se puede acotar por la unidad sin pérdida de**  generalidad, mientras que la función de peso  $W_{\Delta}$  contiene información sobre la distribución de incertidumbre para distintos rangos de frecuencia  $s = j\omega$ . La figura 2.7 presenta el **esquema de control retroalimentado considerando la incertidumbre de manera multiplicativa.** 

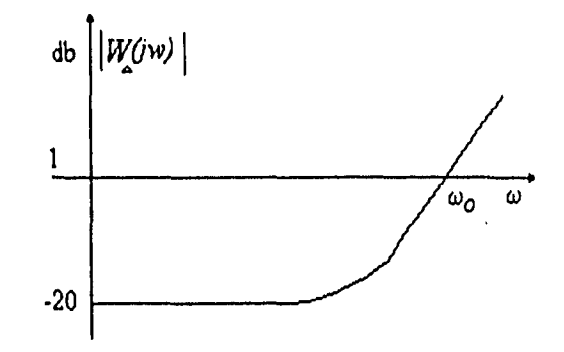

Fig 2.8 Distribución frecuencial de la incertidumbre

Un caso típico de una función de peso para la incertidumbre se muestra en la figura 2.8. En este caso el mayor desconocimiento del modelo se considera que ocurre en altas frecuencias, mientras que el modelo es satisfactorio a bajas frecuencias; a partir de la frecuencia  $\omega_0$  el desconocimiento sobre el modelo es mayor. En general la incertidumbre  $\Delta$  puede ser cualquier función racional estable y propia que satisfaga la cota  $\|\Delta\|$  < 1. Por simplicidad, se le asigna a  $W_{\Delta}$  la dependencia en frecuencia y a  $\Delta$  la información de la magnitud. Una hipótesis importante en este tipo de descripción de familias de modelos es el hecho de que el número de polos inestables de cualquier elemento de la familia 91 se conserva. Una condición de estabilidad robusta, bajo este tipo de incertidumbres se establece con el siguiente teorema.

*Teorema* 2.2 [2]: Suponiendo que el modelo nominal monovariable *G* se puede estabilizar bajo el esquema de la figura 2.7 con un controlador *K,* entonces los modelos de la familia  $\mathcal{R}(s)$  pueden ser estabilizados por el mismo controlador sólo y solamente cuando :

$$
\|W T\|_{\infty} = \sup_{j\omega} |W(j\omega)T(j\omega)| \le 1
$$
 (2.25)

siendo *T =GKill+GKI* la función de sensibilidad complementaria del sistema en lazo cerrado y W una función de ponderación.

La condición anterior tiene una interesante interpretación gráfica. Definiendo  $L(j\omega) = G(j\omega)K(j\omega)$ , se nota que

$$
\|W\|_{\infty} < 1 \Leftrightarrow \left| \frac{W(j\omega)L(j\omega)}{1+L(j\omega)} \right| < 1, \quad \forall \omega \tag{2.26}
$$

$$
\Leftrightarrow |W(j\omega)L(j\omega)| < |1 + L(j\omega)|, \quad \forall \omega \tag{2.27}
$$

la ultima desigualdad establece que en cada frecuencia , el punto critico (-1, 0) permanecerá fuera de el disco con centro en  $L(j\omega)$ , radio  $|W(j\omega) L(j\omega)|$  y por tanto el número neto de encerramientos al punto  $(-1,0)$  de G y su familia se mantienen, garantizando así estabilidad para todo **91,** 

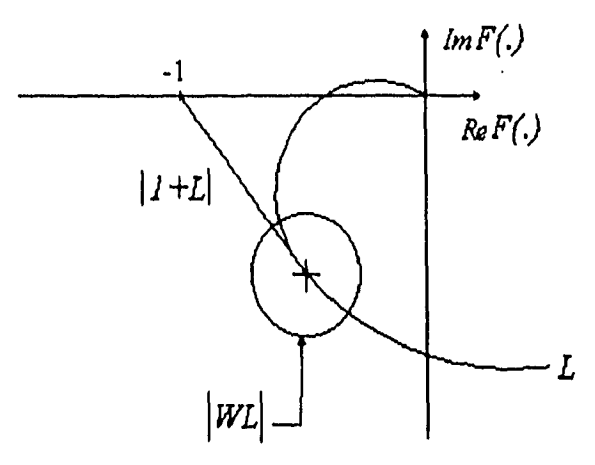

**Fig.2.9 Estabilidad Robusta** 

**Se hace notar que la condición de estabilidad robusta dada por la ecuación 2,25 es similar a la condición de desempeño nominal de la ecuación 2.10, aunque aplicada a la función de sensibilidad; sin embargo existe una diferencia conceptual fundamental entre ambas condiciones. En el caso de estabilidad robusta la condición es excluyente, es decir sí no se satisface (2.25) existen miembros de la familia que no son estabilizados en lazo cerrado con K. En cambio en la condición del teorema 2.1 de desempeño nominal implica que es posible hablar de mayor o menor desempeño, de acuerdo a la cota sobre la energía de salida.** 

**La siguiente tabla presenta, de manera muy compacta, los principales resultados que se tienen para estabilidad robusta, considerando diferentes tipos de modelos para la incertidumbre tomada de la referencia [2]. Del mismo modo que los márgenes estandares de estabilidad, la condición de estabilidad robusta, en cada caso de incertidumbre, se puede interpretar como un margen de estabilidad asociada a la incertidumbre particular considerada. De esta manera el margen de estabilidad para incertidumbre multiplicactiva está**  dado por la medida  $||W T||_{\infty}^{-1}$ , que determina en cuanto se puede incrementar este tipo **particular de incertidumbre antes de que el sistema se inestabilice.** 

| Modelos             | Condición              |
|---------------------|------------------------|
| $[(1 + \Delta W)G]$ | $\ W T\ _{\infty}$ < 1 |
| $ G + \Delta W $    | $\ WKS\ _{\infty}$ < 1 |
| $G/I + \Delta WG$   | $\ WGS\ _{\infty}$ < 1 |
| $G(I + \Delta W)$   | $\ WS\ _{\infty}$ < 1  |

Tabla 1. Resultados de estabilidad robusta  $\|\Delta\| \leq 1$ 

Para sistemas multivariables se requiere un análisis basado en ganancias principales, para obtener la condición que garantice la estabilidad robusta del sistema de manera similar a los casos anteriormente estudiados.

En esta presentación, se considera únicamente el modelo para incertidumbres no estructuradas aditivas definido como

$$
\mathfrak{R} = G_o + \Delta_a \tag{2.29}
$$

donde  $\Delta_a = W_1 \widetilde{\Delta}_a W_2$  y  $\left\| \Delta_a \right\|_{\infty} \leq 1$ 

y se estudia la robustez con el esquema de retroalimentación convenci onal de la figura 2.10, donde K es un compensador estabilizante de la planta nominal  $G<sub>o</sub>$ .

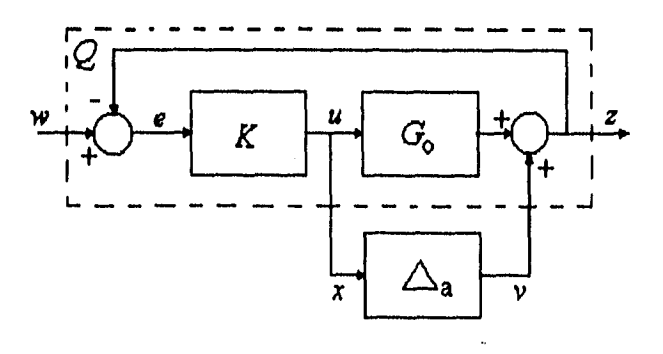

Fig. 2.10 Lazo retroalimentado con incertidumbre aditiva

Empleando álgebra de bloques, la figura 2.10 se puede transformar en un diagrama equivalente con la incertidumbre aditiva en forma de una retroalimentación; como el mostrado en la figura 2.11. En los dos diagramas la linea punteada encierra el sistema nominal retroalimentado estable,

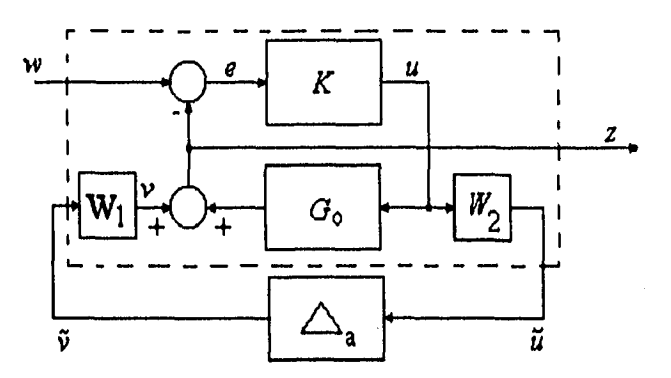

Fig. 2.11 Diagrama equivalente

Con ayuda de la figura 2.11 se puede obtener la matriz de transferencia  $Q$  que relaciona las entradas y salidas de la siguiente manera:

$$
\begin{bmatrix} z \\ \widetilde{u} \end{bmatrix} = Q \begin{bmatrix} w \\ \widetilde{v} \end{bmatrix} = \begin{bmatrix} Q_{11} & Q_{12} \\ Q_{21} & Q_{22} \end{bmatrix} \begin{bmatrix} w \\ \widetilde{v} \end{bmatrix}
$$
 (2.30)

donde

$$
Q_{11} = G_o K (I + G_o K)^{-1}
$$
 (2.31)

$$
Q_{12} = (I + G_o K)^{-1} W_1
$$
 (2.32)

$$
Q_{21} = W_2 (I + G_o K)^{-1} K \tag{2.33}
$$

$$
Q_{22} = -W_2 \left( I + G_o K \right)^{-1} K W_1 \tag{2.34}
$$

Tomando en cuenta que  $\tilde{v} = \Delta_a \tilde{u}$ , la estabilidad del sistema retroalimentado en presencia de las perturbaciones permisibles  $\Delta_a$ , se garantiza que si la combinación de  $Q_{22}$  y  $\widetilde{\Delta}_a$ retroalimentada permanece estable para todos los  $\tilde{\Delta}_a$ . Esto implica que la función de transferencia de w a z.

$$
z = \left[Q_{11} + Q_{12}\widetilde{\Delta}_a \left(I - Q_{22}\widetilde{\Delta}_a\right)^{-1} Q_{21}\right]w
$$
\n(2.35)

sea estable. Por tanto como  $Q_{22}$  es estable ya que K estabiliza a  $G_o$ , y se asume que  $\tilde{\Delta}_a$  es estable, entonces el sistema retroalimentado pierde estabilidad si  $(I - Q_{22}\Delta_a)^{-1}$  es inestable lo cual implica que los lugares característicos de  $-Q_{22}\tilde{\Delta}_a$  encierran al punto -1 del plano complejo, (Esto se puede demostrar usando el teorema generalizado de Nyquist [10]).

Esto implica que para cada frecuencia

$$
\left|\lambda\left(Q_{22}\widetilde{\Delta}_a\right)\right| \leq \rho\left(Q_{22}\widetilde{\Delta}_a\right) \leq \overline{\sigma}\left(Q_{22}\widetilde{\Delta}_a\right) \tag{2.36}
$$

Esto implica que para cada frecuencia

$$
\overline{\sigma}(Q_{22}\widetilde{\Delta}_a) < 1\tag{2.37}
$$

o su equivalente

$$
\left\|Q_{22}\widetilde{\Delta}_a\right\|_{\infty} < 1\tag{2.38}
$$

Tomando en cuenta la propiedad de la norma  $H_{\infty}$ 

$$
\left\|Q_{22}\widetilde{\Delta}_a\right\|_{\infty} \le \left\|Q_{22}\right\|_{\infty} \left\|\widetilde{\Delta}_a\right\|_{\infty} \tag{2.39}
$$

Entonces, si  $\left\| \widetilde{\Delta}_a \right\|_{\infty} < 1$ , la condición

$$
\left\|Q_{22}\right\|_{\infty} < 1\tag{2.40}
$$

es suficiente para garantizar estabilidad ante las perturbaciones á. Para un compensador *K*  **dado** esta condición se puede verificar fácilmente calculando las ganancias principales de  $Q_{22}$ 

Una consideración importante que no se debe perder de vista en el desarrollo de la desigualdad establecida en la ecuación 2.40, es que la perturbación  $\widetilde{\Delta}_a$  se considera estable; esto significa que el número de polos inestables de la planta permanece fijo; se haca notar que una ventaja del planteamiento de las incertidumbres en términos del esquema de la figura 2.5 es que, independientemente de la caracterización de las incertidumbres, éste se mantiene, modificándose únicamente las matrices de transferencia  $Q$ , es decir, la transformación del diagrama de bloques original a la representación de la figura 2.5 con  $\Delta$ estable es lo único que cambia,

#### **2.5 Desempeño Robusto**

Además de garantizar la estabilidad robusta en un sistema ante incertidumbres se debe obtener un nivel aceptable de cambios en el desempeño frente a perturbaciones, esto significa que se debe lograr tanto una estabilidad robusta como un desempeño robusto.

Propiedades de los Sistemas Retroalimentados Capitulo 2

En el caso particular de imponer restricciones sobre el tipo de perturbaciones acotadas que debe rechazar el sistema o equivalentemente la planta nominal junto con sus incertidumbres, se debe satisfacer la condición de desempeño que involucra la sensibilidad para toda la familia o conjunto de plantas; esto significa que la sensibilidad debe ser considerada como  $S = [1 + (1 + \Delta W_A)GK]^{-1}$ , siendo  $\Delta W_A$  la expresión de la incertidumbre y su peso asociado.

Especificamente para incertidumbres multiplicativas a la salida de la planta como la presentada en la figura 2.12 el siguiente teorema permite garantizar un desempeño robusto.

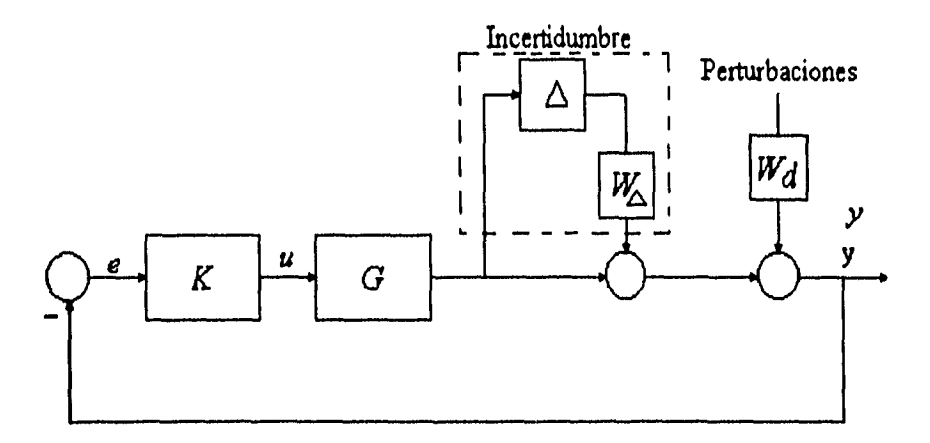

Fig. 2.12 Perturbaciones a la salida de una familia de modelos

**Teorema** 2.3 : Una condición necesaria y suficiente para asegurar el desempeño robusto del sistema retroalimentado de la figura 2.12 es que la desigualdad

$$
\left|W_d(jw)S(jw)+|T(jw)W_{\Delta}(jw)\right|\leq 1\tag{2.41}
$$

se satisfaga.

Una interpretación de este teorema puede verse en la figura 2.13, utilizando la siguiente condición equivalente de 2.41.

$$
\left|1 + L(jw)\right| - \left(\left|W_{\Delta}(jw)\right| L(jw)\right) + \left|W_d\right|\right) \ge 0 \tag{2.42}
$$

si para cada frecuencia  $\omega$ , se construyen dos discos: uno con centro en -1, y radio  $|W_d(j\omega)|$ ; y el otro con centro en  $L(j\omega)$ , y radio  $|W_{\Delta}(j\omega)|L(j\omega)|$ , entonces se asegura un desempeño robusto si para cada frecuencia  $\omega$  estos dos discos no se intersectan.

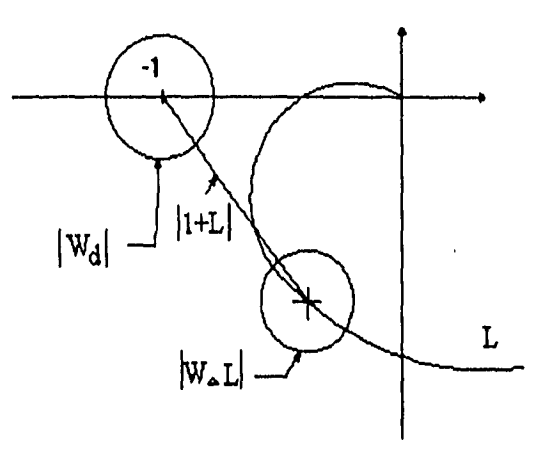

Fig. 2.13 Diagrama de Nyquist para desempeño Robusto

Por otro lado para el caso general MIMO se establece la condición de desempeño robusto de la siguiente manera:

Retomando la ecuación 2.30

$$
\begin{bmatrix} z \\ \widetilde{u} \end{bmatrix} = Q \begin{bmatrix} w \\ \widetilde{v} \end{bmatrix} = \begin{bmatrix} Q_{11} & Q_{12} \\ Q_{21} & Q_{22} \end{bmatrix} \begin{bmatrix} w \\ \widetilde{v} \end{bmatrix}
$$
 (2.43)

se debe cumplir que la matriz de transferencia de w a *z* (sin considerar incertidumbres) debe **Ser** 

$$
\left\|Q_{11}\right\|_{\infty} < 1\tag{2.44}
$$

para lograr el desempeño nominal.

Al existir incertidumbres la relación entre w y *z* está definida como

$$
z = [Q_{11} + Q_{12}\Delta (I - Q_{22}\Delta)^{-1}Q_{21}]w
$$
 (2.45)

De esta forma, el criterio para el desempeño robusto debe cumplir con la desigualdad

$$
\left\|Q_{11} + Q_{12}\Delta (I - Q_{22}\Delta)^{-1}Q_{21}\right\|_{\infty} < 1
$$
\n(2.46)

además de garantizarse la estabilidad robusta.

## **Capítulo 3**

### **Diseño de Controladores Robustos**

#### **3.1 Representación General**

**El capítulo anterior se presentó, junto con la estructura general comunmente usada para manejar las incertidumbres del modelo de una planta en un esquema de control, posibles criterios para asegurar estabilidad y el desempeño ante ciertas perturbaciones. En dicho análisis se consideró un compensador conocido. A continuación se presenta brevemente la metodología desarrollada en los años ochenta para diseñar un controlador robusto, en el marco de referencia de la representación general introducida anteriormente y en la**  optimización H<sub>m</sub>. Esta filosofía de diseño se emplea en el capítulo 4 para controlar un **péndulo invertido en donde la fricción seca del sistema representa la incertidumbre. Se hace**  notar que en este trabajo se ha omitido en lo posible el rigor matemático del problema H<sub>a</sub>, **ya que está fuera del nivel demandado en esta tesis.** 

**Para diseñar el compensador que satisfaga las condiciones de robustez, se parte de la representación general de un sistema retroalimentado con incertidumbres propuesta por Doyle [2,10] dada en la figura 2.5 y nuevamente presentada en la figura 3.1 asumiendo que no existen incertidumbres.** 

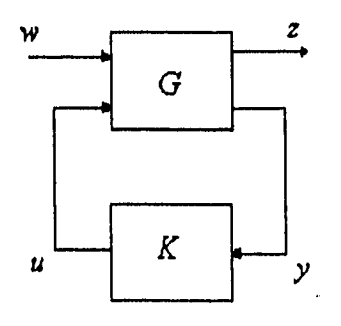

**Fig. 3.1 Sistema retroalimentado sin incertidumbres** 

**Como se mencionó en el capítulo 2 la matriz de transferencia G considera el modelo nominal de la planta incluyendo las funciones de transferencia o señales que deben ponderar en el**  diseño o análisis en cuestión. A esta matriz de transferencia se le denota corno *planta aumentada, K* es el controlador a diseñar, *u* es el vector de señales de *control, y es el vector*  de salidas medibles, w es el vector de todas las señales externas y *z* es el vector de las señales que caracterizan el funcionamiento del sistema en lazo cerrado. Se hace notar que los vectores  $w \vee z$  pueden ser señales sin significado físico o desconocidas.

Por tanto, si la planta aumentada *G* de la figura 3.1 se define corno

$$
G = \begin{bmatrix} G_{11} & G_{12} \\ G_{21} & G_{22} \end{bmatrix},\tag{3.1}
$$

equivalentemente

$$
z = G_{11}w + G_{12}u \tag{3.2}
$$

$$
y = G_{21}w + G_{22}u \tag{3.3}
$$

$$
u = Ky \tag{3.4}
$$

entonces la matriz de transferencia de w a *z* se puede escribir como

$$
z = [G_{11} + G_{12}K(I - G_{22}K)G_{21}]w
$$
\n(3.5)

y se le define como un transformación lineal fraccional

$$
z = F_i(G, K)w \tag{3.6}
$$

Por tanto, es posible transformar gran número de problemas de diseño en esta forma con ayuda de definiciones apropiadas de los vectores w y *z ,* en donde se desea minimizar el criterio.

$$
min \left\| F_l(G, K) \right\|_{\infty} \tag{3.7}
$$

Este problema de optimización se denota como el problema de control  $H_{\omega}$  y se puede plantear de la siguiente forma:

#### Objetivo:

**Encontrar un compensador** *K* **realizable que minimice la norma**  $H<sub>\infty</sub>$  **de la función de transferencia de w a z bajo la condición de que el controlador estabilice la planta** *G.* 

#### **1.2 Formulación del problema**  $H_{\infty}$  para casos particulares

**A continuación se presentan** dos ejemplos en los que se muestra como se pueden transformar los problemas de control, darles estructuras y presentarlos en la forma requerida para solucionar el problema  $H_{\infty}$ 

#### **3.2.1 Problema de Seguimiento**

Considérese el siguiente problema de diseño de control: Sea una planta  $P$  cuya salida es y la **cual debe de seguir una señal de referencia** r, que es modelada como

$$
\{r = Ww, \ W \in H_2, \ \|w\| \le 1\}
$$
\n
$$
(3.8)
$$

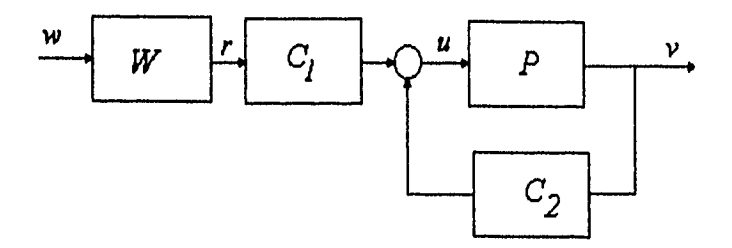

**Fig. 3.2 Esquema de control para seguimiento** 

Entonces con base en el diagrama de la figura 3.2 el problema consiste en diseñar C<sub>I</sub> y C<sub>2</sub> **tal que la señal de salida siga a la señal de referencia r conociendo** P y **W. Una solución posible consiste en proponer un criterio de diseño para lograr el seguimiento deseado y considerar el esfuerzo de control (o acción** u), **es decir se propone** 

$$
\left(\left\|\bm{r}-\bm{v}\right\|_{2}^{2}+\left\|\bm{\rho}\bm{u}\right\|_{2}^{2}\right)^{1/2}
$$
\n(3.9)

**donde** p **es un factor de peso escalar y positivo. La razón para incluir el término pu, es para asegurar la existencia de un controlador propio; ya que con p=0 el controlador óptimo resultante tiene mas ceros que polos (es impropio). Note que el criterio de diseño 3.9 es igual a la norma**  $H_{\infty}$  de

$$
z = \begin{bmatrix} r - v \\ \rho u \end{bmatrix}
$$
 (3.10)

**Por lo tanto, el problema de seguimiento consiste en determinar el minimo de** 

$$
sup\{|z\|_{2}: w \in H_{2}, \|w\|_{2} \le 1\}
$$
\n(3.11)

La transformación del problema de seguimiento aquí planteado a la representación general del sistema retroalimentado de la figura 3.1 se logra redibujando el diagrama de la figura 3.2, tal y como se presenta en el diagrama equivalente de la figura 3.3,

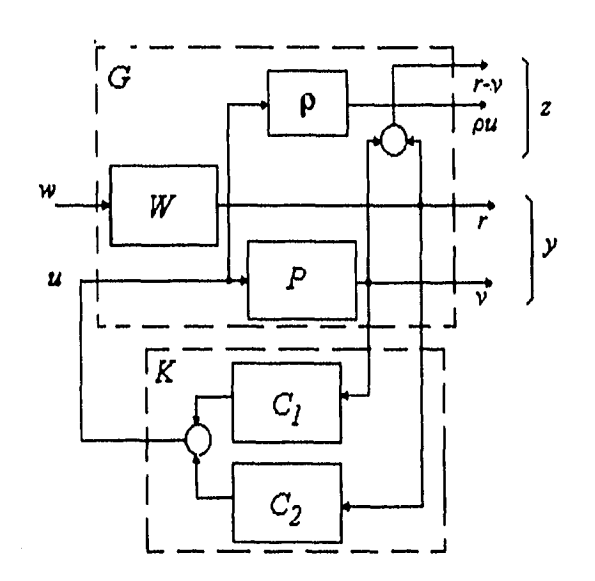

**Fig.3.3 Esquema de control para seguimiento equivalente** 

**Es decir definiendo los siguientes vectores y matrices** 

$$
y = \begin{bmatrix} r \\ v \end{bmatrix}, \qquad K = \begin{bmatrix} C_1 & C_2 \end{bmatrix}
$$
 (3.12)

$$
G_{11} = \begin{bmatrix} W \\ 0 \end{bmatrix}, \quad G_{12} = \begin{bmatrix} -P \\ \rho I \end{bmatrix}
$$
 (3.13)

$$
G_{21} = \begin{bmatrix} W \\ 0 \end{bmatrix}, \quad G_{22} = \begin{bmatrix} 0 \\ P \end{bmatrix}
$$
 (3.14)

**se logra enmarcar el problema de seguimiento en el contexto de un problema de optimización del criterio 3.7 con un controlador estabilizante.** 

### **3.2.2 Problema de sensibilidad mixta**

**Considérese el sistema de control retroalimentado multivariable mostrado en la figura 3.4** 

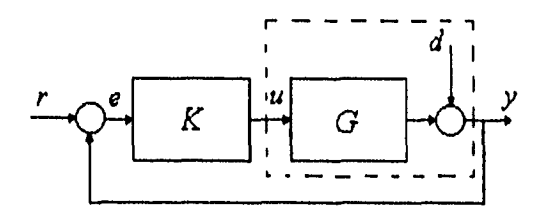

Fig. 3.4 Sensibilidad Mixta

en donde se desea cuantificar el margen de estabilidad y desempeño del sistema. Para ello se propone emplear los valores singulares de la matriz de transferencia de lazo cerrado de r a las salidas  $e$ ,  $u \vee y$  derivadas en el capítulo 2 y presentadas aquí nuevamente

$$
e = Sr = (I + I)^{-1}r
$$
 (3.15)

$$
u = Rr = K(I = L)^{-1}r
$$
 (3.16)

$$
y = Tr = L(I - L)^{-1}r = [I - S]r
$$
 (3.17)

donde

$$
L = GK \tag{3.18}
$$

Por lo tanto para garantizar una atenuación a perturbaciones, es decir que la ganancia principal de 3.15 sea pequeña se propone

$$
\overline{\sigma}(S(j\omega)) \leq |W_1^{-1}(j\omega)| \tag{3.19}
$$

donde  $|W_1^{-1}(j\omega)|$  es el factor de atenuación mínimo tolerable para las perturbaciones consideradas.

Por otro lado, como ya se mencionó en el capítulo anterior, los valores singulares de las matrices  $R$  y de  $T$  permiten medir los márgenes de estabilidad de un sistemas retroalimentado con perturbaciones aditivas y perturbaciones multiplicativas respectivamente. Por lo que es común demandar que ambas matrices se ponderen de acuerdo al tipo de incertidumbre en el criterio, por lo tanto se sugiere minimizar el criterio

$$
\|W_2R\| + \|W_3T\| \tag{3.20}
$$

para incrementar la robustez del sistema.

Entonces, si se desea aumentar tanto la estabilidad robusta como el desempeño del sistema de la figura 3.4, se deben considerar como salidas de interés  $e$ ,  $u \, y \, y$ ; con sus ponderaciones respectivas de acuerdo a su importancia y rango de frecuencia de operación. En términos de diagramas de bloque esto implica que el sistema de la figura 3.4 se transforma en el esquema de la figura 3.5 donde  $\tilde{G}$  corresponde a la planta aumentada bajo estudio.

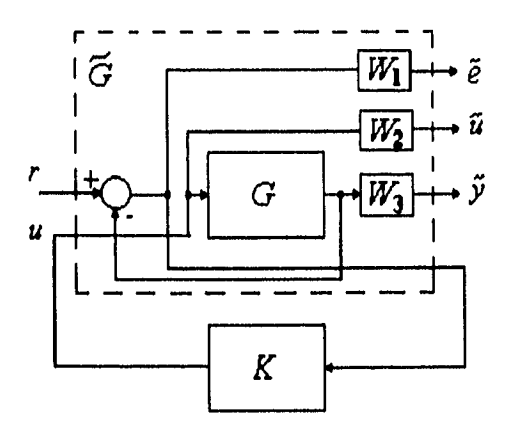

Fig. 3.5 Diagrama equivalente

Como resultado de considerar conjuntamente estos dos criterios la planta aumentada en lazo abierto se reduce a

$$
\widetilde{G} = \begin{bmatrix} W_1 & -W_1G \\ 0 & W_2 \\ 0 & W_3G \\ \hline I & -G \end{bmatrix},
$$
\n(3.21)

donde

$$
\widetilde{G}_{11} = \begin{bmatrix} W_1 \\ 0 \\ 0 \end{bmatrix}, \quad \widetilde{G}_{12} = \begin{bmatrix} -W_1 G \\ W_2 \\ W_3 G \end{bmatrix}, \tag{3.22}
$$

$$
\widetilde{G}_{21} = [I], \qquad \widetilde{G}_{22} = [-G], \tag{3.23}
$$

$$
z = \begin{bmatrix} \tilde{e} \\ \tilde{u} \\ \tilde{y} \end{bmatrix}, \tag{3.24}
$$

$$
w = \begin{bmatrix} r \\ u \end{bmatrix}.
$$
 (3.25)

Por lo tanto, calculando la matriz de transferencia en lazo cerrado del sistema de la figura 3.5 se tiene

$$
z = [G_{11} + G_{12}K(I - G_{22}K)^{-1}G_{21}]w
$$
 (3.26)

y sustituyendo las matrices  $G_n$  se tiene

$$
z = \begin{bmatrix} W_1(I - GK(I + GK)^{-1}) \\ W_2K(I + GK)^{-1} \\ W_3GK(I + GK)^{-1} \end{bmatrix} w
$$
 (3.27)

Finalmente sustituyendo las matrices de sensibilidad y sensibilidad complementaria en 3.27, se obtiene la expresión

$$
z = \begin{bmatrix} W_1 S \\ W_2 K S \\ W_3 T \end{bmatrix} w, \qquad (3.28)
$$

la cual permite medir el desempeño y robustez del sistema. Debido a que la norma  $H_{\infty}$  mide el comportamiento del sistema para las peores condiciones, se puede considerar como criterio el minimizar la norma

$$
||T_{\mathbf{w}_z}||_{\infty} = \begin{vmatrix} W_1 S \\ W_2 K S \\ W_3 T \end{vmatrix} \le 1
$$
 (3.29)

estableciendo así un compromiso entre la acción  $\tilde{u}$  y la robustez y de desempeño del sistema. Las condiciones que determinan la existencia al controlador *K* que satisface la desigualdad anterior se presenta acontinuación que continua.

#### **3.3 Solución del Problema** *H.*

#### **3.3.1 Antecedentes**

Para describir la solución del problema de  $H<sub>\omega</sub>$ se enuncian los siguientes teoremas, los cuales son fundamentales para la comprensión de dicha solución.

*Teorema* 3.1 [10]: Cualquier matriz de transferencia *P* real, racional y propia puede ser factorizada como

$$
P = NM^{-1} = \widetilde{M}^{-1}\widetilde{N}
$$
 (3.30)

esta factorización se conoce como la representación fraccional *P,* donde *Al, N, M y Ñ* son matrices de transferencia estables (es decir pertenecen al espacio RH<sub>a</sub>, ver apéndice A).

Además M y N son coprimas por la derecha y  $\widetilde{M}$  y  $\widetilde{N}$  son coprimas por la izquierda, es decir no tiene factores comunes o equivalentemente todo el estado es observable y controlable.

*Teorema* 3.2 [3]: El controlador *K* de la figura 3.1 estabiliza a la planta aumentada  $G_i$ , si  $K$  estabiliza a  $G_{i,j}$ .

La consecuencia importante del teorema 3.2 es que no se requiere trabajar con la planta aumentada; para probar estabilidad ya que en la ecuación 3.23, se observa que  $G_{22}$  sólo depende de la planta *P.* 

*Teorema* 3.3 [10]: Si la planta *P* en lazo cerrado es estabilizable con el esquema retroalimentado de la figura 3.1, entonces las matrices de transferencia M, N, U, V,  $\tilde{M}$ ,  $\widetilde{N}$ ,  $\widetilde{U}$  y  $\widetilde{V}$ , pueden ser elegidas de tal forma que se satisfaga

$$
\begin{bmatrix} \tilde{V} & -\tilde{U} \\ -\tilde{N} & \tilde{M} \end{bmatrix} \begin{bmatrix} M & U \\ N & V \end{bmatrix} = \begin{bmatrix} I & 0 \\ 0 & I \end{bmatrix}
$$
 (3.31)

Además el controlador,  $K = UV^{-1} = \tilde{V}^{-1}\tilde{U}$ , estabiliza la planta  $G = NM^{-1} = \tilde{M}^{-1}\tilde{N}$ .

*Teorema* 3.4 [10]: **El** conjunto de todos los controladores reales, racionales y propios *K,* que estabilizan a la planta *G* están parametrizados por la formula

$$
K = (U_o + MQ)(V_o + NQ)^{-1} = (\widetilde{V}_o + Q\widetilde{N})^{-1}(\widetilde{U}_o + Q\widetilde{M})
$$
(3.32)

donde  $Q \in RH_{\infty}$  y además  $K_{o} = U_{o}V_{o}^{-1} = \tilde{V}_{o}^{-1}\tilde{U}_{o}$  es un controlador estabilizante.

Este teorema (o parametrización de Youla) permite transformar el problema de optimización de el controlador *K,* que minimiza el criterio

$$
\left\|F_l(G,K)\right\|_{\infty} \tag{3.33}
$$

y sujeto a que el sistema resultante sea estable, en un problema sencillo equivalente donde la restricción de estabilidad desaparece.

Reescribiendo la expresión 3.5 para  $F_1(G,K)$  donde, se sustituye la factorización coprima (ecuación 3.30) y la parametrización dada por 3.32 se tiene

$$
F_i = (G, K) = \widetilde{F}_i(K, Q) = G_{11} - G_{12}(U_o + MQ)\widetilde{M}G_{21}
$$
\n(3.34)

$$
= (G_{11} - G_{12}U_o \widetilde{M}G_{21}) - G_{12}MQ \widetilde{M}G_{21}
$$
\n(3.35)

Finalmente, se definen las matrices siguientes

$$
T_{11} = G_{11} - G_{12} U_o \tilde{M} G_{21}
$$
 (3.36)

$$
T_{12} = -G_{12}M \tag{3.37}
$$

$$
T_{21} = \widetilde{M} G_{21} \tag{3.38}
$$

$$
T_{22} = 0 \tag{3.39}
$$

la expresión  $F_i(G,K)$  puede escribirse como una función de las matrices  $T_i$  y Q; es decir se **obtiene la expresión** 

$$
F_1(T,Q) = T_{11} + T_{12}QT_{21},\tag{3.40}
$$

**siendo 7; conocidas y Q cualquier matriz estable.** 

**Finalmente la solución al problema de minimización dado en 3.33 se ha transformado en el problema de minimización de la expresión 3.40 el cual es mas sencillo que el original.** 

**Este problema es conocido como el problema de model-matching ya que se intenta elegir Q**  de tal forma que el producto  $T_{12}QT_{21}$  sea igual a  $-T_{11}$  tanto como sea posible. El diagrama **de bloques asociado a este problema es el siguiente** 

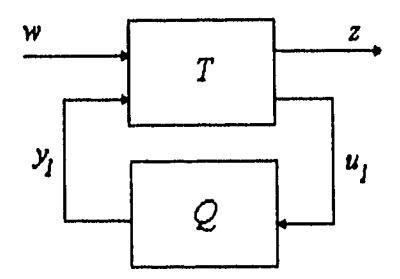

**Fig. 3.6 Problema seguimiento de modelo** 

**A pesar de que se ha reducido el problema, éste puede ser siendo no trivial en algunos casos.**  El caso trivial por ejemplo si  $T_{12}$  y  $T_{21}$  son cuadradas la solución es inmediata ya que  $Q = -T_{12}^{-1}T_{11}T_{21}^{-1}$  minimiza el criterio. Sin embargo esta solución no siempre genera una Q **propia y estable.** 

**La solución del problema de seguimiento de modelo es posible cuando éste se convierte en otro problema equivalente para el cual existe ya un algoritmo de solución completo.** 

#### **3. 4 Algoritmo para la solución del problema** *H ,*

Debido a que el formalismo matemático para derivar la solución del problema H<sub>n</sub> está fuera del alcance de este trabajo. Se emplea a continuación, a manera de algoritmo, la solución propuesta por K. Glover y J.C. Doyle [6] y [ l] que se enmarcan en el problema de la minimización de 3.40. La atención de los autores para resolver el problema H<sub>n</sub> se centró en encontrar condiciones necesarias y suficientes para la existencia de un controlador estabilizante que satisficiera

$$
\|F_i(T,Q)\| < \gamma \tag{3.47}
$$

y después reducir el valor de y tanto como sea posible de forma iterativa.

La existencia del controlador se reduce a la aplicación del siguiente teorema:

*Teorema* 3.5 [6]: Considérese el diagrama de bloques general para un sistema retroalimentado

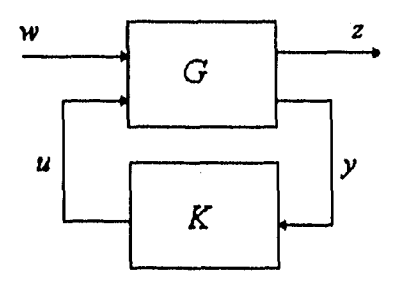

Fig. 3.7 Sistema retroalimentado

**donde la planta G está** descrita por las ecuaciones de estado

$$
\dot{x}(t) = Ax(t) + B_1 w(t) + B_2 u(t)
$$
\n
$$
z(t) = C_1 x(t) + D_{11} w(t) + D_{12} u(t)
$$
\n
$$
y(t) = C_2 x(t) + D_{21} w(t) + D_{22} u(t)
$$
\n(3.48)

con  $w(t) \in R^{m_1}$  el vector de perturbaciones;  $u(t) \in R^{m_2}$  el vector de control;  $z(t) \in R^{p_1}$  el vector de errores;  $y(t) \in R^{p_1}$  el vector de mediciones y  $x(t) \in R^n$  el vector de estados y en donde se supone que  $D_{11}$  y  $D_{22}$  son nulas. Además se supone que se satisfacen las condiciones:

**I.**  $(A, B)$  es estabilizable y  $(C_1, A)$  es detectable
2.  $(A, B_2)$  **es estabilizable y**  $(C_2, A)$  **es detectable** 

$$
3. \qquad D_{12}^T \begin{bmatrix} C_1 & D_{12} \end{bmatrix} = \begin{bmatrix} 0 & I \end{bmatrix}
$$

$$
4. \qquad \begin{bmatrix} B_1 \\ D_{12} \end{bmatrix} D_{21}^T = \begin{bmatrix} 0 \\ I \end{bmatrix}
$$

**5. Rango**  $D_{12} = m_2$ , **Rango**  $D_{21} = p_2$ 

**Se** *hace* **notar que las condiciones 1 y 2 aseguran la existencia de un controlador estabilizante** *K.* **La condición 2 por sí sola es necesaria y suficiente para que** *G* **sea internamente estable, por otro lado la condición 5 es suficiente para asegurar que el controlador**, **sea propio, y permite hacer transformaciones unitaria de w y z y escalamientos de** *u* **y y los cuales simplifican la solución.** 

**Bajo estas condiciones se garantiza la existencia del conjunto de todos los controladores admisible tales que**  $T_{rw}$   $\parallel$  <  $\gamma$ , si y solo si las siguientes tres condiciones se cumplen

**1. La solución** *P* **de la ecuación de Riccati,** 

$$
PA + A^T P - P [B_2^T B_2 - \gamma^{-2} B_1 B_{1_1}^T] P + C_1^T C_1 = 0
$$
\n(3.49)

**es mayor o igual a cero.** 

**2. La solución Q de la ecuación de Riccati,** 

$$
QA^{T} + AQ - Q[C_{2}^{T}C_{2} - \gamma^{-2}C_{1}C_{1}^{T}]Q + B_{1}B_{1}^{T} = 0
$$
\n(3.50)

**es mayor o igual a cero.** 

3. 
$$
\rho(PQ) < \gamma^2
$$
, donde  $\rho$  es el radio especial (3.51)

**Mas aún, cuando estas condiciones se mantienen,** *el* **conjunto de controladores parametrizados en Q tiene la estructura dada en la figuara 3.8** 

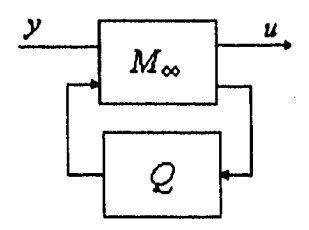

**Fig. 3.8 Controlador** *K* 

donde la matriz  $M_{\varphi}$  toma la forma

$$
M_{\infty} = \begin{bmatrix} \frac{\hat{A}_{\infty}}{F_{\infty}} & -Z_{\infty}L_{\infty} & Z_{\infty}B_2 \\ -C_2 & I & 0 \end{bmatrix}
$$
 (3.52)

donde  $Q \in RH_{\infty}$  y con  $||Q||_{\infty} < \gamma$ 

$$
\hat{A}_{\infty} := A + \gamma^{-2} B_1 B_1^T P_{\infty} + B_2 F_{\infty} + Z_{\infty} L_{\infty} C_2
$$
  
\n
$$
F_{\infty} := -B_2^T P_{\infty}
$$
  
\n
$$
L_{\infty} := -Q_{\infty} C_2^T
$$
  
\n
$$
Z_{\infty} := (I - \gamma^{-2} Q_{\infty} P_{\infty})
$$

Resumiendo: el teorema suministra condiciones para que dada una planta y  $\gamma > 0$  se puedan encontrar todos los controladores estabilizantes tales que la norma  $H_{\infty}$  de la función de transferencia de lazo cerrado sea menor que  $\gamma$ . En particular, un controlador estabilizante existe si y sólo si las únicas soluciones estabilizantes de dos ecuaciones de Riccati 3.49 y 3.50 son positivas definidas y el radio espectral de su producto es menor que y .

Se hace notar que el controlador resultante, al aplicar este algoritmo, posee la estructura (controlador-observador) y es de dimensión igual a la de la planta aumentada. Es decir, la matriz de transferencia del controlador  $M_{\infty}$  de la figura 3.8 tiene la estructura

$$
\dot{\hat{\mathbf{x}}} = A\hat{\mathbf{x}} + B_1 \hat{\mathbf{w}}_{\text{peor}} + B_2 u + Z_{\infty} L_{\infty} (C_2 \hat{\mathbf{x}} - \mathbf{y})
$$
  

$$
u = F_{\infty} \hat{\mathbf{x}}
$$
  

$$
\hat{\mathbf{w}}_{\text{peor}} = \gamma^{-2} B_1^T X_{\infty} \hat{\mathbf{x}}
$$

en donde la matriz  $F_{\omega}$  es una retroalimentación de estado subóptima; es decir las ecuaciones anteriores definen a un controlador subóptimo. La matriz  $Z_{\omega}L_{\omega}$  es la ganancia de un filtro subóptimo y finalmente  $w(t)$  es la peor perturbación de entrada, en el sentido que maximiza la cantidad  $||z(t)||_2 - ||w(t)||_2$  para una entrada dada  $u(t)$ , siendo  $\hat{w}$  su estimación.

## **Capítulo 4**

### **Péndulo Invertido**

### **4.1 Descripción General del Péndulo Invertido**

Dentro de la comunidad de control, existen mecanismos o plantas piloto empleadas como prototipos para probar metodologias de control. Un ejemplo típico de este tipo de procesos es el péndulo invertido. Este sistema es muy popular debido a que su funcionamiento es simple, tiene un comportamiento no lineal e inestable, además de tener incertidumbres en algunos parámetros como la fricción seca.

**El** Péndulo Invertido considerado está formado por un carro movido a lo largo de una barra guía metálica; una varilla de aluminio con un peso en uno de sus extremos y fijado al carro por medio de un eje. El carro está conectado por medio de una banda de transmisión a un engrane, montado en la flecha de un motor de corriente directa, el cual genera el torque que desplaza el carro [11].

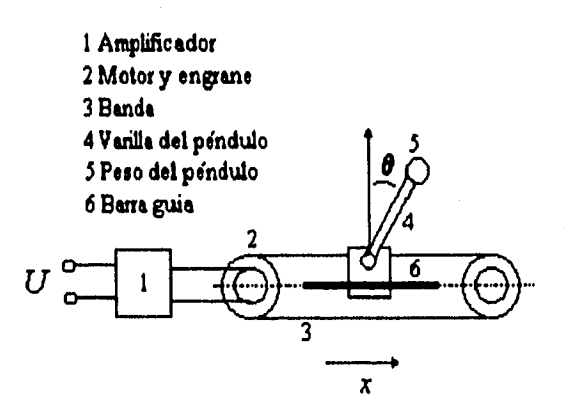

Fig. 4.1 Esquema del Péndulo Invertido

De acuerdo a la construcción del sistema las señales que pueden ser medidas son la posición **del** carro por medio de un potenciometro circular fijo en la flecha, la velocidad del carro por **medio de** un taco-generador fijo en el motor y el ángulo del péndulo con ayuda de un potenciometro fijo en el pivote del péndulo. Además, la acción de control se logra, por medio de un motor de corriente directa que desplaza la banda y ésta a su vez al carro. Por tanto el control de la posición vertical del péndulo, es decir el ángulo  $\Phi$  de la figura 4.1 se logra a través de la velocidad y posición del carro.

### **4.2 Modelo Matemático del Péndulo Invertido**

**Para** obtener el modelo matemático del péndulo invertido al sistema mecánico se dividió en dos subsistemas el del *carro* y el del *péndulo*. Los diagramas de cuerpo libre donde se muestran la acción de las fuerzas que afectan en cada uno de los subsistemas se presentan en la figura 4.2.

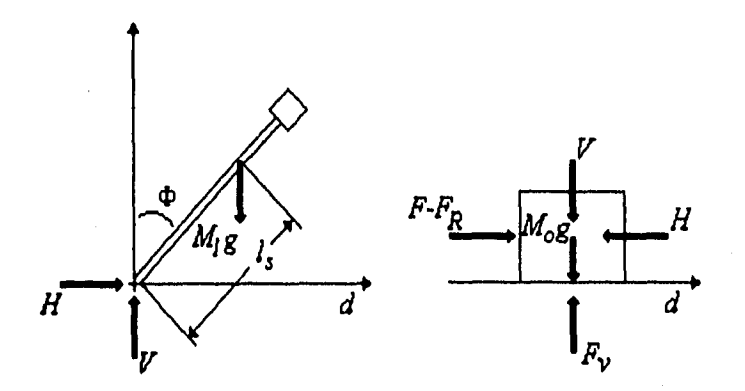

Fig. 4.2 Diagrama de cuerpo libre

Considérese que la masa del péndulo es  $M_1$ , d denotan la posición del carro, y que  $\Phi$ **representa al ángulo formado entre el péndulo y la vertical. Entonces las fuerzas que** actúan **horizontalmente sobre el extremo inferior del péndulo de acuerdo a la segunda ley de Newton del movimiento lineal son** 

$$
H = M_1 \frac{\partial^2}{\partial t^2} \big( d + l_s \sin \Phi \big) \tag{4.1}
$$

esta fuerza es debida a la aceleración del centro de gravedad. La componente vertical de la fuerza esta descrita por

$$
V = M_1 \frac{\partial^2}{\partial t^2} (l_s \cos \Phi) + M_1 g \tag{4.2}
$$

Al aplicar la ley de conservación del momento angular al movimiento de rotación de la varilla del péndulo alrededor del centro de gravedad se tiene

$$
\Theta_s \frac{\partial^2 \Phi}{\partial t^2} = VI_s sin\Phi - Hl_s cos\Phi - C \frac{\partial \Phi}{\partial t}
$$
 (4.3)

donde O, denota el momento de inercia de la varilla del péndulo con respecto al centro de gravedad y C es la constante de fricción rotacional del péndulo.

Para el subsistema del carro, la ecuación de movimiento esta descrita como  
\n
$$
M_o \frac{\partial^2 d}{\partial t^2} = F - H - F_R \frac{\partial d}{\partial t}
$$
\n(4.4)

donde la masa del carro es denotado por M<sub>o</sub>, la constante de proporcionalidad de la fricción **es llamada** FR, **y la fuerza que actúa vía la banda de transmisión es representada por** F. **Desarrollando las derivadas parciales de las ecuaciones 4.2 y 4.3 se puede escribir el modelo matemático de péndulo invertido por medio de una descripción en el espacio de estados en donde el vector de estados esta dado por** 

$$
x = \begin{bmatrix} x_1 \\ x_2 \\ x_3 \\ x_4 \end{bmatrix} = \begin{bmatrix} d \\ \Phi \\ \dot{d} \\ \dot{\Phi} \end{bmatrix}
$$
 (4.5)

**y la señal de control** 

$$
u = F \tag{4.6}
$$

El sistema de ecuaciones diferenciales resultante considerando  $F_R = 0$  es

$$
\dot{x}_1 = x_3 \tag{4.7}
$$

$$
\dot{x}_2 = x_4 \tag{4.8}
$$

$$
\dot{x}_2 = \beta(x_2) \left( a_{32} \sin x_2 \cos x_2 + a_{33} x_3 + a_{34} x_4 \cos x_2 + a_{35} x_4^2 \sin x_2 + b_3 u \right) \tag{4.9}
$$

$$
\dot{x}_4 = \beta(x_2) \left( a_{42} \sin x_2 + a_{43} x_3 \cos x_2 + a_{44} x_4 + a_{45} x_4^2 \cos x_2 \sin x_2 + b_4 \cos x_2 u \right) \tag{4.10}
$$

**donde la asignación de los coeficientes**  $a_{ij}$  **y β se presentan en el apéndice D.** 

**Debido a que el controlador** H., **que se desea implantar considera que se tiene un modelo lineal de la planta, es necesario, proponer uno a partir de 4.7 a 4.10. Por tal motivo, se linealizó el modelo usando series de Taylor alrededor del punto de operación** 

$$
x_A = \begin{bmatrix} x_1 = k_1 \\ x_2 = 0 \\ x_3 = 0 \\ x_4 = 0 \end{bmatrix}
$$
 (4.11)

Es decir, se aproximan las ecuaciones 4.7 a la 4.10 por medio de series de Taylor despreciando los términos de orden mayor a dos, resultando

$$
\Delta \dot{x} \approx \frac{\partial f}{\partial x} \bigg|_{\substack{x = x_a \\ u = u_a}} \Delta x + \frac{\partial f}{\partial u} \bigg|_{\substack{x = x_a \\ u = u_a}} \Delta u \tag{4.12}
$$

**donde**  $\Delta x = x - x_a$ ,  $\Delta u = u - u_0$ .

**Por lo tanto el sistema linealizado resultante se puede escribir** como

$$
\dot{x} = A_A x + b_A u \tag{4.13}
$$

$$
y = \begin{bmatrix} 1 & 0 & 0 & 0 \\ 0 & 1 & 0 & 0 \\ 0 & 0 & 1 & 0 \end{bmatrix} x = C_A x
$$
 (4.14)

**donde**  $A_a = \frac{\partial f}{\partial a}$  $\alpha$ <sup>'</sup>  $\alpha$  $y b<sub>x</sub> = \frac{dy}{x}$ **au** 

**Debido a que los tres sensores del equipo, los cuales miden la posición y la velocidad del carro, y el ángulo del péndulo suministran voltajes proporcionales a las cantidades físicas con ganancias diferentes de uno es necesario normalizar las variables. La normalización puede ser interpretada como una transformación lineal del vector de estados no normalizado x y de la señal de entrada no normalizada u, por tanto se puede decir que las ecuaciones** 

$$
x_n = Nx \tag{4.15}
$$

$$
u = K_F u_n \tag{4.16}
$$

**donde** 

$$
N = \begin{bmatrix} n_{11} & 0 & 0 & 0 \\ 0 & n_{22} & 0 & 0 \\ 0 & 0 & n_{33} & 0 \\ 0 & 0 & 0 & n_{44} \end{bmatrix}
$$
 (4.17)

**transforma el sistema aún mundo de variables eléctricas y** K, **es el factor que relaciona el voltaje de entrada del amplificador a la fuerza de** acción sobre el carro.

**Tomando en cuenta los valores suministrados por el fabricante del equipo el modelo normalizado del péndulo invertido 4.13 y 4.14 se reduce a** 

$$
\dot{x}_n = A_n x_n + B_n u_n \tag{4.18}
$$

Péndulo Invertido **Capítulo 4** a contra e contra e contra e contra e contra e contra e contra e contra e contra e

$$
y_n = C_n x_n \tag{4.19}
$$

donde los valores de las matrices se presentan en el apéndice D.

#### **4.3 Modelo de la Fricción Seca**

Experimentos llevados **a** cabo con el prototipo de laboratorio mostraron que los efectos de la fricción seca no son despreciables por lo que se debe considerar a ésta en el planteamiento del problema de control [13].

Tomando en cuenta que la fricción seca ocurre en un plano de contacto entre superficies y actúa opuesta a la dirección del movimiento de manera no lineal se logró en trabajos previos caracterizarla para el caso particular del carro del laboratorio por medio de la función.

$$
F_R = -0.299d - 1.85 \, \text{sgn}(d) \tag{4.20}
$$

en la cual *sgn* denota la función signo y la función  $F_R$  se presenta graficamente en la figura 4.3.

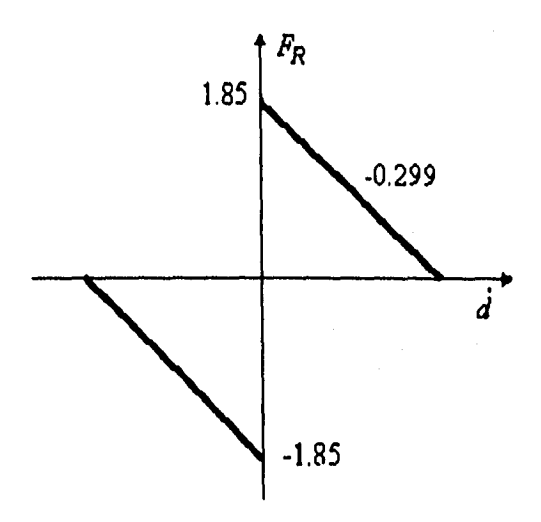

Fig. 4.3 Fricción seca

**Sin embargo si no se desea hacer** uso de la caracterización de la fricción seca por medio **de la ecuación 4.20 es posible considerarla como una incertidumbre en la retroalimentación como se presenta en el diagrama de bloques de la figura 4.4.** 

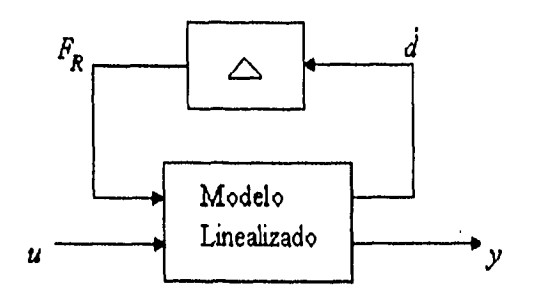

**Fig. 4.4 Diagrama del Péndulo Invertido con la fricción seca como incertidumbre.** 

**Es decir, el modelo linealizado 4.18 y 4.19 considerando la fricción seca se puede escribir**  como

$$
\dot{x}_n = A_n x_n + B_n u_n + B_n F_R \tag{4.21}
$$

$$
y_n = C_n x_n \tag{4.22}
$$

donde  $F_R$  esta dada por 4.20 o se asume una incertidumbre  $\Delta$ .

### *4.4* **Objetivo de Diseño**

**El objetivo de diseño consiste en encontrar un controlador** *K* **usando el algoritmo de diseño**  *II.* **presentado en el capítulo 3 que estabilice el péndulo y reduzca el error de la posición del carro en estado permanente tanto como sea posible. Dicho controlador deberá ser verificado en el proceso real por lo que es necesario tomar en cuenta aspectos como la saturación del actuador** *y de* **los sensores, y los efectos no lineales causados por la fricción seca.** 

**Se hace notar que el problema arriba planteado se puede en marcar en el contexto de sistemas multivariables ya que se tienen tres variables a regular, la posición, la velocidad del carro y el ángulo del péndulo.** 

**Con objeto de adquirir experiencia en la selección de los pesos en las matrices de ponderación requeridas por el diseño** *H.* **y conocer sus efectos sobre el sistema de control considera adecuado primeramente diseñar el controlador para el subsistema del carro; tratando de lograr un desempeño con factibilidad de poder ser implantado en el sistema tisk°. Así as matrices obtenidas prodrían ser empleadas posteriormente como ponderaciones iniciales para el diseño del sistema completo.** 

**Debido a que el controlador** *H.* **supone que la planta a ser controlada es lineal y permite manejar incertidumbres con cotas conocidas, para el caso particular del péndulo invertido se**  propusieron dos filosofías. Una considerando que la fuerza de fricción seca es un parámetro constante y que por lo tanto puede ser compensado si se estima su valor vía un observador dinámico. Este tipo de compensación de la no linealidad ha dado resultados satisfactorios para el caso particular del péndulo de laboratorio (ver referencia [1 I ] para mas detalles ). La segunda opción empleada consiste en tratar la nolinealidad como una incertidumbre con norma infinita conocida.

Otra condición que se debe tomar en cuenta cuando se cálcula un controlador **H.** es la existencia de polos sobre el eje imaginario jo, ya que la norma infinita no esta definida cuando éstos estan presentes y por tanto, el problema no tiene solución. Es importante mencionar que el péndulo invertido posee un polo en el origen por lo tanto no es posible en principio obtener un controlador H<sub>4</sub>. Para evitar este problema se propone desplazar los valores característicos del sistema se hacia la derecha del eje imaginario obteniendo con ello una nuevo sistema que si tiene solución en el contexto de la teoría $H_{\infty}$ .

A continuación se presentan los resultados obtenidos para el sistema de control del péndulo cuando se emplean las dos soluciones arriba propuestas para resolver el problema de la fricción seca.

### **4.5 Diseño H. con estimación de la fricción seca**

Como se describió en el capítulo 3 el controlador H<sub>10</sub> parte del diagrama retroalimentado de la figura 3.1 y que redibujando para el caso específico del péndulo se presenta en la figura 4.5. En este caso el el vector y corresponde a las variables que se pueden medir (posición, velocidad, **ángulo), z** corresponde a los errores que se desean minimizar con respecto al comando w, es decir los errores de posición, ángulo, velocidad, velocidad angular; el comando de control u es la acción de control, y finalmente w son las señales de referencia.

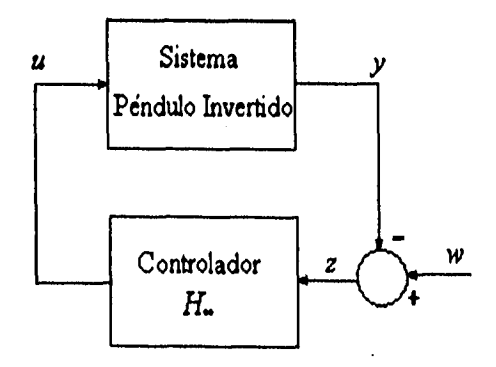

Figura 4.5 Sistema Retroalimentado

40

### **4.5.1 Selección de las matrices de ponderación**

**Si se considera** *FR* **(fricción)** disponible vía un estimador está se puede cancelar en el modelo, y el problema de control tiene como marco de referencia el diagrama de bloques de la figura 4.6 en donde se desean minimizar las funciones de transferencia que van de la referencia *r* al error ponderado  $\tilde{e}$  y a la señal de control ponderada  $\tilde{u}$ . Los pesos W permiten seleccionar el rango de frecuencias en donde se desea minimizar el error de seguimiento y la señal de control.

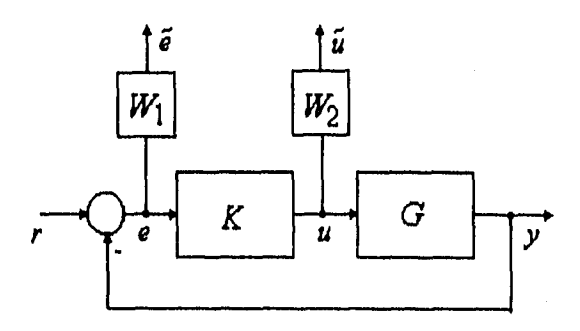

**Fig. 4.6 Sistema retroalimentado ponderado** 

**El sistema multivariable en lazo abierto o planta aumentada se puede escribir en forma matricial como** 

$$
\begin{bmatrix} \tilde{e} \\ \tilde{u} \\ e \end{bmatrix} = \begin{bmatrix} W_1 & -W_1G \\ 0 & W_2 \\ I & -G \end{bmatrix} \begin{bmatrix} r \\ u \end{bmatrix}
$$
 (4.23)

**y por tanto la matriz de transferencia en lazo cerrado del sistema que se desea minimizar esta dada por** 

$$
\begin{bmatrix} \tilde{e} \\ \tilde{u} \end{bmatrix} = \begin{bmatrix} W_1 \\ 0 \end{bmatrix} + \begin{bmatrix} -W_1 G \\ W_2 \end{bmatrix} K (I + GK)^{-1} \begin{bmatrix} r \end{bmatrix}
$$
 (4.24)

**o equivalentemente** 

$$
\begin{bmatrix} \tilde{e} \\ \tilde{u} \end{bmatrix} = \begin{bmatrix} W_1(I + GK)^{-1} \\ W_2K(I + GK)^{-1} \end{bmatrix}
$$
\n(4.25)

y expresada en terminos de la función de sensibilidad

$$
\begin{bmatrix} \tilde{e} \\ \tilde{u} \end{bmatrix} = \begin{bmatrix} W_1 S \\ W_2 K S \end{bmatrix}
$$
 (4.26)

De esta ecuación se observa que las matrices  $W_1$  y  $W_2$  ponderan la función de sensibilidad S y el efecto en el control KS respectivamente tal como se previó en el planteamiento del problema. En particular, se propuso un ancho de banda del sistema retroalimentado alrededor de I Orad/s, que es del orden del doble de la frecuencia del sistema en lazo abierto. Además, como se deseaba tener un error de posición lineal tendiente a cero para una señal escalón se pondera el error fuertemente a las frecuencias bajas vía  $W_1$ , mientras que las altas frecuencias no se ponderan.

En el caso del error del ángulo se propone ponder más las bajas frecuencias que las altas ya que si existe una solución al problema  $H_{\infty}$  el péndulo se mantendrá en posición vertical. Finalmente el canal de error de velocidad lineal se propuso no ponderarlo.

$$
W_1^T = \begin{bmatrix} (s+6)(s+4) & (s+12) \\ \hline (s+6x10^{-5})(s+0.6) & (s+0.012) & 0 \end{bmatrix}
$$
 (4.27)

La función de ponderación  $W_2$  para el control fue elegida de tal forma el actuador no se saturara al menos en simulación.

En particular se propuso

$$
W_2 = 4 \frac{(s+12)}{(s+0.012)}\tag{4.28}
$$

Las funciones de ponderación propuestas en términos de la frecuencia para cada variable se presentan en la figura 4.7

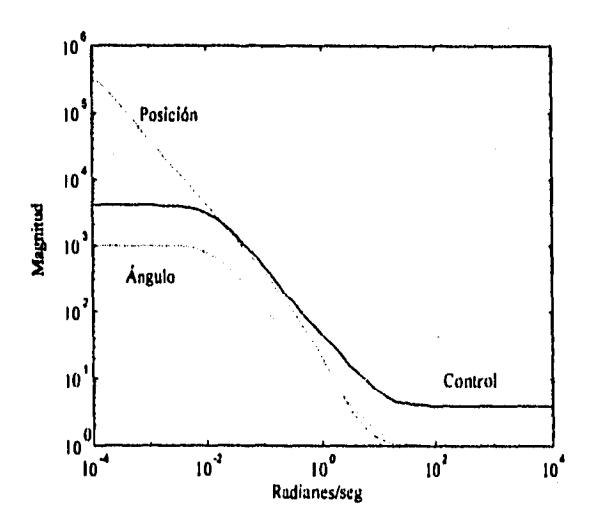

Fig. 4.7 Funciones de ponderación

42

#### **4.5.2 Cálculo del controlador y Simulación**

El control que minimiza la norma  $H_{\infty}$  de la matriz de transferencia 4.26 se calculó con ayuda de la librería  $\mu$  -Analysis & Synthesis [18] del paquete de cómputo MATLAB y las funciones básicas empleadas son: hinfsyn.m, sysic.m, daug,m, dn2sys.m,pck.m y unpck.m.

Para facilitar el ajuste de las matrices de ponderación y lograr así un diseño satisfactorio se elaboraron algunos programas en MATLAB que pueden actuar de manera interactiva en forma de un algoritmo. En seguida se presenta este algoritmo indicando a grandes rasgos las tareas que realizan en cada paso:

- 1. Ejecutar la función diseñada en el laboratorio Pendulo.m la cual normaliza el modelo del péndulo invertido y translada hacia la derecha un valor  $\epsilon$  ( $\epsilon = 0.1$  para los diseños propuestos en este trabajo) los valores característicos de la matriz de estados de la planta para evitar que la parte real sea iguala cero, eliminando la existencia de polos en el eje imaginario y por lo tanto el que la norma infinita del sistema no esté acotada.
- 2. Modificar por medio de un editor de textos se puede modificar el archivo Hinfobs,m para introducir las funciones de transferencia de las matrices de ponderación  $W_1$  y  $W_2$  del criterio por minimizar. Se hace notar que se requieren de múltiples diseños y pruebas para obtener un diseño satisfactorio por lo que este archivo constantemente será modificado y ejecutado en MATLAB. El resultado de la ejecución de esta función es la conformación **de** la planta aumentada [3,10] de acuerdo al problema planteado en la figura 4,6.
- 3. Calcular el controlador optimo que minimiza 4.26 vía la función Hinfsyn.m de MATLAB.
- 4. Ejecuta la función Unpck.m (de MATLAB) y reasignar a la matriz del actuador el valor  $A = A - \varepsilon^*$ size $(A)$ . La función Unpck.m transforma el controlador óptimo a una representación en espacio de estados y la reasignación permite que controlador a sea la solución del problema del sistema con polos en el eje  $j\omega$ . En otras palabras la parte real **de** los valores característicos del controlador deben desplazarse hacia la izquierda el valor e que fueron desplazados hacia la derecha los valores característicos de la matriz de estados de la planta en el punto I.
- 5. Discretizar el modelo del controlador usando la regla de Tustin con el periodo de muestreo seleccionado por el usuario. Esta acción se ejecuta con la función de MATLAB cd2m.m.
- 6. Ejecutar dentro de SIMULINK [15] el modelo spendulo.m el cual simula el comportamiento del sistema en lazo cerrado. Para la simulación se empleo el modelo continuo de la planta sin considerar la fricción seca, mientras que para el controlador se considero el modelo discreto obtenido en el paso 5. El efectos de despreciar la fricción en la simulación tiene la desventaja de no poder garantizar comportamientos similares en la simulación y en el sistema físico real. Sin embargo permite ajustar matrices de poderación de manera tal que se logra los anchos de banda deseados, y estimar el orden de magnitud de la señal de control.

7. Calcular el estimador de orden reducido para la fricción seca usando el modelo discreto de la planta, por medio de la función estima.m. La filosofía de un estimador de orden reducido [4] considera que en un sistema de orden  $n$ , se pueden medir un numero  $n<sub>i</sub>$  de estados, despejando directamente éstos de la ecuación de la salida; entonces, únicamente se requiere diseñar un observador para los  $m = n - n_1$  estados restantes. Bajo estas condiciones, el estado se puede transformar y expresarlo en términos de las salidas  $Y_{kT}$ (con  $n_1$  términos) como

$$
\begin{bmatrix} Y_{(k+1)T} \\ X_{B(k+1)T} \end{bmatrix} = \begin{bmatrix} A_{11} & A_{12} \\ A_{21} & A_{22} \end{bmatrix} \begin{bmatrix} Y_{(kT)} \\ X_{B(kT)} \end{bmatrix} + \begin{bmatrix} B_1 \\ B_2 \end{bmatrix} u_{(kT)}
$$
(4.29)

resultando que el problema de estimación de los estados  $X_{B(kT)}$  se reduce

$$
X_{B(kT)} = A_B X_{B(kT-T)} + B_B u_{(kT-T)} + F_B Y_{(kT-T)} + L Y_{(kT)}
$$
(4.30)

en donde las matrices  $A_B$ ,  $B_B$  y  $F_B$ , se definen como

$$
A_B = [A_{22} - LA_{12}] \tag{4.31}
$$

$$
B_B = [B_2 - LB_1] \tag{4.32}
$$

$$
F_B = [A_{21} - LA_{11}]
$$
 (4.33)

El controlador  $H_{\infty}$  obtenido después de aplicar el algoritmo arriba presentado con las **matrices de ponderación dadas en 4.27 y 4.28, fué de orden 8. El modelo en la representación en espacio de estados se presenta en el apéndice D. En la figura 4.8 se muestran las tres variables medibles así como la del comando de control para una señal de referencia de posición de 7 volts, obtenidas en simulación. Es decir, se desea llevar al carro a uno de los extremos de la guía.** 

**Se puede observar que las variables estan dentro del rango lineal de los sensores y actuadores, es decir ±I0 volts** 

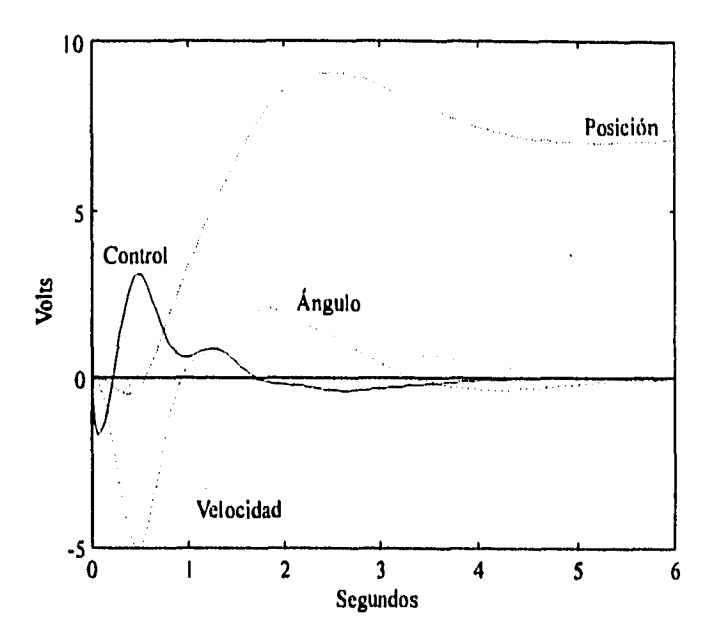

Figura 4.8 Respuesta a un escalón del sistema simulado

### **4.5.3 Implantación**

**La implantación del control en tiempo real se realizó en una computadora personal 486 IBM compatible, usando una tarjeta de adquisición de datos suministrada por el fabricante del equipo. Ver el manual [1 I] de referencia para mayor información del adquisidor de datos y la forma que se acopla la PC con el sistema** físico.

**El algoritmo en tiempo real se implantó a través de un programa elaborado en lenguaje C el cual toma de un archivo los datos de controlador que se desea realizar. El programa en tiempo real tiene como tareas, adémas de calcular el comando de control a cada periodo de muestreo con base en las señales del sistema real, las siguientes funciones:** 

- **1. Enviar el comando de control.**
- **2. Presentar la evolución de las variables medibles y del comando de control en el monitor de la PC.**
- **3. Compensar la nolinealidad de la fricción vía un estimador de orden reducido de acuerdo** a la filosofía de diseño reportada en la tesis [13].
- 4. Almacenar en un archivo la evolución del proceso, de manera que se pueda accesar el archivo para análisis posteriores vía MATLAB.

El diagrama de flujo de la figura 4.9 describe brevemante la secuencia de la ejecución de estas tareas.

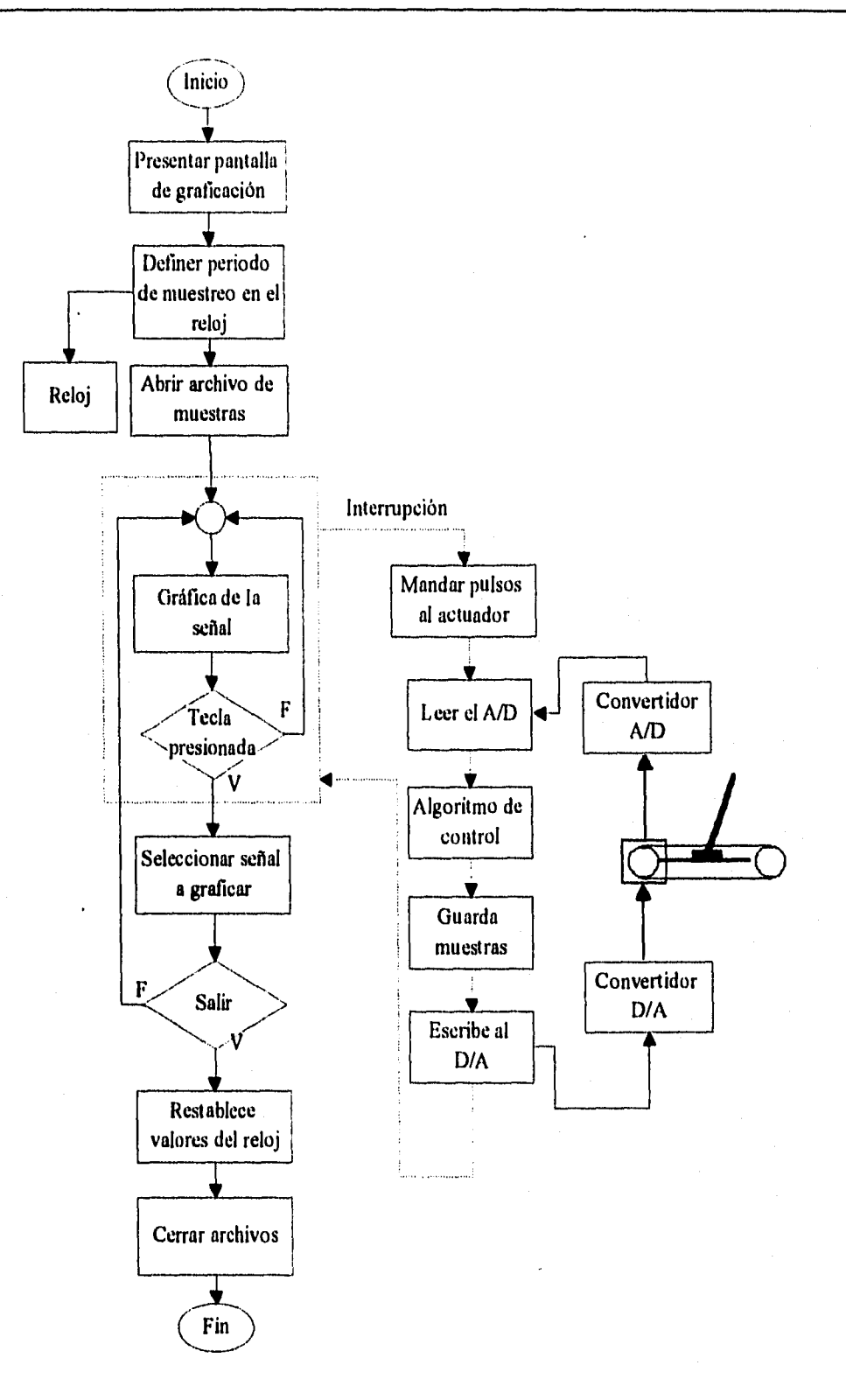

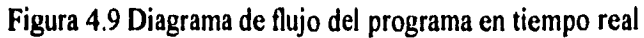

46

### **4.5.4 Resultados experimentales**

**Para** medir las bondades y desempeño del controlador diseñado se propuso un periodo de muestreo de 30 mseg. para la implantacion del algoritmo. La fig. 4.10 muestra la evolución de la posicion lineal para dos condiciones iniciales diferentes del sistema. Para la primera de ellas el carro se encuentra en el origen yen la segunda en la posición de 15cm.

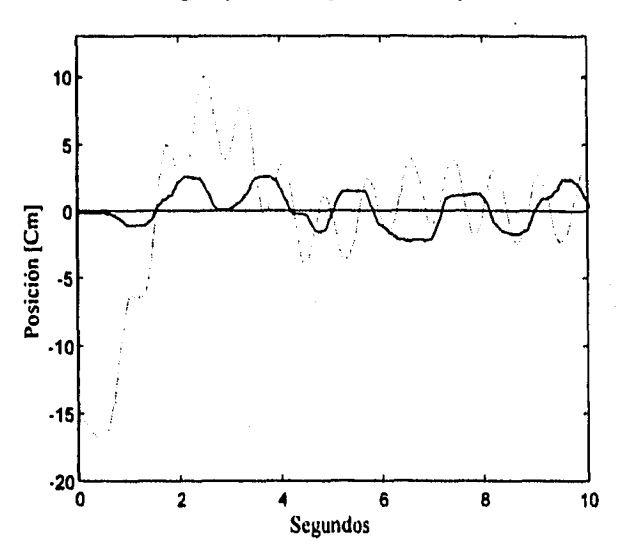

Figura 4.10 Posición del carro

En ambos casos se deseaba llevar al carro al origen manteniendo al péndulo en posición vertical. Cabe hacer notar que la condición inicial máxima con la cual fue posible mantenar el péndulo vertical fue 40cm; los resultados de este experimento es presentado en la figura **4.11.** 

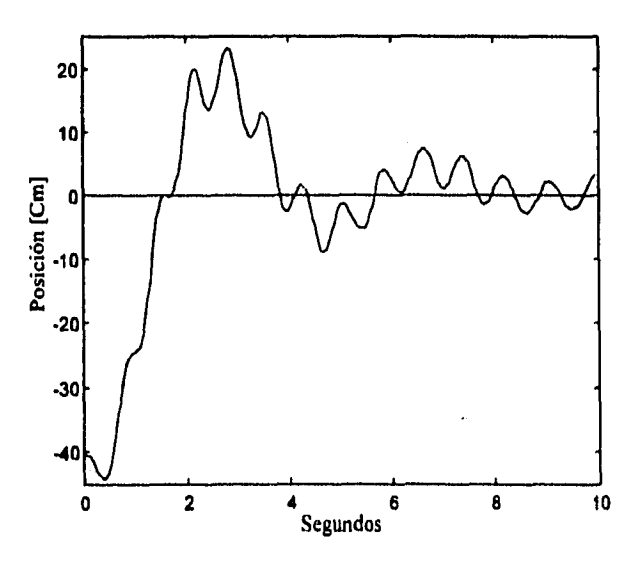

Figura 4.11 Comportamiento para el error máximo posible

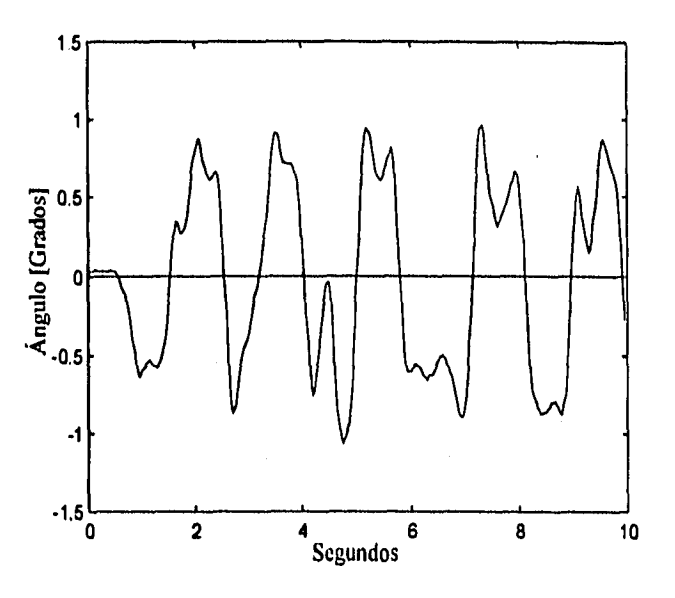

El comportamiento del ángulo del péndulo y de la señal de control se presentan en las figuras 4.12 y 4, 13 respectivamente para condiciones iniciales nulas,

Figura 4.12 Comportamiento del péndulo

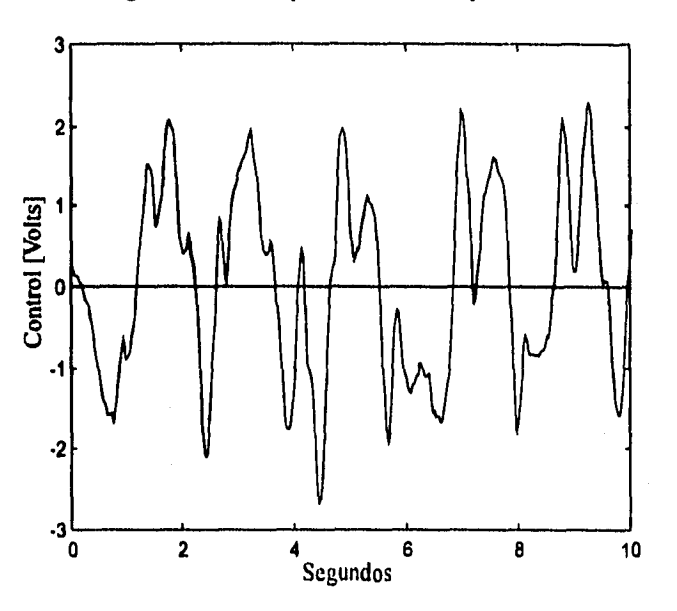

Figura 4.13 Esfuerzo de control

Como se puede notar, los resultados experimentales difieren grandemente de los obtenidos en simulación fig. 4.8. Esto se debe a varias causas primeramente a que en la simulación se desprecia el efecto nolineal de la fricción seca y en segundo lugar a que se considera la versión continua del controlador, cuando en el sistema real se considera la versión la versión diseñada con un périodo de 30 ms.

Sin embargo, a pesar de las oscilaciones el diseño del controlador  $H<sub>n</sub>$  se considera satisfactorio y aceptable ya que en este no se toma en cuenta la presencia de la nolinealidad. Es factible reducir las oscilaciones o ciclo limite si se mejora la estimación de la fuerza de fricción seca.

### **4.6 Controlador H**, **con incertidumbres en el modelo**

Debido a que el controlador  $H_{\infty}$  permite manejar incertidumbres si se conoce su cota, a continuación se presentan los resultados obtenidos para el sistema de control del péndulo cuando se considera la fuerza de fricción como un parámetro desconocido.

Siguiendo el marco de referencia presentado en el capítulo 3, para el establecimiento del criterio a minimizar, se debe considerar la incertidumbre debida a la fuerza de fricción seca en el diseño. Es decir de acuerdo a la figura 4.14 es necesario agregar la señal  $\tilde{x}$  en el vector de salida formado por  $\tilde{e}$  y  $\tilde{u}$  y formar el vector de entradas con las señales r y p.

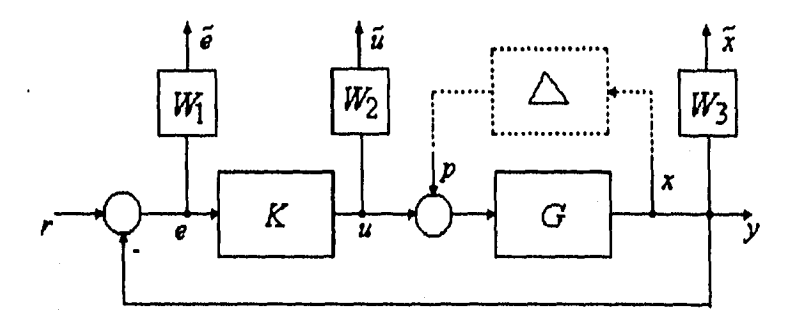

Fig. 4.14 Sistema que considera la fricción como incertidumbre

Por tanto si se considera la señal p como una perturbación de cota conocida

$$
\|p\| < \gamma \tag{4.34}
$$

es posible define la matriz de transferencia de lazo abierto o planta aumentada como

$$
\begin{bmatrix} \tilde{e} \\ \tilde{u} \\ \tilde{x} \\ \tilde{e} \end{bmatrix} = \begin{bmatrix} W_1 & -W_1G & -W_1G \\ 0 & 0 & W_2 \\ \frac{0}{I} & -G & -G \end{bmatrix} \begin{bmatrix} r \\ W_2 \\ w_3G \\ w \end{bmatrix} P
$$
\n(4.35)

y por lo tanto la función de transferencia de lazo cerrado se reduce a

$$
\begin{bmatrix} \tilde{e} \\ \tilde{u} \\ \tilde{x} \end{bmatrix} = \begin{bmatrix} W_I & -W_I G \\ 0 & 0 \\ 0 & W_J G \end{bmatrix} + \begin{bmatrix} -W_I G \\ W_2 \\ W_3 G \end{bmatrix} K(I + GK)^{-1} [I - G] \begin{bmatrix} r \\ p \end{bmatrix}
$$
(4.36)

**empleando las siguientes identidades** 

$$
(I + KG)^{-1} = I - K(I + GK)^{-1}G
$$
 (4.37)

$$
K(I+GK)^{-1} = (I+KG)^{-1} K
$$
\n(4.38)

**la ecuación 4.36 es equivalente a** 

$$
\begin{bmatrix} \tilde{v} \\ \tilde{u} \\ \tilde{x} \end{bmatrix} = \begin{bmatrix} W_1 \begin{bmatrix} I - GK(I+GK)^{-1} \end{bmatrix} & -W_1 G(I+GK)^{-1} \\ \frac{W_2 K(I+GK)^{-1}}{W_3 G K(I+GK)^{-1}} & -W_2 K(I+GK)^{-1} G \\ W_3 G(I+GK)^{-1} & W_3 G(I+GK)^{-1} \end{bmatrix} \begin{bmatrix} r \\ p \end{bmatrix}
$$
(4.39)

**Es decir, se desea obtener la matriz K que minimiza la norma infinita de esta matriz de transferencia. Sustituyendo la función de sensibilidad y sensibilidad complementaria en la ecuación 4.34 se obtiene** 

$$
\begin{bmatrix} \tilde{v} \\ \tilde{u} \\ \tilde{x} \end{bmatrix} = \begin{bmatrix} W_1 S & -W_1 SG \\ W_2 KS & -W_2 KSG \\ W_3 T & W_3 SG \end{bmatrix} \begin{bmatrix} r \\ d \end{bmatrix}
$$
 (4.40)

Se hace notar que, para matrices de ponderación  $W_1$  y  $W_2$  se emplearon los valores **propuestos en el diseño de la sección 4.5.1.** 

Para seleccionar la matriz  $W_3$  o equivalentemente proponer en que rango de frecuencias se debe ponderar los efectos de la incertidumbre Δ, se estudio el comportamiento frecuencial de la incertidumbre haciendo un análisis espectral con ayuda de SIMULINK. La figura 4.15 **muestra el esquema de bloques que permite obtener la densidad espectral de la función nolineal ante señales senoidales de diferentes amplitudes.** 

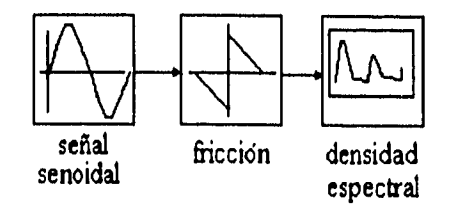

**Fig. 4.15 Experimento de caracterización de la fuerza de fricción** 

La figura 4.16 muestra el espectro en potencia de la salida del término lineal obtenida por medio de la función, fff.m de MATLAB, la cual calcula la transformada rápida de Fourier de la señal. Como se puede observar del espectro entre menor es la amplitud de la señal senoidal, mayor es la amplitud de la frecuencia fundamental y menor es el factor de amplificación de las armónicas.

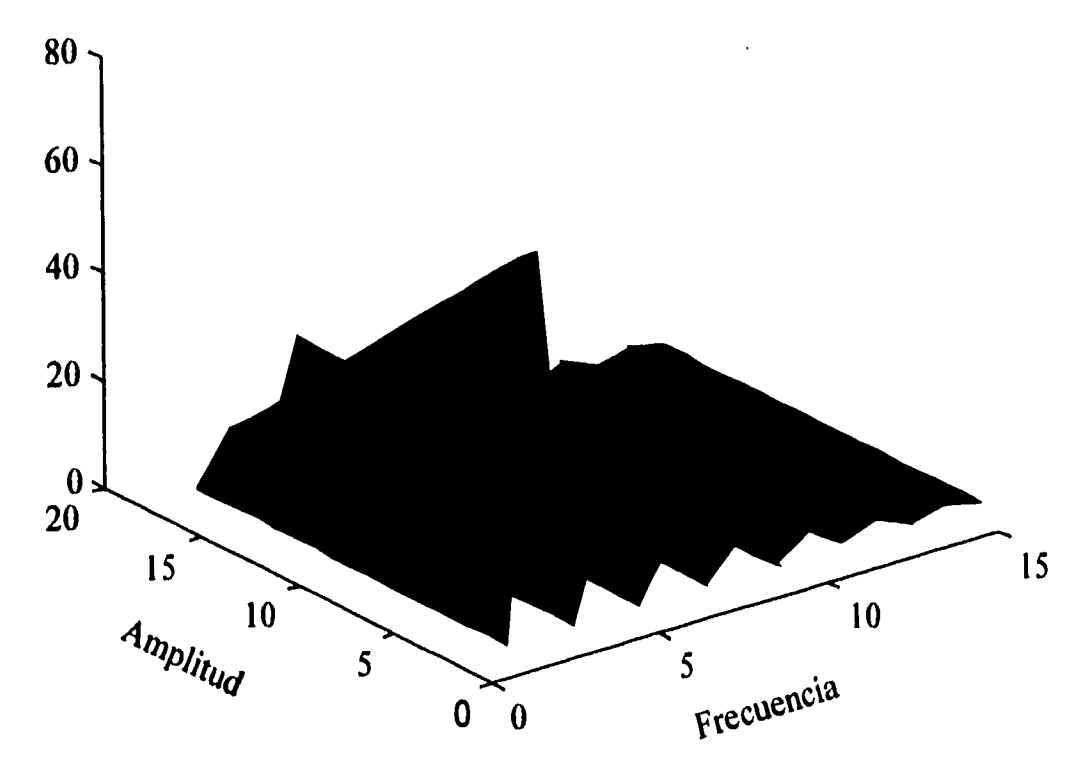

Fig. 4.16 Espectro en potencia de la señal salida de la fricción nolineal

Tomando en cuenta que el ancho de banda deseado del sistema de control es del orden de 1 Orad/s y que el máximo factor de amplificación del término no lineal es del orden de 50 se empleo una matrice de ponderación para la perturbación *p* en donde cada término de está es de primer orden y donde se ajusto unicamente la ganancia la ganancia. La matriz resultante con la que se obtuvo mejor desempeño fué

$$
W_3^T = \begin{bmatrix} 1 & 1 \\ \frac{s}{10} + 1 & \frac{s}{10} + 1 \end{bmatrix} \begin{bmatrix} 1 \\ \frac{s}{10} + 1 \end{bmatrix}
$$
 (4.41)

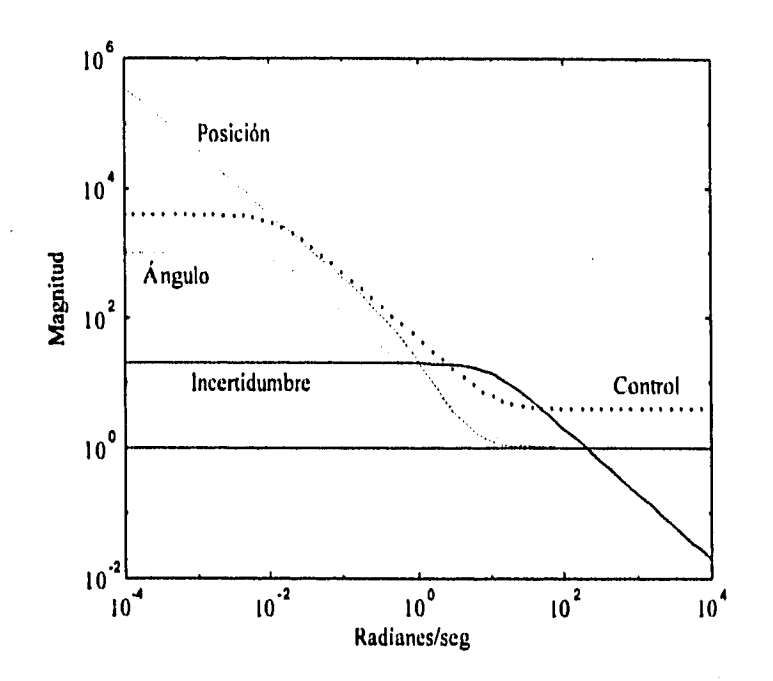

Fig. 4.17 Respuesta en frecuencia de las funciones de ponderación

### **4.6.1 Cálculo del controlador y Simulación**

En términos generales los pasos presentados en forma de algoritmo en la sección 4.5,2 son los mismos a los utilizados en el caso de considerar la fricción seca como una incertidumbre la diferencia estriba en la construcción de la planta aumentada y en que no se requiere diseñar observador. En este caso, en la conformación de la planta aumentada se debe considera a la fuerza de fricción como una perturbación a la entrada de la planta, es decir emplear la planta aumentada dada en la ecuación 4.40 en lugar de 4.26. Esto se logra utilizando la función diseñada en el laboratorio hinf m en lugar de hinfobs m en el paso 2 del algoritmo.

En la figura 4.18 se muestran los resultados de la simulación para una señal de referencia de posición de 7 volts o equivalentemente 45 cm. Se observa que la señal de posición tiene un sobrepaso que excede al limite permitido por el sensor y los convertidores, Por lo que probablemente no se puede estabilizar el sistema real con esta señal de referencia,

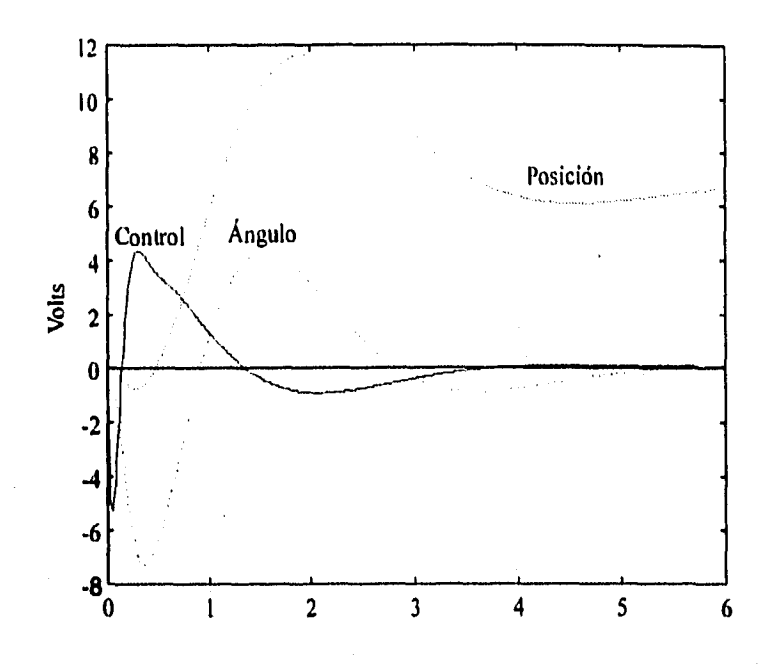

**Figura 4.18 Simulación** 

### **4.6.2 Resultados Experimentales**

**En la figura 4.19 se muestra la respuesta del sistema real cuando se desea estabilizar al péndulo y mantener el carro en el origen (cero cm) con dos condiciones iniciales de 15 cm y O cm; la evolución de ángulo y del esfuerzo de control se presentan es las figura 4.20 y 4.21, respectivamente.** 

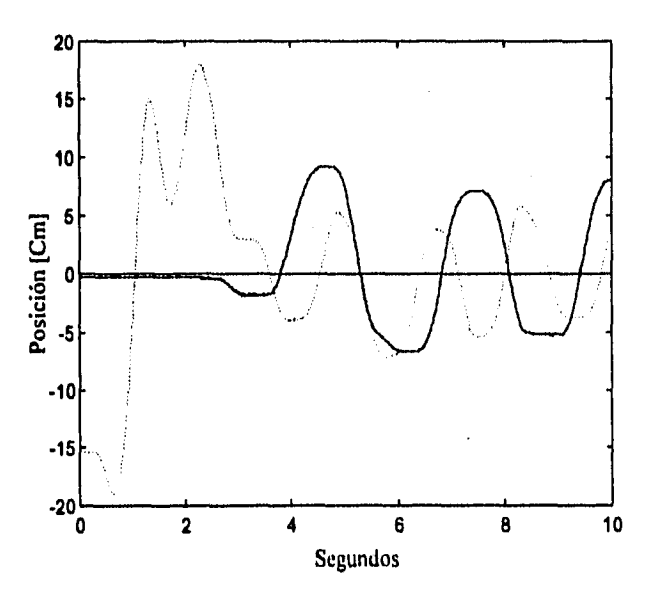

**Figura 4.19 Resultados en tiempo real para la posición** 

**53** 

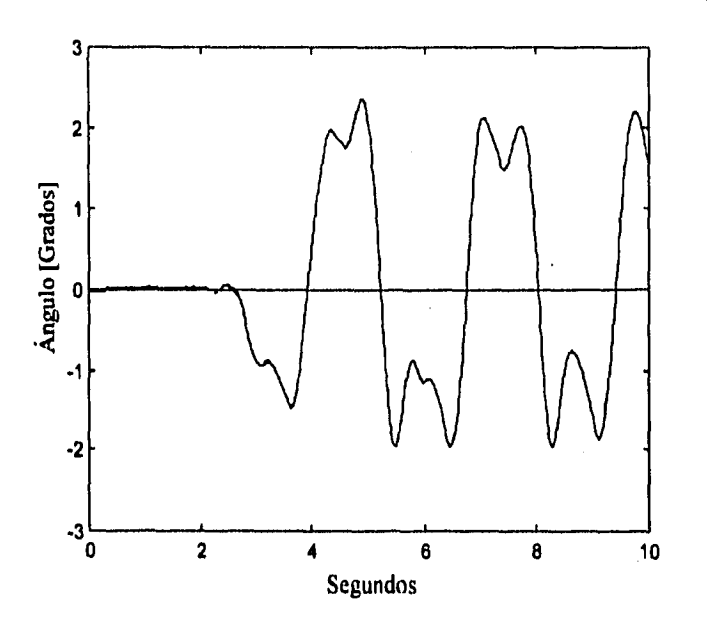

Figura 4,20 Comportamiento del ángulo

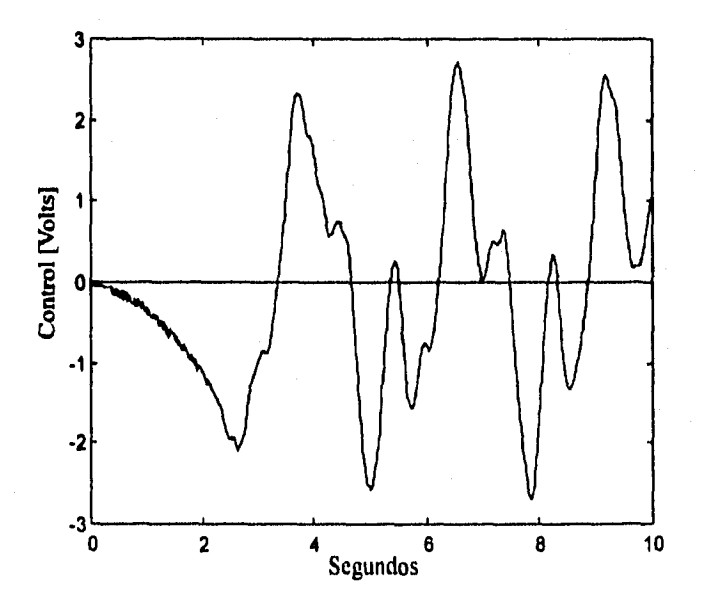

Figura 4,21 Esfuerzo de control

De las pruebas realizadas para la implantación del controlador  $H_{\infty}$  en el sistema físico cuando la fricción se maneja como una incertidumbre se obtuvieron las siguientes conclusiones:

- El periodo de muestreo juega un factor importante para lograr la estabilidad del péndulo, por lo que fue necesario disminuirlo hasta llegar a un valor de 10 milisegundos para lograr un desempeño aceptable.
- Los resultados experimentales difieren en forma considerable a los resultados en simulación esto se puede justificar ya que los efectos de la fricción no fueron considerados en la simulación.
- Las oscilaciones en las señales son mayores que las obtenidas con el controlador **H.** con cancelación de la fricción seca vía un estimador.
- La magnitud de las señal de referencia para el caso del controlador **H.** con estimador es mayor que para el caso del controlador  $H_{\infty}$  sin estimador. Sin embargo sólo en el último caso se logra mantener el péndulo en posición vertical para magnitudes de la referencia menores a 15cm.

# **Capítulo 5**

## **Conclusiones**

Este trabajo presenta los resultados del análisis y diseño de un sistema de control empleando la teoría  $H_{\infty}$  para un servo mecanismo en donde se tienen incertidumbres en los parámetros del sistema. El servo mecanismo específicamente es un péndulo invertido en donde se desea mantener el péndulo en posición vertical.

Los resultados obtenidos al aplicar la teoría  $H_{\infty}$  para controlar el péndulo invertido usando una computadora personal permite remarcar las siguientes observaciones:

- El caso particular del péndulo invertido puede ser considerado como un sistema lineal para pequeñas desviaciones del ángulo y desviaciones considerables en la posición del carro.
- La teoría  $H_{\infty}$  permite diseñar controladores aún en el caso de que la planta tenga polos en el eje *j*o.
- El principal problema para lograr un control con un buen desempeño para el péndulo invertido del laboratorio de automatización es el comportamiento de la discontinuidad provocada por la fricción seca. Para resolver este problema se propusieron dos soluciones: Una considerando el efecto de la fricción seca en un servomecanismo como una incertidumbre y diseñar el controlador en el marco de referencia de un sistema robusto. La segunda solución compensa la fricción seca con un estimador dinámico que tiene como tarea cancelar dichos efectos.
- Debido a la nolinealidad estática producida por la fricción, con ambos diseños, se presenta un ciclo limite alrededor de la frecuencia de oscilacion del sistema; cuando se emplea el estimador de la fricción es menor que en el caso de manejar la fricción como una incertidumbre.
- La magnitud del escalón de referencia que puede seguir el sistema sin hacerse inestable es de 40cm para el caso del controlador con estimador, mientras que solamente se llegó a una magnitud de 15cm en el caso del control sin observador.
- Los resultados muestran que el controlador obtenido con un observador dinámico son mejores que los del controlador al manejar la fricción como una incertidumbre. Cabe

aclarar que posiblemente con un análisis mas exhaustivo se puedan seleccionar matrices de ponderación que permiten mejorar el desempeño del péndulo.

• Se sugiere mejorar el modelo utilizado para simulación, para obtener resultado similares en simulación y en el proceso real.

Este trabajo ha dotado al laboratorio de Automatización del Instituto de Ingeniería de la infraestructura para diseñar controladores  $H_{\infty}$  para un servomecanismo en donde se tiene libertad para seleccionar el desempeño deseado y deja abierto el camino para futuras investigaciones sobre como ponderar las señales de interés del sistema en el criterio a optimar.

# **Apéndice A**

### **Normas para Sistemas y Señales**

### **A.1 Concepto de Norma**

**Este apéndice tiene como objeto introducir las herramientas matemáticas de norma y norma inducida, empleadas en éste trabajo para medir y evaluar el comportamiento de sistemas**  lineales multivariables [10].

**Dentro del campo de los sistemas de control, como en cualquier área de la ingeniería, se requiere de la disponibilidad de medidas que ayuden a determinar que tan lejos están los diseños del objetivo ideal. Así por ejemplo, la magnitud o valor absoluto de la función de transferencia** *G* **es una medida de que tanto el sistema amplifica o atenúa una señal senoidal de frecuencia o. Sin embargo el valor absoluto no siempre es la mejor manera de medir el comportamiento, además de que no puede aplicarse directamente en el caso de vectores. En tal circunstancia se puede emplear la norma de un vector x en un espacio lineal** *X* **sobre el campo de los números complejos** *C* **denotado lixli , Es decir la norma es una función que mapea el espacio** *XxX* **al campo de los reales** *R y* **que satisface las siguientes propiedades:** 

- 1.  $\|x\| \ge 0$
- 2.  $\|x\| = 0 \Leftrightarrow x = 0$
- **3.**  $||cx|| = |c|| ||x||, c \in \mathbb{C}$
- 4.  $||x+y|| \le ||x|| + ||y||$

**Por lo tanto, la norma de un vector se puede considerar como la medida de la magnitud del vector y es una generalización del concepto de módulo o longitud de un vector.** 

*Definición:* **Un espacio lineal** *.X,* **en el que se ha introducido una norma, se llama**  *Espacio Normado* **y entonces en este tipo de espacio se puede hablar del concepto de proximidad entre elementos y es posible realizar sumas de elementos y escalamientos de los elementos vía la multiplicación por números escalares.** 

Un mecanismo usado para introducir una norma en un espacio lineal consiste en utilizar el producto interno. Es decir, se emplea una función que mapea el producto de elementos del espacio  $X$ , al campo de los reales, y cumple con las cuatro propiedades siguientes:

- 1.  $\langle x, y \rangle$  es real  $\ge 0$ , ademas  $\langle x, x \rangle > 0$  cuando  $x \ne 0$
- 2.  $\langle \alpha x, y \rangle = \alpha \langle x, y \rangle$ , con  $\alpha$  escalar
- 3.  $\overline{\langle x,y\rangle} = \langle y,x\rangle$
- **4.**  $\langle x_1+x_1,y\rangle = \langle x_1,y\rangle + \langle x_2,y\rangle$

La barra superior denota el complejo conjugado del elemento. Así, el producto interno puede emplearse para definir una norma de un elemento en X, vía

$$
\|\mathbf{y}\| = \left\langle \mathbf{y}, \mathbf{y} \right\rangle^{1/2} \tag{A.1}
$$

### **A.2 Norma de Señales**

En el caso de las señales variantes en el tiempo es comun definir las siguientes normas:

La norma-1 de una señal escalar  $u(t)$  se define como

$$
\|u\|_1 = \int_{-\infty}^{\infty} |u(t)| dt \tag{A.2}
$$

Similarmente la norma-2 de una señal escalar u(t) se define como

$$
||u||_2 = \left(\int_{-\infty}^{\infty} u(t)^2 dt\right)^{1/2}
$$
 (A.3)

Esta norma en particular tiene asociado un concepto de energía ya que si  $u$  es la corriente a través de una resistencia de 1 $\Omega$ , entonces la potencia instantánea de este elemento es igual a  $u(t)^2$  y la energía total disipada corresponde a la integral de  $u(t)^2$ . Este hecho justifica por qué es común emplear la norma-2 para evaluar el comportamiento de un sistema de control.

### **A.3 Norma de operadores escalares**

En el caso de los sistemas lineales, invariantes en el tiempo y causales, se dice que una función de transferencia G es *estable* si es analítica en el semiplano cerrado derecho (Re  $s \geq$ O), adémas se dice que ésta es propia si el grado del polinomio del denominador es mayor o igual al grado del polinomio del numerador; y estrictamente propia si el grado del polinomio del denominador es mayor al grado del polinomio del numerador. Bajo estas condiciones se puede extender el concepto de norma inducida para modelos entrada-salida  $y=Gu$  de la siguiente forma

$$
||G|| = \frac{||Gu||}{||u||}, \quad ||u|| \neq 0
$$
 (A.4)

Las normas antes definidas tienen un equivalente en el dominio de la frecuencia usando la igualdad de Parseval. Es decir

$$
\int_0^\infty u(t)^2 dt = \frac{1}{2\pi} \int_{-\infty}^\infty |u(j\omega)|^2 d\omega
$$
 (A.5)

En particular la norma-2 se define como

define como  

$$
||G||_2 = \left(\frac{1}{2\pi} \int_{-\infty}^{\infty} |G(j\omega)|^2 d\omega\right)^{1/2}
$$
 (A.6)

Fisicamente ésta norma proporciona el valor r.m.s (raiz cuadrático medio, de sus siglas en inglés) de un sistema para todas las frecuencias.

La norma infinita se define como

$$
||G||_{\infty} = \sup |G(j\omega)| \tag{A.7}
$$

**Es decir, esta norma mide la distancia en el plano complejo del origen al punto mas lejano**  sobre el diagrama de Nyquist de la respuesta en frecuencia de  $G(i\omega)$ . Esto es equivalente al **valor pico de la magnitud de G(jω) en el diagrama de Bode. Esta norma es utilizada cuando** se esté interesado en la ganancia máxima del sistema G.

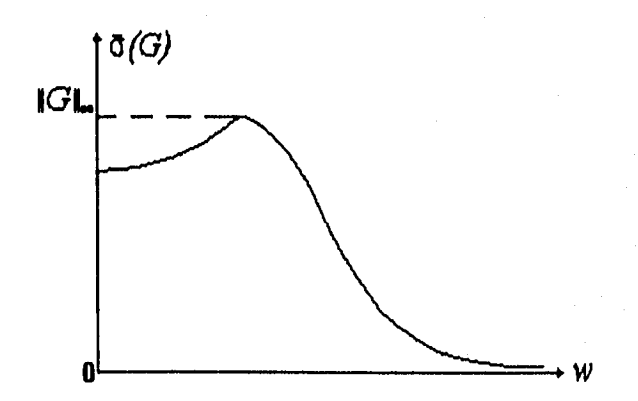

Figura A.1 Norma Infinita

60

Normas para Señales y Sistemas **Apéndice A** Apéndice A

Cabe hacer notar que la norma-2 de  $G$  es finita si y sólo si ésta es estrictamente propia y no tiene polos sobre el eje imaginario; la norma- $\infty$  esta acotada si y sólo si G es propia y no tiene polos sobre el eje imaginario.

#### **A.4 Ganancias Principales de sistemas ntultivariables**

Al extender el concepto de ganancias para sistemas de multiples entradas y salidas con matriz de transferencia G, el problema principal que surge es como medir su amplificación en cada frecuencia, ya que no se tiene una ganancia única; es decir la norma de salida ||Gu|| depende de la dirección del vector u. Sin embargo, se puede acotar la relación entre las normas del vector de salida y entrada, es decir

$$
\frac{\|y\|}{\|u\|} = \frac{\|Gu\|}{\|u\|}, \quad \|u\| \neq 0
$$
\n(A.8)

De esta forma se remplaza la idea de una simple ganancia por la noción de un rango de ganancias, con limite superior e inferior.

Usando la relación entre normas, se puede definir, entonces la norma inducida de una matriz de transferencia se define como

$$
||G|| = \sup_{u \neq 0} \frac{||Gu||}{||u||} = \sup_{\{u\} = 1} \frac{||Gu||}{||u||}
$$
 (A.9)

**la cual se conoce como** la norma inducida del operador G y expresa la máxima amplificación **posible del operador** G.

**En particular, se puede** demostrar que si se usa la norma Euclideana para vectores complejos

$$
\|u\|_{\sigma} = \sqrt{u^2 u} \tag{A.10}
$$

donde el asterisco denota el complejo conjugado; entonces la norma inducida de una matriz se reduce al valor singular máximo de G, dado por

$$
\overline{\sigma} = \sup_{u \neq 0} \frac{\|Gu\|_e}{\|u\|_e} \tag{A.11}
$$

donde  $\bar{\sigma}^2$  es el máximo valor característico de  $G^*G$ , o  $GG^*$ . Específicamente, si la matriz G tiene *m* renglones y *l* columnas, y  $m \ge l$ , las raíces cuadradas positivas de los valores característicos de  $G^*G$  se conocen como los valores singulares de G. Si  $m \leq l$  entonces las raíces cuadradas positivas de los valores característicos de  $GG^*$  se denotan los valores singulares de G.

En particular si el operador G corresponde a la matriz de transferencia de un sistema  $G$ , entonces, considerando  $s = j\omega$  ( $0 \le \omega < \infty$ ), los valores singulares de  $G(j\omega)$  son funciones de  $\omega$  y se les llama las ganancias principales de G. Generalmente se emplean los símbolos  $\bar{\sigma}(G)$  y  $\sigma(G)$  para denotar a la mayor y menor ganancia principal de G. Es decir son las ganancias máximas y minimas posibles entre las entradas y salidas del sistema multivariable. Note que las ganancias principales satisfacen las propiedades de una norma y que sus valores dependen de la frecuencia.

### **A.5 Propiedades de los valores singulares**

1. Sea G una matriz compleja entonces, G puede ser siempre escrito como

$$
G = Y\Sigma U^* \tag{A.12}
$$

Donde  $\Sigma = diag{\sigma_1, \sigma_2, \sigma_3, ..., \sigma_m}$ , y Y y U<sup>t</sup> son dos matrices unitarias de dimensiones apropiadas. La ecuación A.12 es llamada la descomposición en valores singulares de  $G$ , y en particular se satisface que

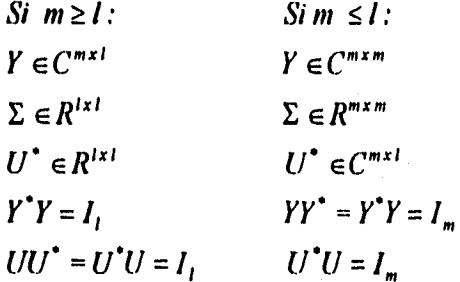

 $C^{mkl}$  y  $R^{mkl}$  denotan el conjunto de matrices complejas y reales con *m* renglones y *l* columnas **respectivamente.** 

**2. Si** G **es cuadrada y no singular, entonces** 

$$
G^{-1} = U\Sigma^{-1}Y^* \tag{A.13}
$$

**3. Si** G **es una matriz de transferencia, entonces** 

$$
\left\|G^{-1}(j\omega)\right\|_{\mathfrak{s}} = \frac{1}{\overline{\sigma}(j\omega)}
$$
 (A.14)

**4. Las ganancias de un sistema multivariable** G están acotados por su menor y mayor ganancia principal, es decir

$$
\underline{\sigma}(j\omega) \leq \frac{\|G(j\omega)u(j\omega)\|}{\|u(j\omega)\|} \leq \overline{\sigma}(j\omega) \tag{A.15}
$$

### **A.6 Norma de operadores**  $||G||$ **, y**  $||G||$

Como se mencionó en la sección anterior, los valores singulares consideran las ganancias de una matriz de transferencia individualmente para cada frecuencia, pero es posible tener una medida global de la ganancia independientemente de la frecuencia. Esto se puede lograr a través de las siguientes normas.

Definición: Sea G una matriz de transferencia propia y estable sin polos sobre el eje imaginario, entonces se pueden definir las siguientes dos normas

$$
||G||_2 = \sqrt{\left\{\frac{1}{2\pi}\int_{-\infty}^{\infty} tr\left[G(j\omega)G^{T}(-j\omega)\right]d\omega\right\}}
$$
  
 
$$
||G||_{\infty} = \sup_{\omega} \overline{\sigma}(G(j\omega))
$$
 (A.16)

las cuales se conocen como norma  $H_2$  y  $H_{\infty}$  de G y satisfacen las propiedades de una norma. En particular la norma H<sub>∞</sub> satisface la desigualdad

$$
||GH||_{\infty} \le ||G||_{\infty}||H||_{\infty}
$$
 (A.17)

Estas normas son frecuentemente referenciadas como normas de un operador, debido a que son medidas de la amplificación del sistema bajo estudio. Las normas estan relacionados por el siguiente teorema:

Teorema A.1 Si  $\|u\|_2 < \infty$ ,  $y(s) = G(s)u(s)$  y  $G(s)$  es estable, propia y además no tiene polos sobre el eje imaginario, entonces

$$
\sup_{u} \frac{\|y\|_{2}}{\|u\|_{2}} = \|G\|_{\infty}
$$
 (A.19)

## **Apéndice B**

## **Descripción de Programas**

### **B.1 Introducción**

El programa que realiza la tarea de controlar, en tiempo real, al péndulo invertido, fue elaborado con la idea de explotar ampliamente la característica de modularidad de la programación estructurada (conjunto de normas de programación). El lenguaje de programación que se utilizó fue el lenguaje C, el cual es un lenguaje que cuenta con características importantes de los lenguajes de alto nivel (con estructuras logicas que facilitan la programación) y de bajo nivel (instruciones para manejo de perifericos); por esta razón es la herramienta adecuada para realizar las tareas de control .

Las tareas de control se dividieron en tres módulos principales: Lectura y escritura en convertidores, Algoritmo de control y Programación de interrupciones. Además se generaron módulos auxiliares denominados: Operaciones con matrices y Gráficas. Finalmente se elaboró un módulo Maestro que sería el encargado de la lógica del programa, así como de relacionar y monitorear las funciones de los módulos anteriores

### **B.2 Descripción de los módulos**

Cada módulo fue programado y compilado en archivos independientes, evitando con ello la dependencia entre módulos. Por esta razón se considera a los módulos como librerías que pueden ser utilizadas en otros programas sin la necesidad de realizar operaciones complicadas, solamente se necesita ligar al programa nuevo con el módulo de interés.

La tabla A.1 muestra el nombre del modulo y su archivo asociado. Es conveniente recordar que los archivos con extensión *c* contiene el código del programa y los de extensión *is*  (conocidos como headers) solo contienen el prototipo de las funciones (declaración de funciones) y definiciones de variables utilizadas en su correspondiente archivo *c.* 

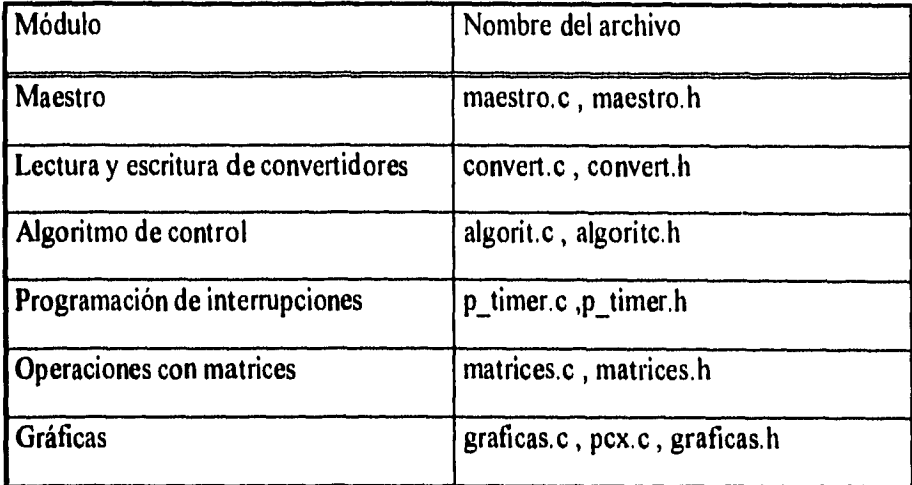

### Tabla A.1 Archivos fuentes

El módulo Maestro contiene las rutinas que manejan la lógica necesaria para realizar el control en tiempo real del péndulo invertido, la lectura de archivos, la iniciación de variables y la rutina de atención a interrupciones. Acontinuación se describen esas rutinas.

*main* se encarga de manejar la lógica del programa, consiste a grandes rasgos en: identificar el algoritmo de control a ejecutar, presentar el menú de opciones de gráficas, instalar la rutina de atención a interrupciones y periodo de muestreo, leer datos del convertidor A/D, evaluar las ecuaciones de recurrencia (algoritmo de control), enviar datos al convertidor D/A y dibuja las señales en pantalla.

*VerificaParametros,* verifica que los parámetros proporcionados por el usuario sean correctos. Deben ser tres, el primero es el tipo de algoritmo (Hinfinito, Hinfinito con estimador) , el segundo es el periodo de muestreo (1 a 50 ms) y el ultimo es el nombre del archivo que contiene las matrices de la realización del controlador en el espacio de estados

*isr* es la rutina de atención a la interrupción del reloj. Maneja la lógica para la selección del tipo de algoritmo de control a ejecutar, así como los pulsos necesarios para mantener al actuador funcionando.

*Grafica,* esta función define cual gráfica se presentara en pantalla: la gráfica del ángulo del péndulo, la posición o la señal de esfuerzo de control; además habilita la posibilidad de hacer cambios discretos de la posición por medio de las teclas.

*PideArchivos,* verifica que el archivo que contiene las matrices del controlador exista. Genera una archivo para almacenar muestras de señales cuyas graficas se pueden dibujar en Matlab.

**pulso,** esta función se encarga de enviar señales que son indispensables para que el actuador se mantenga funcionando; si no existen estas señales el actuador no acepta la señal de control.

**Crea Variables,** genera el vector de estados Xk o Xb (de acuerdo al algoritmo), el vector de control Uk, el vector de salida Yk, el vector de referencia Rk, el vector de error Ek y otros auxiliares. A cada uno de ellos se le asigna su dimensión correspondiente de acuerdo a las dimensiones de las matrices del controlador.

**libera mem,** libera la memoria ocupada en la creación de los vectores ( Xk, Yk, etc).

**Compensa,** corrige vía software los errores que presentan los sensores de medición debido a descalibración; principalmente el error en el ángulo.

**Sensores,** muestra en pantalla las lecturas de los sensores de medición.

**CargaControlador,** lee el archivo que contiene a las matrices de la descripción en espacio de estados del controlador (Ak, Bk, Ck, Dk) y del observador de orden reducido (Ad, Bb, Fb y L). Adicionalmente la matriz de ganancias K para el método de asignación de polos, utilizado para validar el programa de control [13].

El módulo Lectura y escritura de convertidores consiste una serie de rutinas que se encargan de configurar los convertidores analógico/digital y digital/analógico, así como de enviar y leer datos a los mismos, Descripción de rutinas.

**incad,** lee datos del convertidor analógico/digital.

**outcda,** envía datos al convertidor digital/analógico,

**indig,** lee un bit de las entradas digitales de la tarjeta de adquisición de datos.

**outdig,** envía un bit a las salidas digitales de la tarjeta de adquisición de datos.

**InitConv**, pone en el nivel de cero volts al convertidor D/A y a las salidas digitales.

El módulo Algoritmo de control, existen las rutinas que evalúan las ecuaciones de recurrencia necesarias para realizar el control por diferentes métodos. Es importante mencionar que con sólo incluir el código de una nueva rutina (y pequeños cambios) se puede controlar al péndulo con otro método no incluido en el programa inicialmente. Descripción de rutinas.

**AsignaPolo,** aquí se evalúan las ecuaciones de recurrencia que fueron generadas al utilizar el método de asignación de polos con estimador de orden reducido y estimación de la fricción seca. Aunque no es parte de este trabajo se utilizó esta rutina para probar el funcionamiento correcto del programa, ya que la ecuaciones habían sido probadas en un trabajo previo.

*Carro,* una vez verificado el funcionamiento del programa, esta rutina permite tener experiencia en el diseño por el método  $H_{\infty}$ , ya que el carro del péndulo es un sistema estable.

*HinfObs*, aquí se evalúan las ecuaciones de recurrencia que se generan al utilizar el método *H*<sub>co</sub>, pero se incluye un estimador de orden reducido para compensar la fricción seca.

Hinf, finalmente en esta rutina se evalúan las ecuaciones de recurrencia obtenidas en un diseño que incluye a la fricción seca como incertidumbre.

El módulo Programación de interrupciones contiene dos rutinas, una de ellas configura al reloj de la computadora para definir el periodo de muestreo y la otra se encarga de instalar la rutina de atención a la interrupción del reloj en cada periodo de muestreo. Descripción de las rutinas.

*InitTimer,* configura el reloj de la computadora e instala la rutina de atención a interrupciones para efectos del control del péndulo.

*ResetTimer,* regresa a su estado original la configuración del reloj y elimina la rutina que atiende la interrupción de servicio al péndulo.

El módulo de Operaciones con matrices provee una serie de rutinas que realizan operaciones con matrices como son la suma, multiplicación y multiplicación por un escalar, además contiene rutinas que generan la estructura de datos para el manejo de las matrices. Descripción de rutinas:

*crea matriz,* obtiene memoria para la definición de matrices.

*llena matriz,* da valores a los elementos de las matrices.

*copia,* copia los elementos de una matriz a otra.

*mult*, multiplica dos matrices.

multe, multiplica una matriz por un escalar.

*suma,* suma dos matrices.

*error,* envía un mensaje de error y termina el programa.

El módulo de Gráficas está formado de dos archivos: graficas.c y pcx.c. El primero contiene las rutinas que se encargan de dibujar el comportamiento del péndulo invertido en tiempo real (posición, ángulo y señal de control); el segundo archivo tiene las rutinas que leen una archivos gráfico (pcx) y lo presenta en la pantalla; evitando la programación de menús para las opciones que presenta el programa. Además proporciona la ventaja de diseñar los menús en utilerias que faciliten el trabajo (por ejemplo, paintbrush) y proporcionen mejor calidad de los gráficos. Descripción de rutinas en el archivo graficas.c
**IniciaGraficas,** verifica que tipo de monitor se está utilizando,

**Senal,** dentro de una área especificada (área de graficación) por el usuario se traza una línea con ayuda de dos puntos.

**ClearGraf,** limpia el área de dibujo de las señales.

**PonEscala,** se encarga de poner las escalas asociadas a cada señal ( cm, grados o volts).

**Salvalmagen,** guarda en una variable áreas de pantalla para borrar las escalas.

**MarcaOpcion,** contiene la lógica que procesa las opciones que da el usuario.

**Cuadro,** dibuja un cuadrilátero.

**Marca,** se encarga de poner un marco a la opción que se seleccione.

**Grid,** dibuja una cuadricula en el área de graficación.

**Retardo,** debido a que la frecuencia de muestreo es muy rápida, las gráficas no se pueden presentar al usuario a esta velocidad ya que se observaría la pantalla parpadeando. Por lo anterior es necesario producir un retardo.

En el archivo pcx.c se maneja la memoria de video en forma directa:

**leehead,** lee la descripción del archivo pcx (tamaño, paleta, planos, etc).

**display,** marca un pixel en pantalla.

**pcx,** controla la lógica para definir las características del pixel (color y posición).

**readbyte,** lee segmentos del archivo pcx para ser procesado.

Como se puede apreciar, cada una de las funciones realiza una actividad específica, brindando con ello que nuevos programadores tomen las funciones que necesiten para aminorar el tiempo de programación. De manera particular Turbo C [16] brinda una opción que permite agrupar módulos independientes de manera sencilla utilizando el concepto de proyecto (project). Para Turbo C un proyecto es un conjunto de archivos en  $c$  que se pueden añadir o eliminar a la hora que se desee, de acuerdo a las necesidades de la aplicación, además los problemas de compilación y ligado son transparentes para el usuario,

#### **B.3 Descripción de programas en Matlab**

Para obtener el controlador, se desarrollaron tres programas en Matlab: *pendulo.m, hinf.m* y  $h$ infobs.  $m$ . El primero (*pendulo. m*) es el encargado de normalizar el espacio de estados de la planta así como de desplazar los valores característicos de la matriz de estados. La forma de ejecutarlo es:

## *[ag,ago, bg, cg, dg] = pendido (des plazamiento)*

donde *ag, hg, cg y* dg son las matrices que definen el espacio de estado de la planta *y ergo* es la matriz de estados con sus valores característicos desplazados.

Los archivos *hinfobs.m* y *hinf.m* (para el control  $H_{\infty}$  con observador y sin él respectivamente) forman la planta aumentada con los pesos seleccionados y muestra los pesos en forma gráfica.

Después de generar la planta aumentada se ejecuta la función *hinfsyn.m* que genera el controlador .

# K = hinfsyn(pendaug, entradas, salidas, lim inf, lim sup, tol)

donde *pendaug* es la planta aumentada que se genera en el paso previo, *salidas* indica el numero de salidas del controlador, *entradas* es el número de entradas del controlador, *lim\_inf y lim\_sup* es el rango donde se busca optimizar y *lol* es la diferencia que debe haber entre la norma- $\infty$  de los controladores validos para que el algoritmo termine  $y K$  es el controlador.

Finalmente, se obtiene las matrices del espacio de estados del controlador por medio

de la función:

*[A,13,C,D1=unpck(K)* 

y se discretiza el controlador

## *[Ad,Bd.Cd,Dd] =c2dm(A,B,C,D,muestreo,'Iustin* 9

donde *Ad, 13d, Cd* y *Dd* es el sistema discretizado al periodo de muestreo definido por *muestreo.* 

El archivo que contendrá las matrices del controlador se genera aplicando el siguiente comando de Matlab.

*save archivo Ad Bd Cd Dd* 

Para el caso del controlador sin observador, y

*save archivo Ad Bd Cd Dd L Ab 13b Fb* 

en el caso del controlador con observador

donde  $Ab$ ,  $Bb$ ,  $Fb$  y  $L$  son las matrices del observador de orden reducido obtenidas con el archivo estima.m. Es importante recordar que estas matrices fueron tomadas de un trabajo previo acerca del péndulo invertido [13].

# **Apéndice C**

# **Algoritmo para el cálculo del controlador**

#### **C.1 Controlador** *Ha,,* **considerando a la fricción como incertidumbre**

A continuación se presentan los pasos necesarios para calcular un controladores  $H_{\infty}$  de acuerdo al procedimiento presentado en este trabajo; en cada uno de ellos se muestran los resultados que se deben de obtener antes de continuar con el siguiente paso.

El símbolo » indica que la ejecución de la rutina se lleva acabo en el paquete MATLAB y las líneas siguientes son los resultados obtenidos. Se considera que el lector tiene conocimientos básicos del paquete.

1. Ejecutar la función *pendulo.m*, la cual desplaza el eje imaginario un valor de 0.1.

» [ag,ago,bg,cg,dg]=pendulo(0, 1)

 $ag =$ 

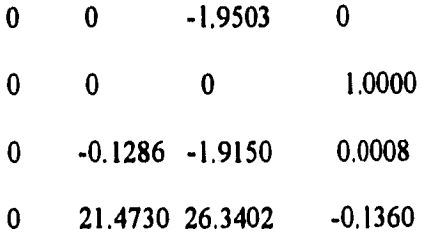

 $ago =$ 

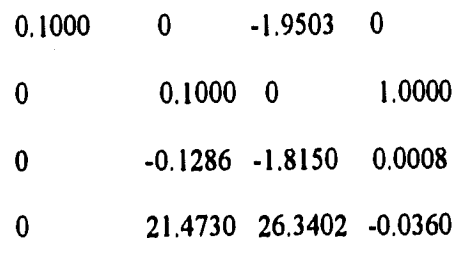

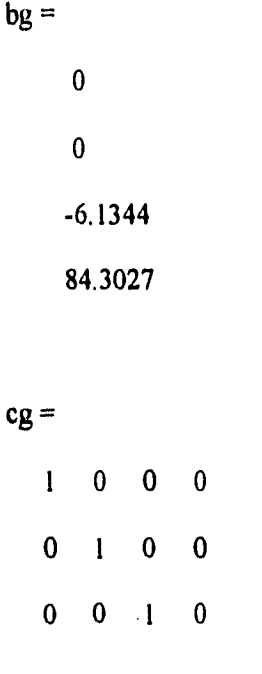

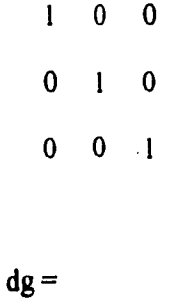

O O

O

La matriz *ago* es la matriz *ag* transformada con los valores característicos desplazados y es la que se utilizará para el cálculo del controlador junto con *bg, cg, dg.* 

2. Modificar el archivo *hinf.m* para generar la planta aumentada. Con ayuda de un editor de textos modificar el archivo prototipo *hinf.m* para el caso del controlador  $H_{\infty}$  sin observador. Se sugiere modificar solo la parte sombreada para variar las matrices de ponderación. Al ejecutar la función *hinf.m* se calcula la planta aumentada y se muestra una gráfica de las funciones de transferencia de ponderación empleadas en el diseño.

» hinf

% Archivo Hinf.m

% Planta Aumentada en lazo abierto

% Solo se trabaja con la sensibilidad W I, W2 y W3 pend=pck(ago,bg,cg,dg); % Espacio de estados de la Planta omega = logspace(-4,4,60); %Rango de frecuencias a Graficar % Conversión de funciones de transferencia a espacio de estados para formar la % la matriz de transferencia W1 wl 1 = nd2sys(conv([X X],[X X]),conv([X X],[X X]),X);  $w12 = n02sys([X X],[X X],X);$  $w13 = nd2sys(X,X);$ % Conformación de la matriz de transferencia W  $wl = day(w11, w12, w13)$ ; % Conversión de funciones de transferencia a espacio de estados para formar la % la matriz de transferencia W3.  $w31 = nd2sys(X, [X X], X);$  $w32 = nd2sys(X,[X,X],X);$  $w33 = nd2sys(X, [X X], X);$ % Conformación de la matriz de transferencia W3.  $w3 = \text{day}(w31, w32, w33);$ % Matriz de transferencia W2.  $w2 = nd2sys([1 \t12],[1 \t0.012],4);$ wl\_g = frsp(w I 1,omega);  $\frac{1}{2}$  %Variables auxiliares para graficar.  $w2$ <sub>g</sub> = frsp(w2,omega); w3  $g = f r s p(w33, \text{omega})$ ; vplot('liv, lm', w  $l$  \_g,'m--', w2\_g,'g', ', w3\_g,'g', 1,'w') %Graficas de funciones de Trans.

clear w3 I w32 w33 %Elimina variables auxiliares clear wl 1 wl 2 wl 3 omega wlg w2g %Variables necesarias para la ejecución del sysic,m y formar la planta aumentada ver 1181 systemnames = 'pend wl w2 w3 '; inputvar =  $\{r\{3\}$ ; d{3}; z; u ]; outputvar =  $\lbrack \lbrack$  wl ; w2 ; w3 ; r - pend - d ]'; input\_to\_pend =' $[u + z]'$ ;  $input_to_wl = [r - pend - d]';$ input\_to\_w2 =  $\lbrack \lbrack u \rbrack \rbrack$ ;  $input_to_w3 = '[pend']';$ sysoutname ='pendaug'; cleanupsysic='yes'; sysic; %Sistemas involucrados %Entradas del conjunto de sistemas %Salidas del conjuno del sistemas %Entradas a cada sistema %Nombre de la Planta aumentada %Ejecuta función

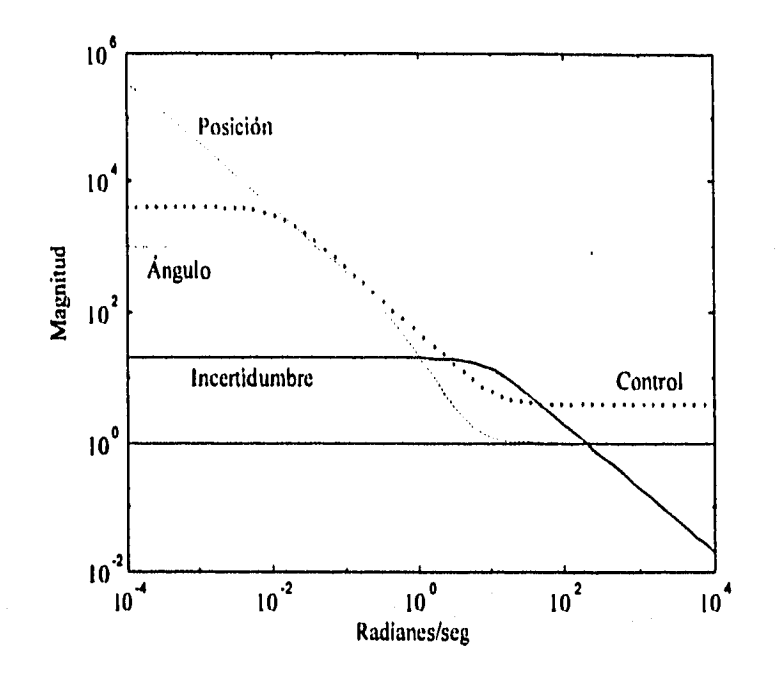

Para observar los valores calculados con la función *hinf.m* se ejecuta la función who en **donde pendaug es la planta aumetada,** 

**» who** 

**Your variables are:** 

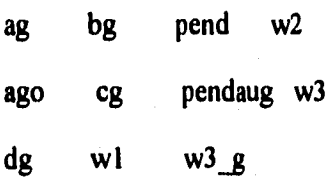

**3. Calcular el controlador óptimo por medio de la función hinfsyn de MATLAB. El controlador resultante se encuentra en la variable K.** 

**» K=hinfsyn(pendaug,3,1,0,20000,0.01);** 

**Test bounds: 0.0000 < gamma <= 20000.0000** 

**gamma hamx\_eig xinf eig hamy\_eig yinf eig nrho\_xy p/f** 

**2.000e+004 1.2e-002 5.5e-002 6.0e-005 -1.4e-015 0,0001 p** 

**1,000e+004 1.1e-002 5.5e-002 6.0e-005 -1.5e-015 0,0004 p** 

75

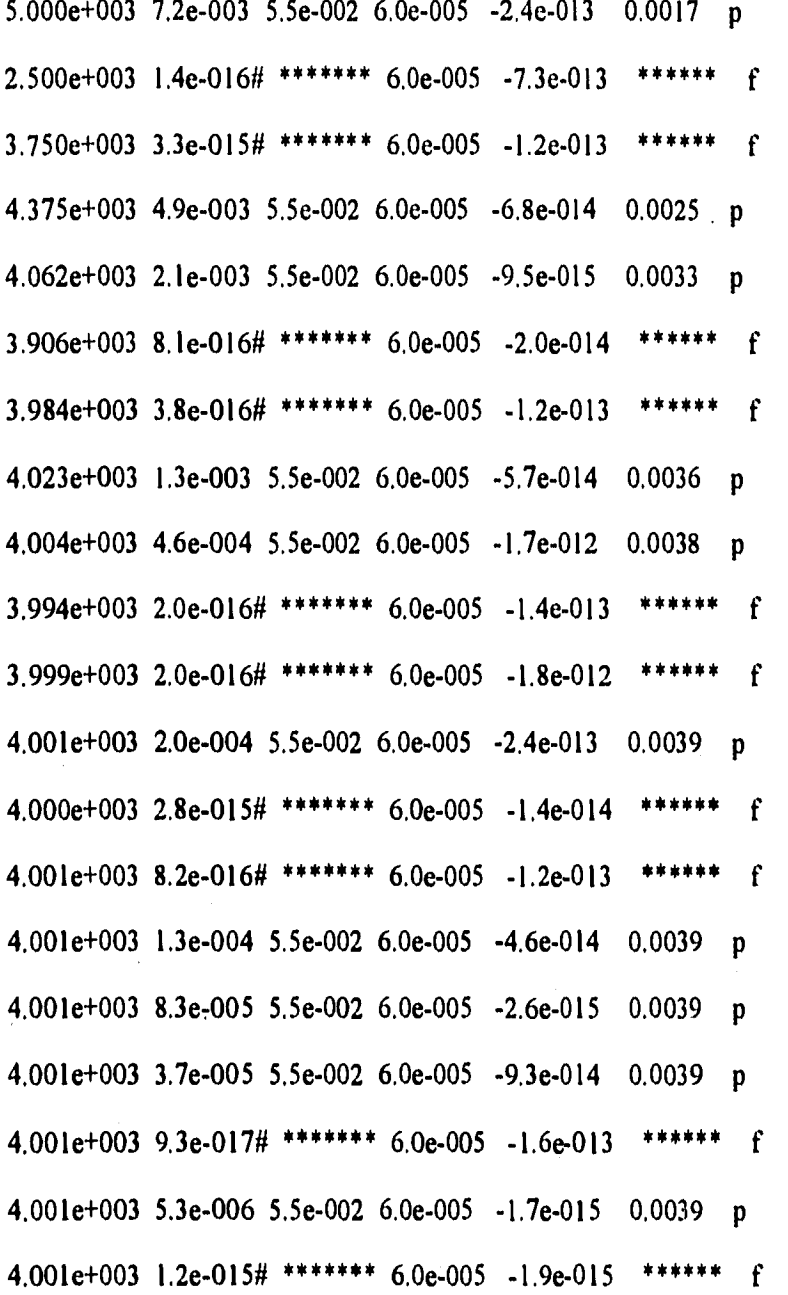

Gamma value achieved: 4000.9117

4. Las variables que deben estar definidas después de calcular el controlador se muestran con el comando who de MATLAB.

**» who** 

**Your variables are:** 

 $K$  dg wl w3 g **ag bg pend w2** 

**ago cg pendaug w3** 

**5. Generar el modelo del espacio de estados del controlador K vía la aplicación de la función unpck de MATLAB,** 

**» [A,B,C,D]=unpck(K);** 

**6. Desplazar los valores característicos del controlador para que corresponda al valor real que debe implantarse.** 

**» A=A-0. I \*eye(size(A));** 

**7, Discretizar el controlador vía Tustin ejecutando la función c2dm de MATLAB, variables resultantes se muestran vía el comando who de MATLAB.** 

**» [Ad,Bd,Cd,Dd]=c2dm(A,B,C,D,0.01,1tustini);** 

**» who** 

**Your variables are:** 

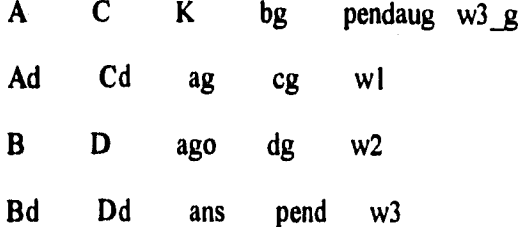

**8, Simular el sistema con el controlador vía simulink de MATLAB seleccionado el archivo scarrocd.m** 

 $\boldsymbol{y}$ 

» simulink

9. Salvar las variables de controlador que se desea implantar en tiempo real en el archivo hinf.m.

 $\boldsymbol{\mathcal{Y}}$ 

» save hinf Ad Bd Cd Dd

## **C.2 Controlador** H. **con observador**

**I. Ejecutar la función** *pendulo,m* la cual desplaza el eje imaginario un valor 0.1.

 $\mathcal{P}$  [ag,ago,bg,cg,dg]=pendulo(0.1);

2. Modificar el archivo Hinfobs.m para generar la planta aumentada. Con ayuda de un editor de textos modificar el archivo prototipo *Hinfobs.m* para el caso del controlador  $H_{\alpha}$  sin observador. Se sugiere modificar solo la parte sombreada para variar las matrices de ponderación. **Al** ejecutar **la** función hinfobs.m se calcula la planta aumentada y se muestra una gráfica de las funciones de transferencia de ponderación empleadas en el diseño.

 $\lambda$ 

» hinfobs

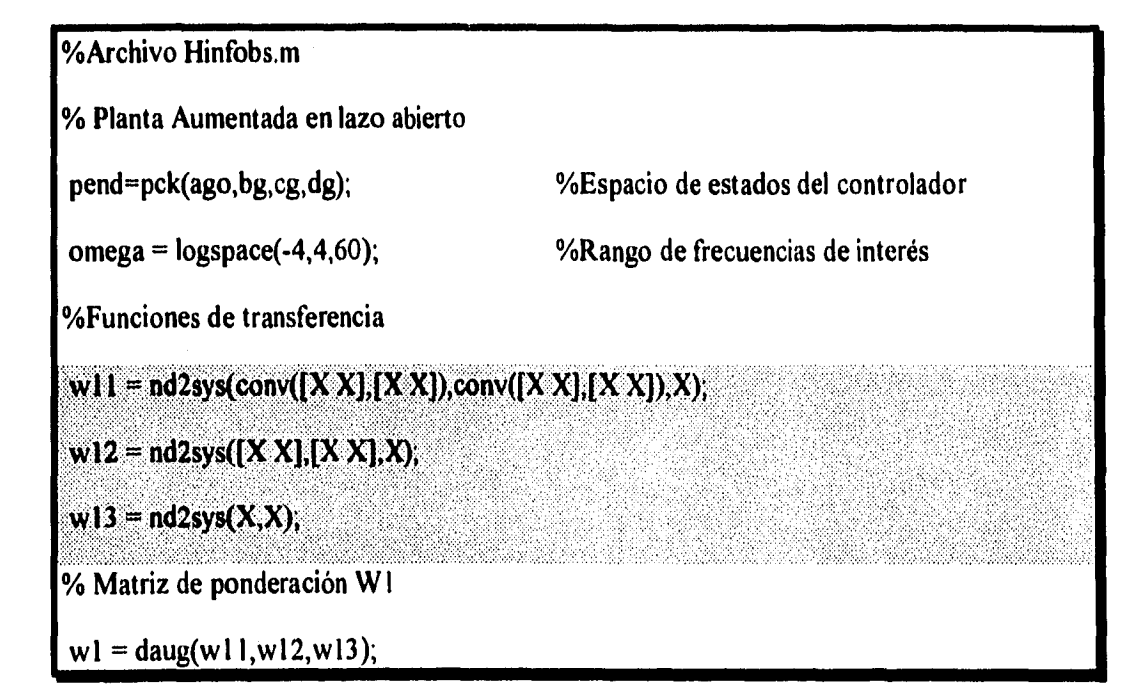

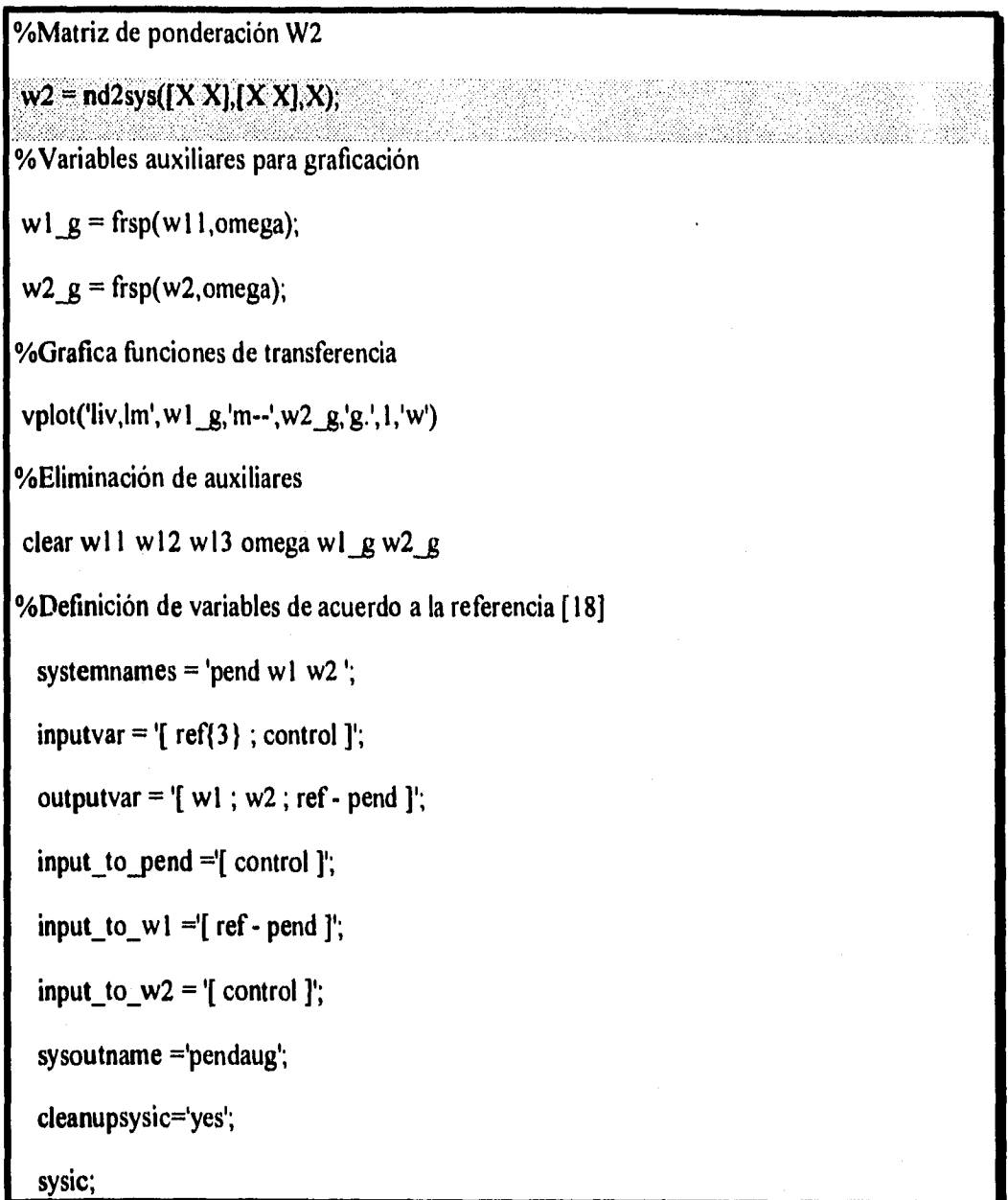

edia - 15913 | SALIR DE LA DIDLIOTECA

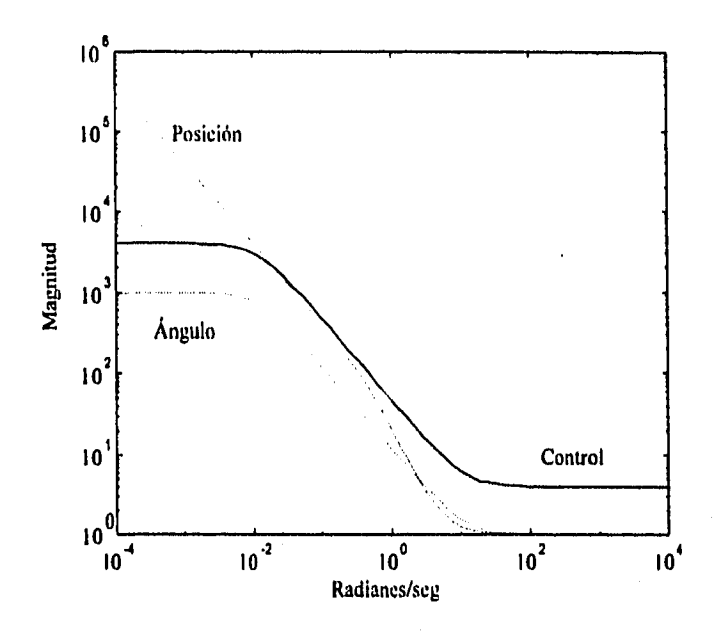

Para observar los valores calculados con la función hinfobs.m se ejecuta la función who en donde pendaug es la planta aumentada

» who

Your variables are:

ag ans cg pend wl ago bg dg pendaug w2

3. Calcular el controlador óptimo por medio de la función hinfsyn de MATLAB. El controlador resultante se encuentra en la variable K,

 $\mathcal{Y}$ 

» K=hinfsyn(pendaug,3,1,0,20000,0.01);

Test bounds: 0.0000 < gamma <= 20000,0000

gamma hamx\_eig xinf eig hamy\_eig yinf eig nrho\_xy p/f 2.000e+004 1.2e-002 4.9e-007 6.0e-005 -5.1e-016 0,0000 p 1.000e+004 1.2e-002 4.9e-007 6,0e-005 -7,1e-016 0.0000 p

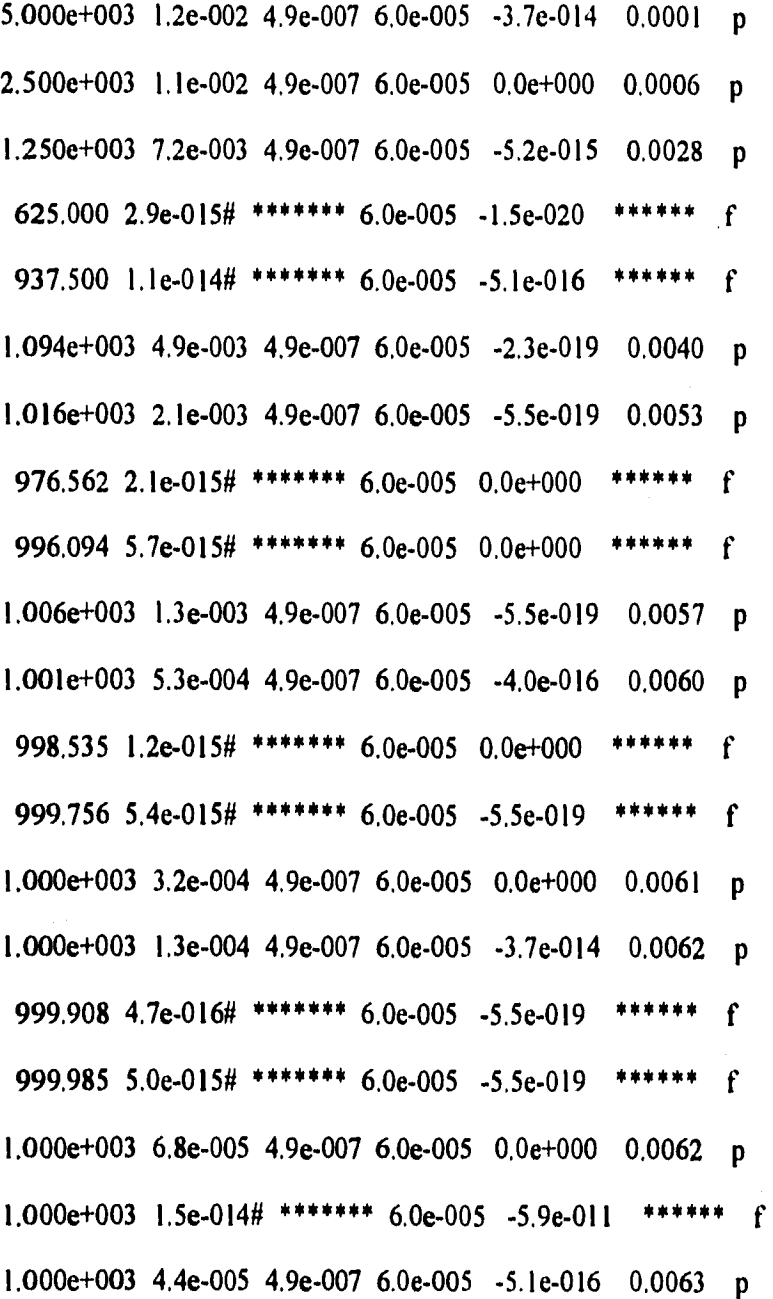

Gamma value achieved: 1000.0134

 $\mathcal{Y}$ 

 $\frac{1}{3}$ 

 $\frac{1}{2}$ 

Ĵ,

 $\mathbb{R}^d$ 

81

<sup>4.</sup> Generar el modelo del espacio de estados del controlador K vía la aplicación de la función *unpck* de MATLAB,

 ${\mathcal V}$ 

**» [A,B,C,D]=unpck(K);** 

**5. Desplazar los valores característicos del controlador para que corresponda el valor real que debe implantarse.** 

**» A=A-0. I \*eye(size(A));** 

**6. Discretizar el controlador K ejecutando la función** c2dm **de MATLAB. Las variables resultantes se muestran vía el comando who de MATLAB.** 

**» [Ad,Bd,Cd,Dd]=c2dm(A,B,C,D,0.03:tustini);** 

**7. Calcular el estimado de orden reducido ejecutando la función estima.m.** Para mayor **detalles sobre el cálculo ver la referencia [13].** 

 $\boldsymbol{y}$ 

 $\begin{array}{c} 1 \\ 1 \\ 2 \\ 3 \end{array}$ 

**» estima** 

**place: ndigits= 15** 

**» who** 

**Your variables are:** 

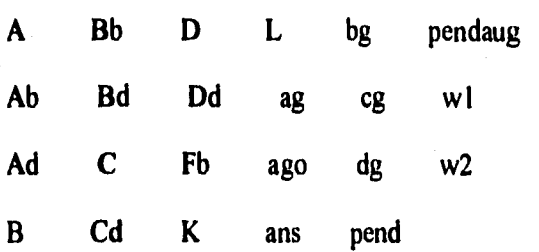

**Las variables** L, Ab, Bb y Fb **conforman el espacio de estados del observador. de orden reducido.** 

- **8. Simular el sistema con el controlador vía sinsullnk de MATLAB seleccionado el archivo**  scarrocd.m.
- $\boldsymbol{\mathcal{Y}}$

**» simulink** 

**9. Salvar las variables del controlador que se desea implantar en tiempo real en el archivo control,** 

**» save control Ad Bd Cd Dd L Ab Bb Fb** 

## **C.3 Ejecución del programa en tiempo real**

**Para ejecutar el programa en tiempo real se requiere haber generado con anterioridad el archivo que contiene el controlador que se desea implantar y conocer obviamente su nombre. Además se necesita saber el valor del periodo de muestreo con el que se discretiza el modelo del controlador y si la opción del controlador a implantar es con estimación de la fricción seca o no.** 

**El programa llamado maestro.exe que se ejecuta en tiempo real cuenta con la opción** O **para**  el controlador  $H_{\infty}$  y 1 para el controlador  $H_{\infty}$  con observador. Por ejemplo si se desea **ejecutar el algoritmo para el controlador 11" con un tiempo de muestreo de 10ms y las matrices del espacio de estados del controlador se encuentran en el archivo controLtnat el comando que debe ejecutarse en el sistema operativo MS-DOS es el siguiente:** 

## **C:>maestro O 10 control .mat**

**Al ejecutar este comando el programa en tiempo real pregunta al usuario la posición a la que se llevar el carro. Con este dato se inicia propiamente el control presentando en el monitor la siguiente ventana.** 

#### **Opciones:**

- **1. Posición: Con la tecla P mayúscula o minúscula se indica que se desea observar en la pantalla la posición del carro.**
- **2. Ángulo: Con la tecla A mayúscula o minúscula se indica que se desea observar en pantalla** el ángulo que forma el péndulo con el eje vertical.
- 3. Control: Al oprimir la tecla C se muestra el esfuerzo de control.
- 4. Salir: Al oprimir la tecla S termina la ejecución del programa.
- 5. Malla: Al oprimir la tecla M se muestra en pantalla una cuadricula que permite medir los valores de las señales con mayor claridad.
- 6. +-- Con esta tecla se desplaza el carro a una posición de 10cm. a la izquierda de la posición actual.
- 7. —> Se desplaza el carro a una 10cm a la derecha de la posición actual.

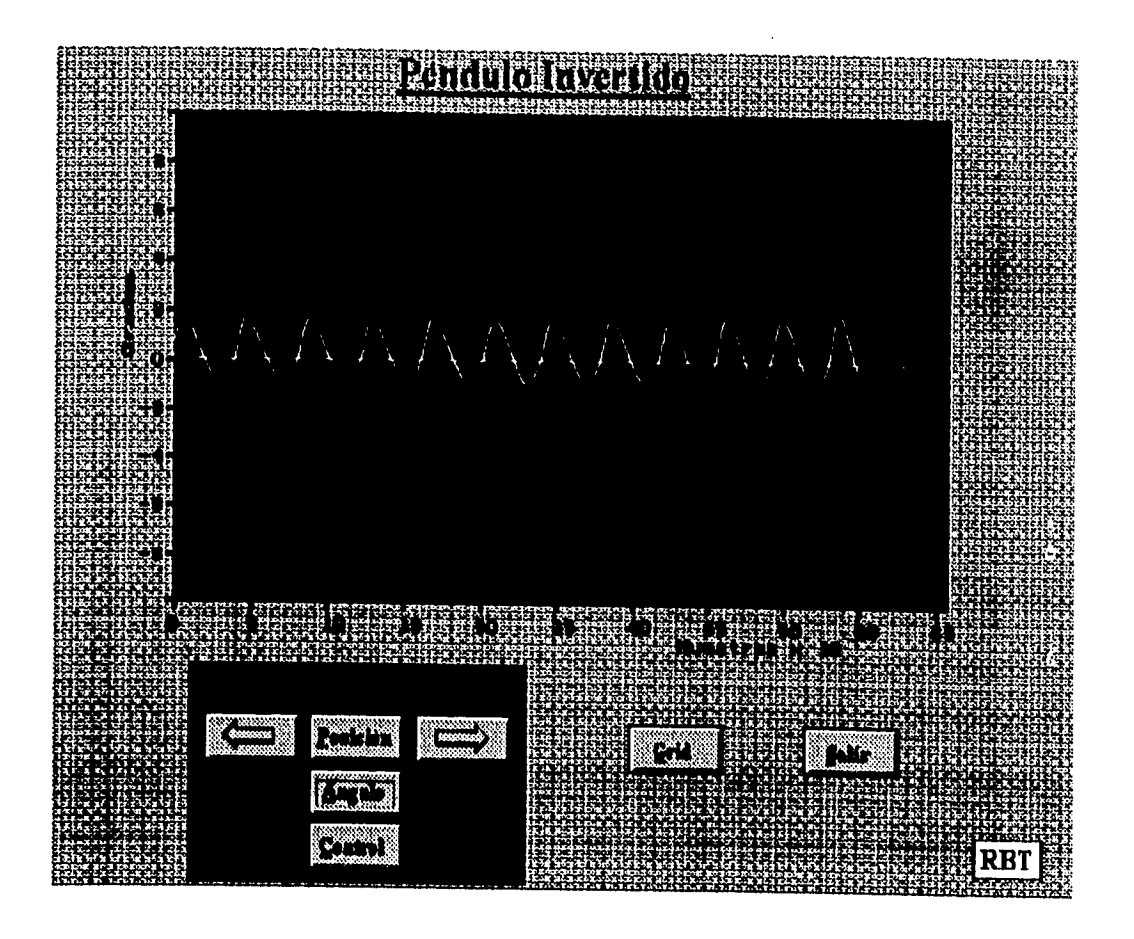

# **Apéndice D**

# **Valores de las matrices de los espacios de estados**

### **D.1 Péndulo Invertido**

**Los valores de las matrices que se muestran son del péndulo invertido sin normalizar. Todos las matrices en este trabajo se muestran en la forma que aparecen en el paquete MATLAB.** 

**ap=10 O I 0 0 0 0 1 O -0.88 -1.915 0.0056 O 21.473 3,85 -0.1361; bp=[ O**   $\bf{0}$ **0.30882 -0,620321; cp=110 00 0 I 0 0 O O I 01; dp=10 o**   $0$ ];

## **D.2 Matriz de normalización**

**N=114,9 O O O 0 -52,27 0 0 0 0 -7,64 0 O 0 0 -52.271;** 

# **D.3 Controlador H., versión discreta**

**Ad =** 

 $\frac{1}{k}$ 

**Coluinns 1 through 7** 

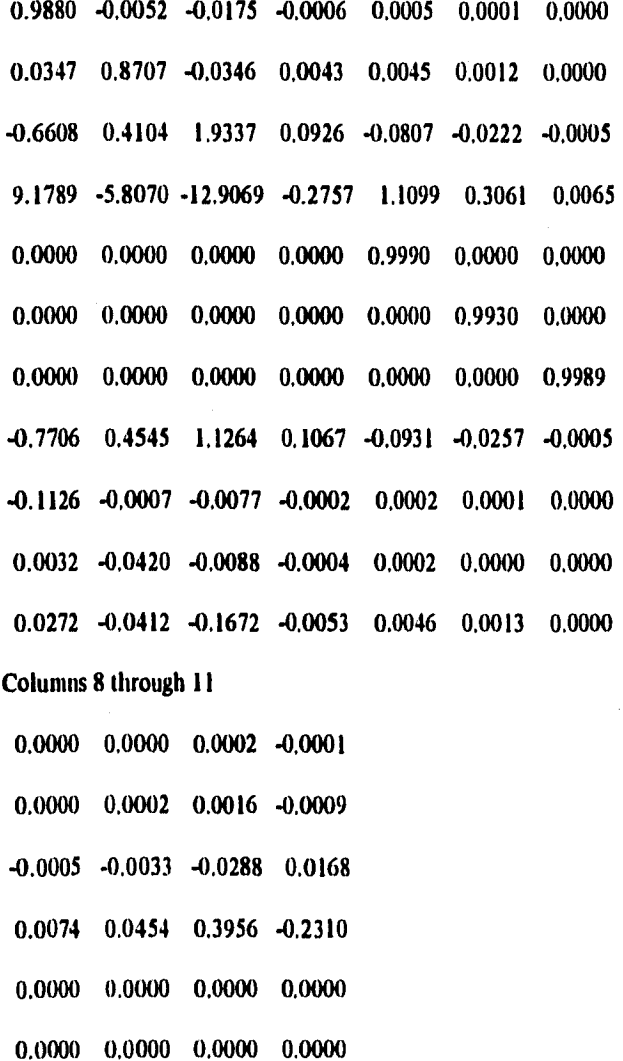

**86** 

j.

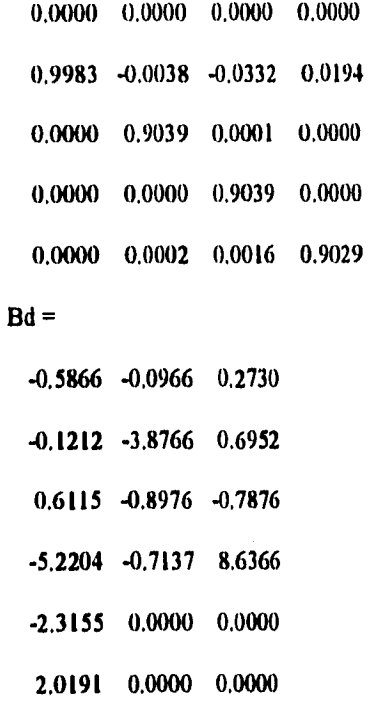

**0,0000 -1,2677 0,0000** 

**0,4025 -1,7837 0,1050** 

**0.7424 0,0176 -0.2311** 

**0.0662 3,4268 -0,2506** 

**-0.4088 -0,6095 0,7830** 

```
Cd =
```
**Columns 1 through 7** 

**0.3039 -0.1793 -0,4443 -0.0421 0.0367 0,0101 0,0002** 

**Columns 8 through 11** 

**0.0002 0.0015 0.0131 -0.0076** 

**Dd =** 

**-0,1587 0.7035 -0,0414** 

 $\ddot{\phantom{0}}$ 

# **D.4 Controlador H**m **con observador versión discreta**

 $Ad =$ 

 $\bullet$ 

Columns 1 through 7

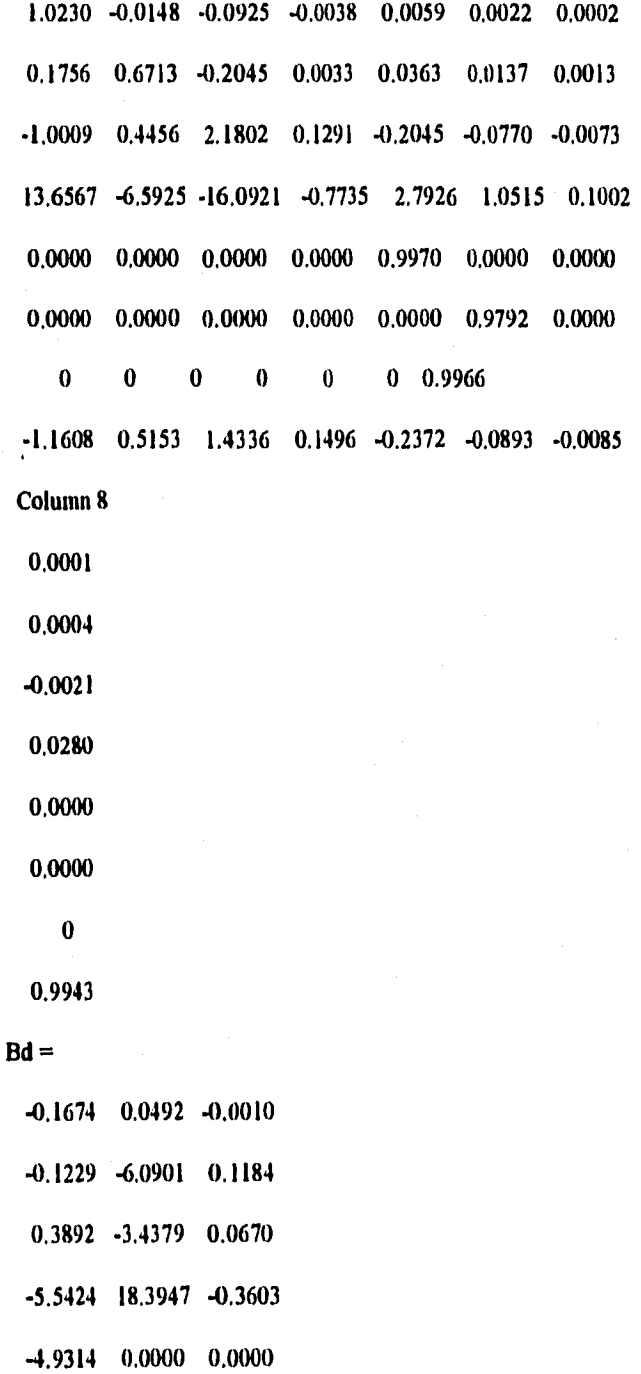

4.2746 0.0000 0.0000

0 -2,6995 0

0,4501 4.1386 0,0807

 $Cd =$ 

 $\bullet$ 

 $\frac{1}{2}$ 

l,

∄.

Columns 1 through 7

0,2150 -0.0954 -0,2655 -0.0277 0.0439 0.0165 0,0016

Column 8

0,0004

 $Dd =$ 

-0.0834 0.7665 -0.0149

#### **D.5 Estimador dinámico**

 $L =$ 

0 59,3352 -9.6494

0 0.0018 -10.4037

 $Ab =$ 

0.4066 0.0000

0,0000 0.3679

#### **Bb =**

0.0000

-0,6321

 $Fb =$ 

0 -59.1967 9.6495

0 -0.0150 10,2063

# **Referencias**

- [1] Doyle John C., Glover Keith. *State-space Solutions to Standard H<sub>2</sub> and H<sub>a</sub> Control Problems.* **IEEE Transactions on Automatic. Control, vol.34, No. 8, August 1989.**
- **[2] Doyle John C, Francis Bruce A., Tannenbaum Bruce A..** *Feedback Control Theory.*  **Macmillan Publishing Company.**
- **[3] Francis B. A.** *A Course in H. Control Theory.* **Springer-Verlag. Berlin-New York 1987.**
- **[4] Franklin Gene F., Powell J. David.** *Digital control of dynamic Systems.* **Reading, Mass, 1980.**
- **[5] Freunderberg J. S. Looze D. P Cruz J. B.** *Robustness Analysis Using Singular Valides. Sensitivities.* **Int, J. Control 1982, vol, 35 pag 95-116.**
- **[6] Glover Keith, Doyle Jhon C.,** *State-space formulae for all stabilizing conlrollers that satisfy an H.-norm bound and relations to risk sensitivity.* **Systems & Control Letters 11 (1988) pp 167.172,**
- **[7] Kwakernaak H., Sivan.** *Linear Optima! Control Systems.* **Wiley-Interscience, 1972.**
- **[8] Kwakernaak, H.** *Robustness optimization of linear feedback systems.* **Porc. IEEE Conf, on Decision and Control; San Antonio, Texas; 1983.**
- **[9] Lunze Jan.** *Robust Mullivariable Feedback Control.* **New York 1989. Prentice Hall.**
- **[10] Maciejowski J.M.** *Multivariable Feedback Design.* **Addison Wesley, 1990,**
- **[11] Manual de péndulo.** *Laboratory Setup hiverted Pendulum.* **Amira 1992**
- *[12] MATLAB User's Guide .* **The MathWorks, Inc. 1993.**
- **[13] Ramos Julian.** *Práctica de Control del Péndulo Invertido.* **Marzo 1995.**
- **[14] Safonov, M. G; Laub, A. J.; Hartman, G. L.** *Feedback properties of multivariable systems; The role of the return difference matrix;* **IEEE Trans, Aut. Contr. vol AC 26; pp 47-65, 1981.**
- *[15] SIMULINK User's Guide.* **The MathWorks, Inc. 1993.**
- *[16] Turbo C User's Guide.* **Borland International, Inc, 1990.**
- [17] Zames, G. Feedback and optimal sensitivity: Model reference tranformations, multiplicative seminorms, and aproximate inverses. IEEE Trans. Aut. Contr. vol AC 26; pp 301-320; 1981.
- [18]  $\mu$  Analysis and Syntesis. The MathWorks, Inc. 1993.